# UNIVERSIDAD NACIONAL DE INGENIERIA

FACULTAD DE INGENIERIA INDUSTRIAL Y DE SISTEMAS

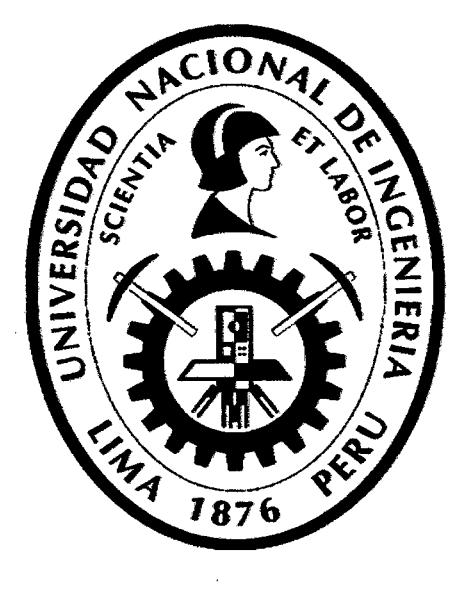

# IMPLEMENTACIÓN DE UN PROCESO DE TRAZABILIDAD PARA LA DETERMINACIÓN DE DRAWBACK A TRAVES DEL MODELO DE MEJORA CONTINUA EN UNA EMPRESA MANUFACTURERA

**TESIS** 

PARA OPTAR EL TITULO PROFESIONAL DE: INGENIERO INDUSTRIAL DANIELA ISABEL FRANCO CONTRERAS

LIMA-PERÚ

2012

#### Digitalizado por:

Consorcio Digital del Conocimiento MebLatam, Hemisferio y Dalse

## **DEDICATORIA**

Dedico la presente tesis a Dios y a la Virgencita por estar siempre presentes en mi vida, a mi papito Edwin, a mi mami Zoila y a mi hermanita Lissié por apoyarme y confiar en mí siempre. Finalmente a los profesionales que contribuyeron con sus conocimientos y aportes para la elaboración del mismo.

ii

# **INDICE**

 $\mathcal{L}_{\text{max}}$ 

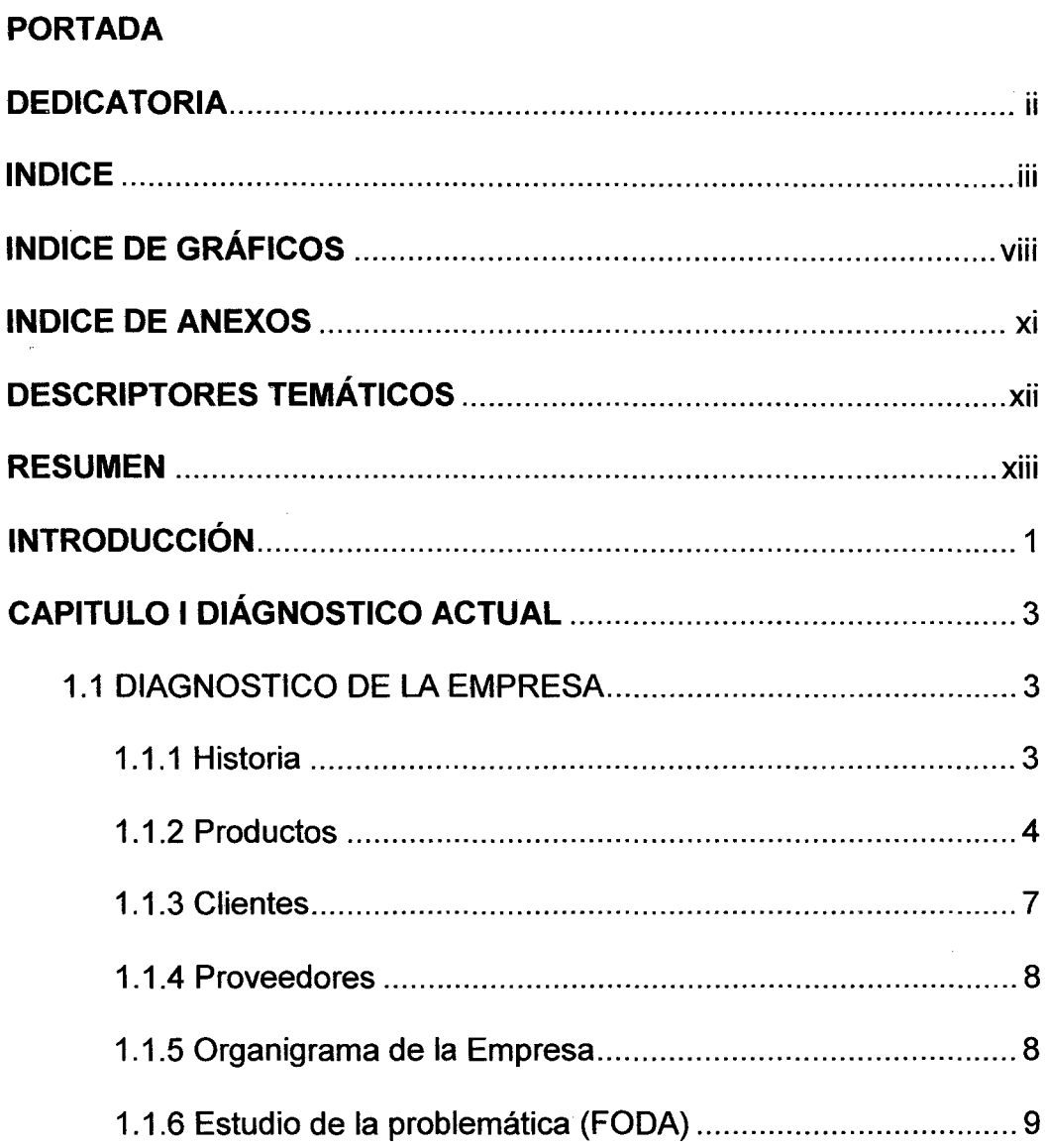

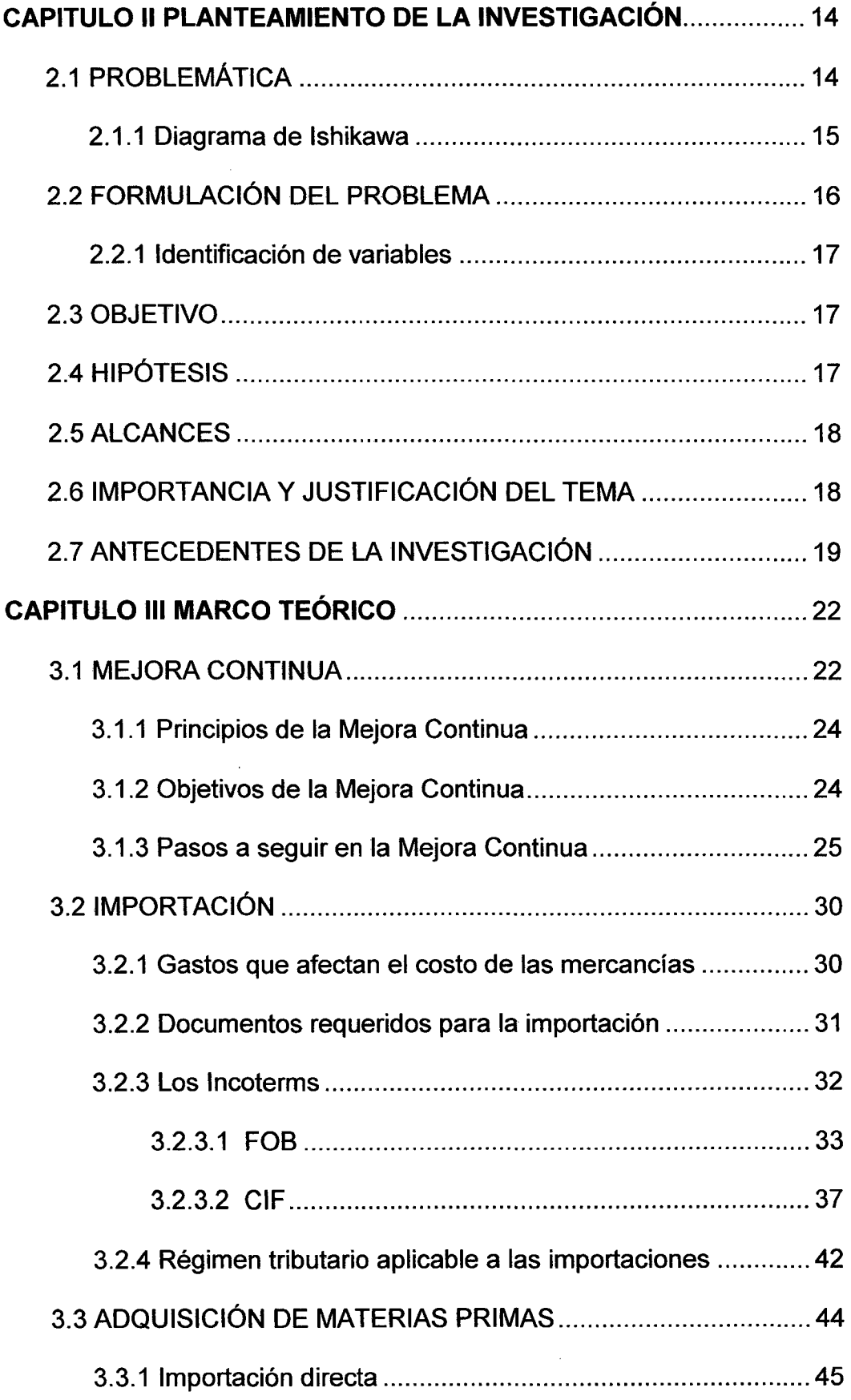

 $\ddot{\phantom{a}}$ 

 $\bar{\beta}$ 

 $\bar{z}$ 

# iv

 $\hat{\mathcal{L}}$ 

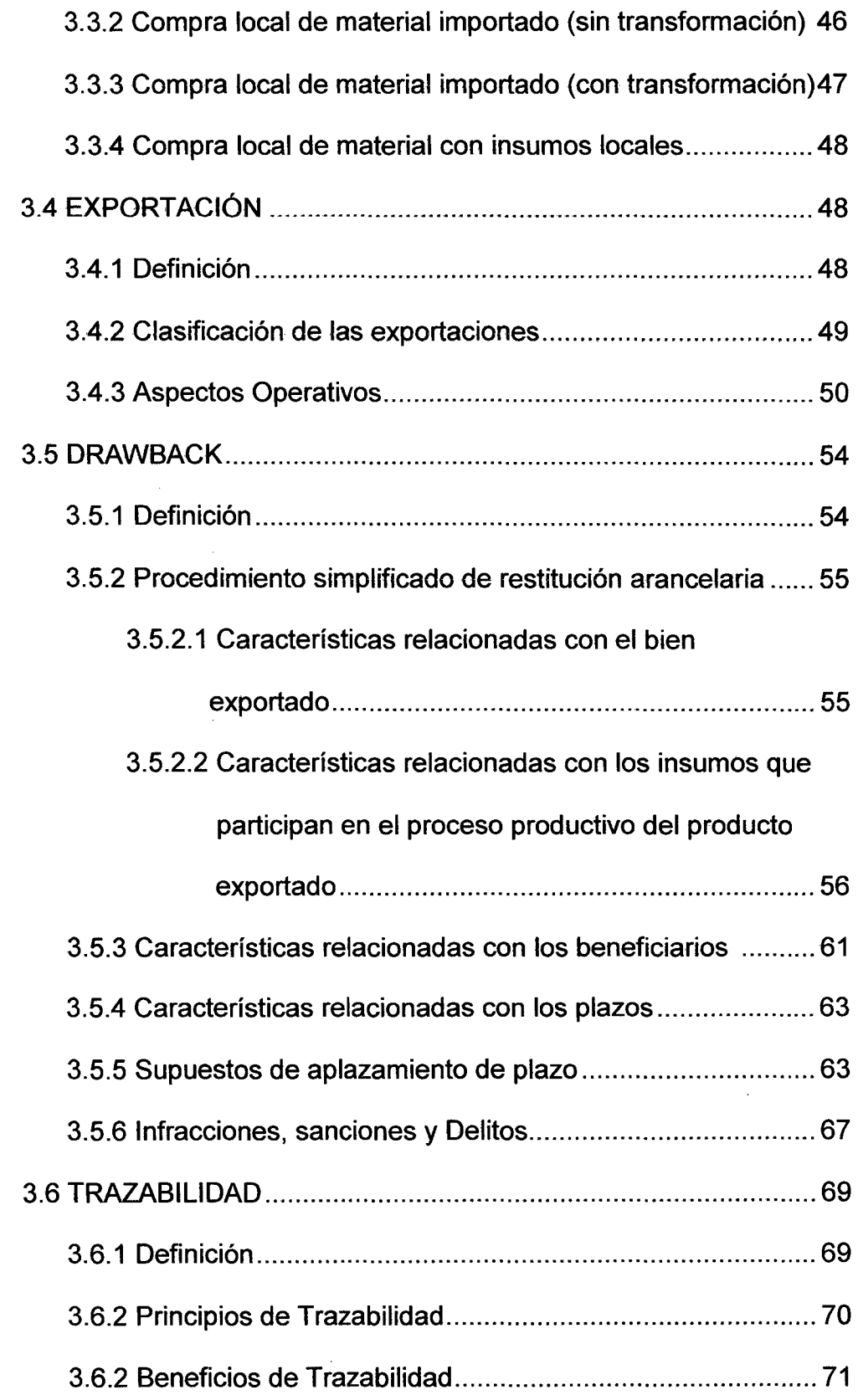

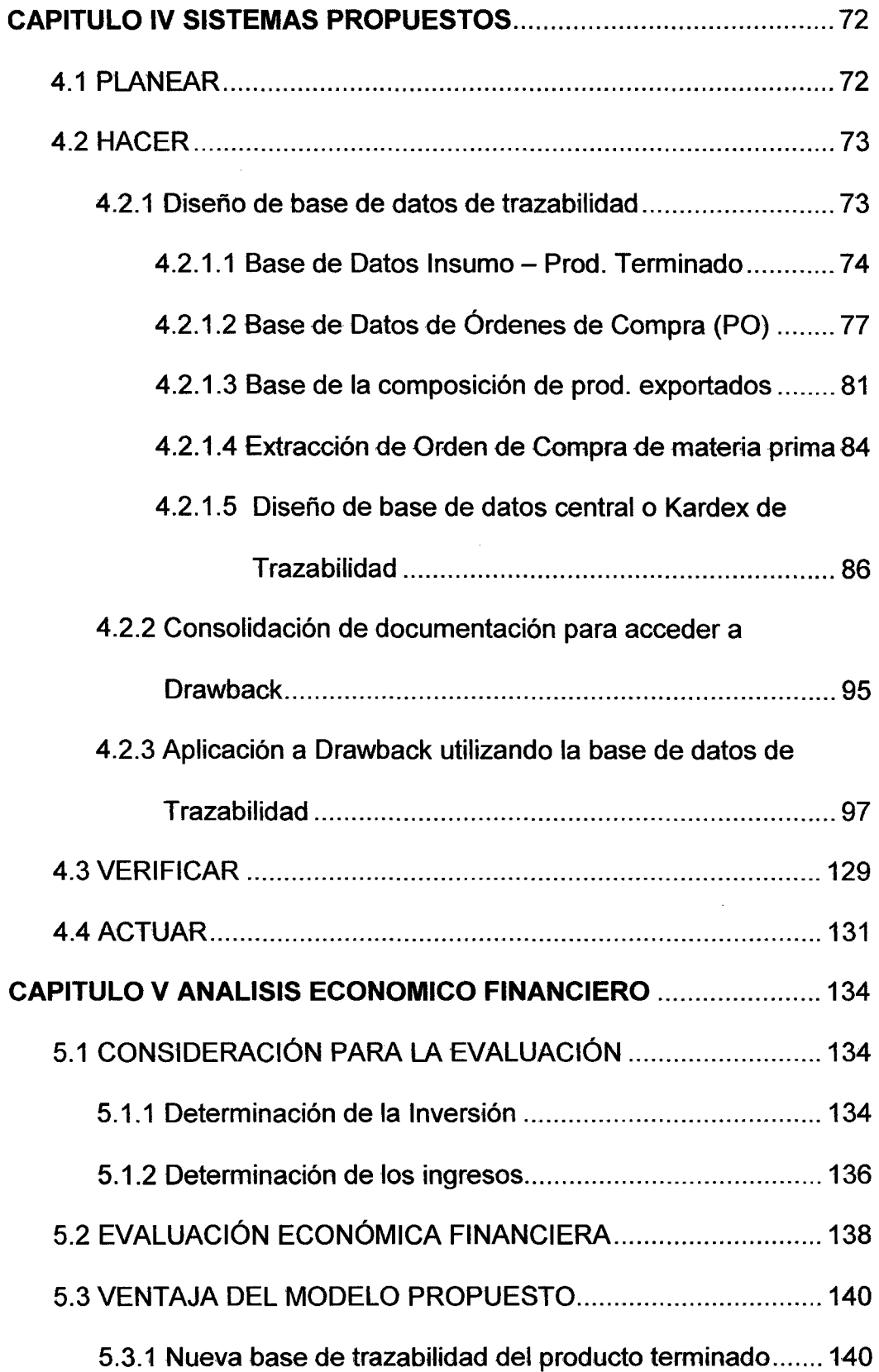

 $\mathcal{L}^{\text{max}}_{\text{max}}$ 

 $\hat{\mathcal{A}}$ 

 $\sim$ 

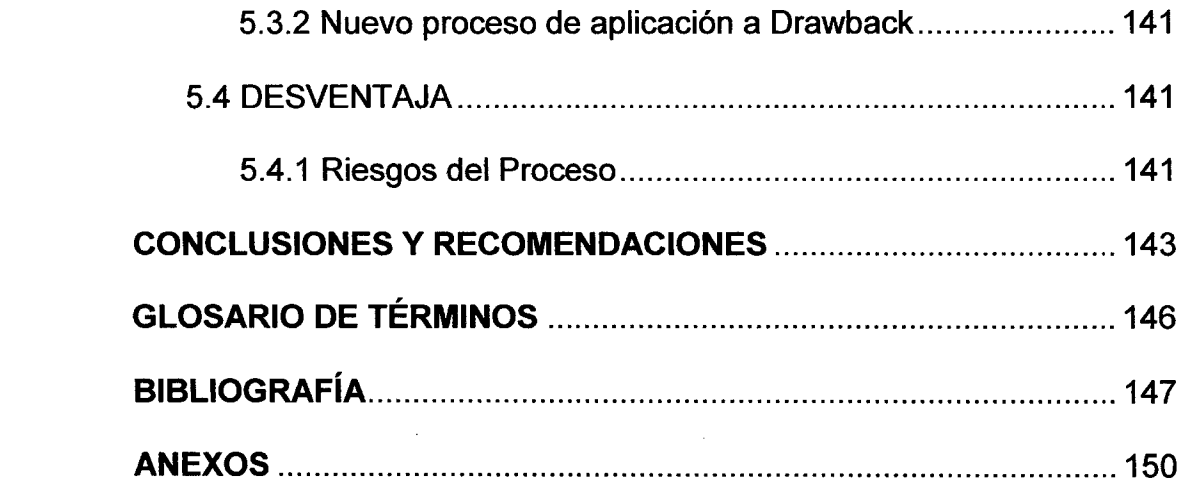

 $\mathcal{L}_{\text{max}}$  ,  $\mathcal{L}_{\text{max}}$ 

 $\label{eq:2.1} \frac{1}{\sqrt{2\pi}}\int_{0}^{\pi} \frac{1}{\sqrt{2\pi}}\left(\frac{1}{\sqrt{2\pi}}\right)^{2} \frac{1}{\sqrt{2\pi}}\int_{0}^{\pi}\frac{1}{\sqrt{2\pi}}\left(\frac{1}{\sqrt{2\pi}}\right)^{2} \frac{1}{\sqrt{2\pi}}\frac{1}{\sqrt{2\pi}}\int_{0}^{\pi}\frac{1}{\sqrt{2\pi}}\frac{1}{\sqrt{2\pi}}\frac{1}{\sqrt{2\pi}}\frac{1}{\sqrt{2\pi}}\frac{1}{\sqrt{2\pi}}\frac{1}{\sqrt{2\pi}}\frac$ 

 $\label{eq:2.1} \frac{1}{\sqrt{2}}\int_{0}^{\infty}\frac{1}{\sqrt{2\pi}}\left(\frac{1}{\sqrt{2\pi}}\right)^{2}d\mu\,d\mu\,.$ 

 $\label{eq:2} \frac{1}{\sqrt{2}}\left(\frac{1}{\sqrt{2}}\right)^{2} \left(\frac{1}{\sqrt{2}}\right)^{2}$ 

 $\label{eq:2} \frac{1}{\sqrt{2}}\int_{0}^{\infty}\frac{1}{\sqrt{2}}\left(\frac{1}{\sqrt{2}}\right)^{2}d\mu\left(\frac{1}{\sqrt{2}}\right)dx$ 

# **INDICE DE GRÁFICOS**

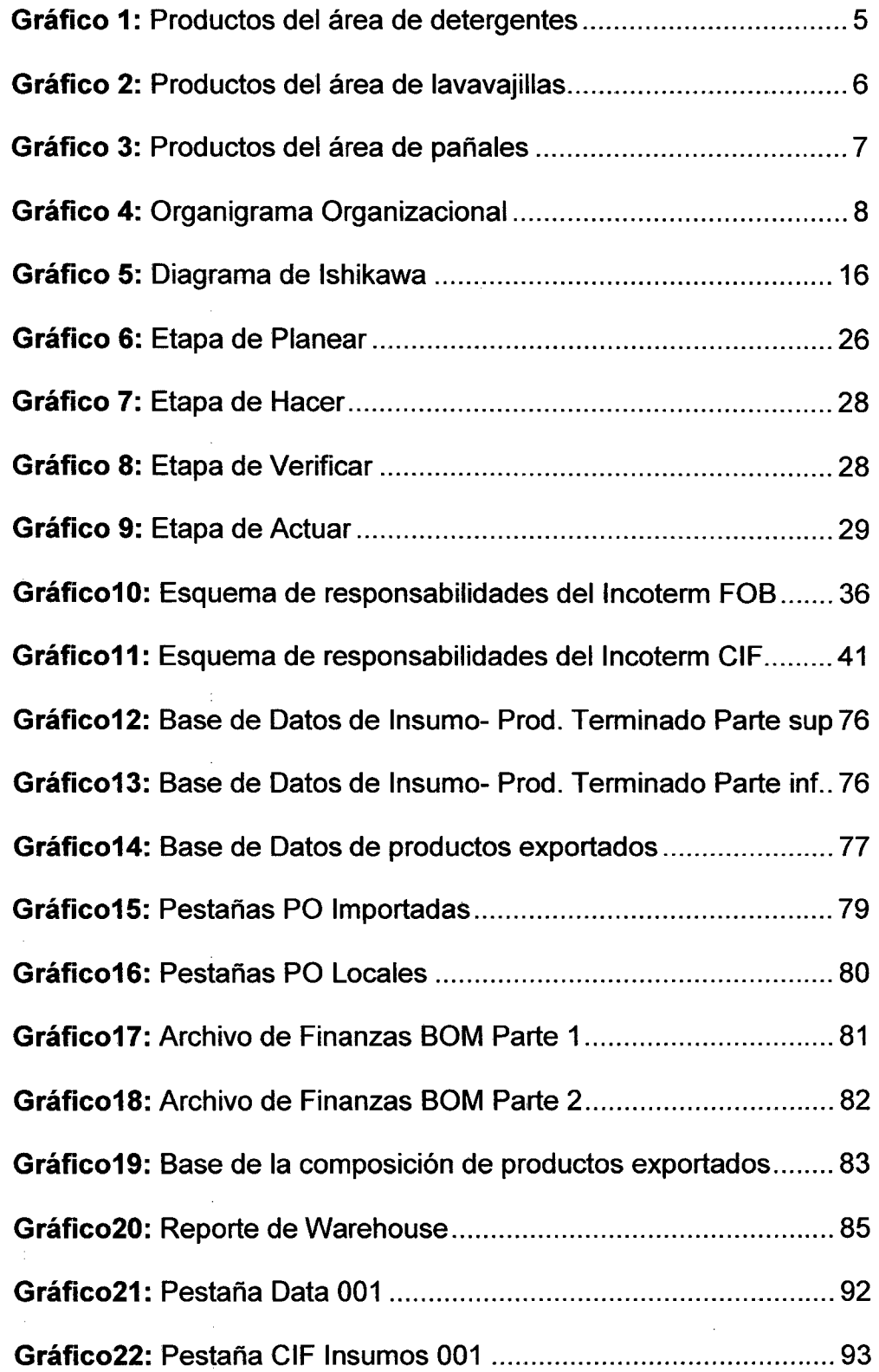

 $\sim$ 

 $\sim$ 

 $\mathcal{L}_{\mathcal{A}}$ 

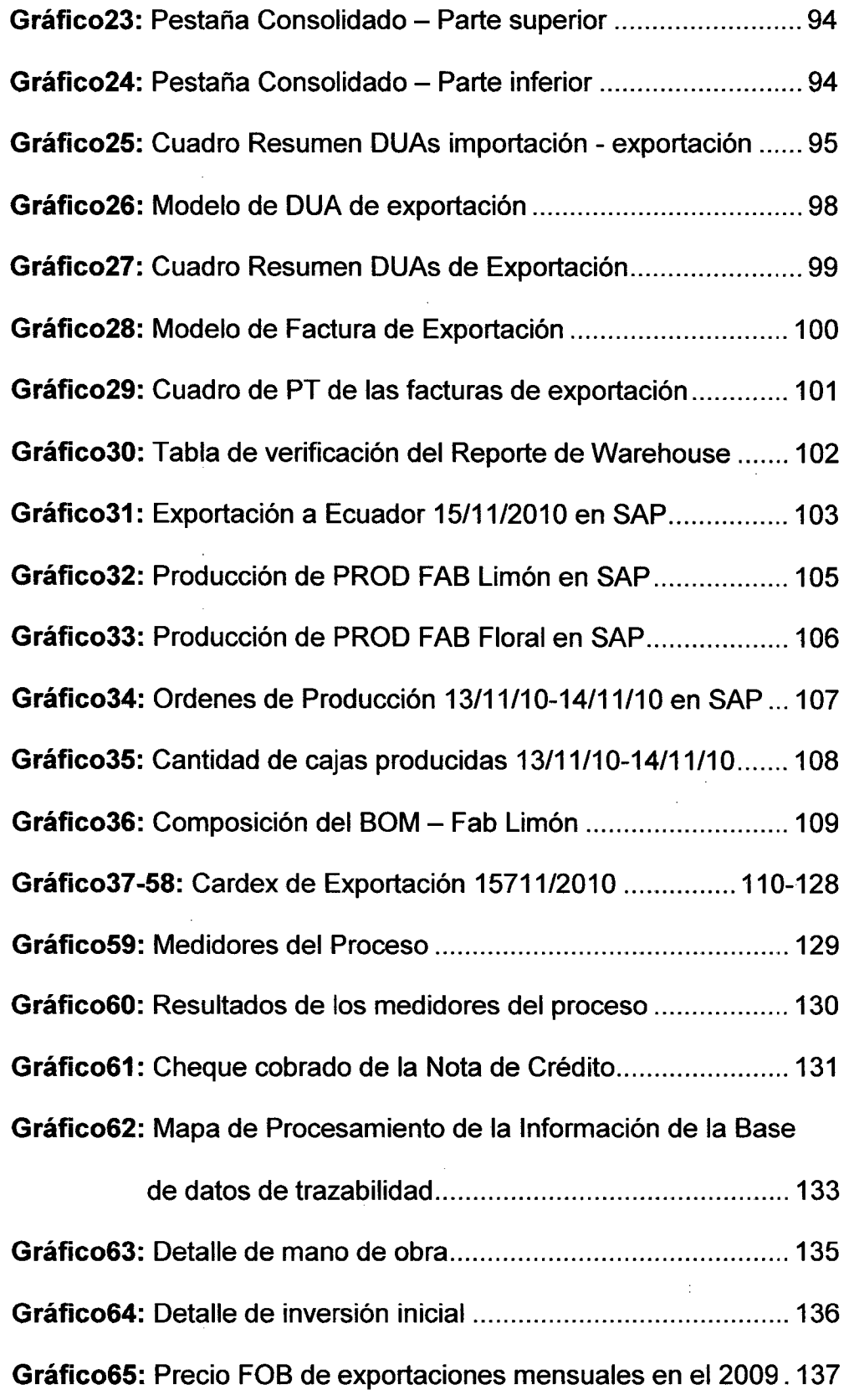

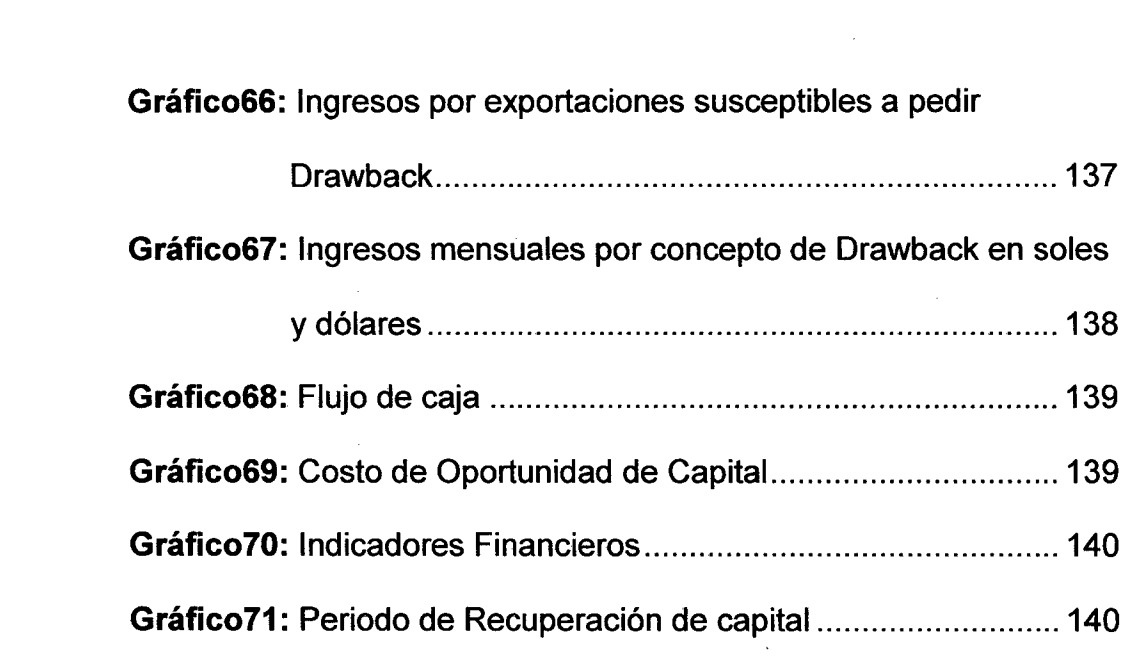

 $\label{eq:2.1} \mathcal{L}(\mathcal{L}^{\text{max}}_{\mathcal{L}}(\mathcal{L}^{\text{max}}_{\mathcal{L}})) \leq \mathcal{L}(\mathcal{L}^{\text{max}}_{\mathcal{L}}(\mathcal{L}^{\text{max}}_{\mathcal{L}}))$ 

 $\label{eq:2.1} \frac{1}{\sqrt{2}}\int_{\mathbb{R}^3}\frac{1}{\sqrt{2}}\left(\frac{1}{\sqrt{2}}\right)^2\frac{1}{\sqrt{2}}\left(\frac{1}{\sqrt{2}}\right)^2\frac{1}{\sqrt{2}}\left(\frac{1}{\sqrt{2}}\right)^2\frac{1}{\sqrt{2}}\left(\frac{1}{\sqrt{2}}\right)^2.$ 

 $\mathcal{L}^{\text{max}}_{\text{max}}$  and  $\mathcal{L}^{\text{max}}_{\text{max}}$ 

## **INDICE DE ANEXOS**

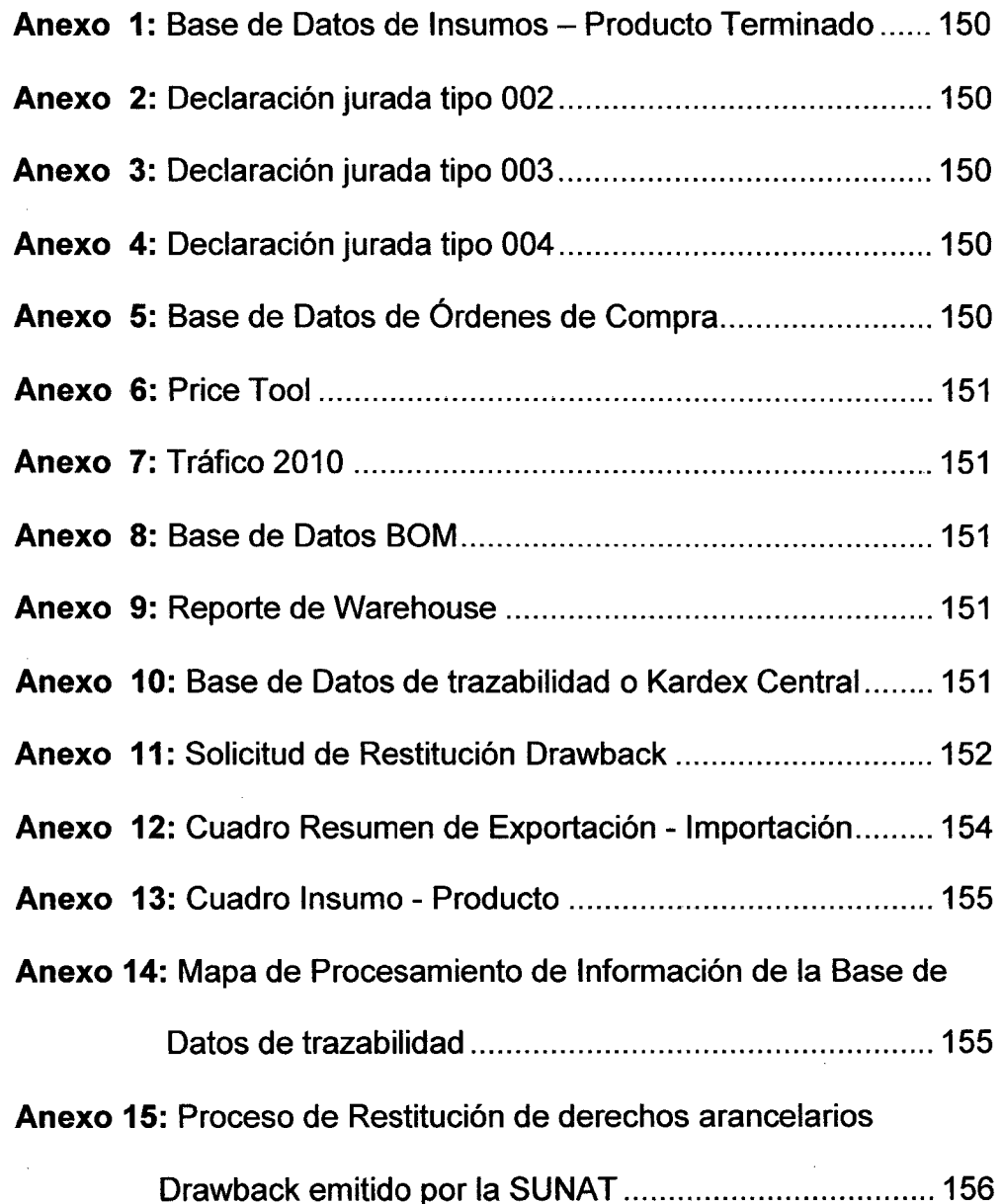

# **DESCRIPTORES TEMÁTICOS**

- 1. Empresa Manufacturera
- 2. Materia Prima

 $\bar{\mathcal{A}}$ 

- 3. Producto Terminado
- 4. Importación de materia prima
- 5. Exportación de producto terminado
- 6. lncoterm
- 7. Mejora Continua
- 8. Mecanismo de Drawback
- 9. Proceso de Trazabilidad

 $\frac{1}{2}$ 

#### **RESUMEN**

La presente tesis se desarrolla en una empresa manufacturera que produce y exporta productos de consumo masivo, en su producción interviene materias primas importadas de diferentes países, debido a esto la empresa cumple la condición para aplicar al beneficio de Drawback, el cual es un mecanismo de restitución de los derechos arancelarios pagados en la importación de materias primas o insumas incorporados en la producción de bienes exportados que ofrece el estado peruano, siendo el monto de la restitución el 5% del valor FOB de exportación.

La empresa no venía accediendo a este beneficio durante los más de 10 años que ha estado exportando debido a que la SUNAT exige que las empresas aplicantes a Drawback cuenten con un robusto proceso de trazabilidad de las materias primas importadas involucradas en la fabricación de los productos finales exportados y se asegura de la misma realizando auditorías a las empresas aplicantes y la desaprobación de la misma significa una multa de hasta 50% del monto restituido.

La empresa en estudio no contaba con este proceso por lo que se encontraba perdiendo ingresos por aproximadamente \$250000 dólares anuales por no aplicar a Drawback.

xiii

Por lo tanto en esta tesis se presenta el diseño y la implementación de un proceso de trazabilidad para la aplicación a drawback haciendo uso del ciclo de la mejora continua cuyo principal objetivo es asegurar una correcta trazabilidad de materias primas usadas en cada producto exportado para este fin es necesario la creación de bases de datos con la información de los insumas , productos terminados, órdenes de compra extraídas de diferentes documentos oficiales como las DUAs de importación ,facturas de exportación, órdenes de compra, transacciones del sistema SAP y la creación de los respectivos procedimientos que permitan al usuario entender su uso y actualizaciones posteriores, además es necesario contar con un dueño del proceso cuya función es actualizar la base de datos de transacción de materiales, registrar y calcular el material usado para cada exportación, consolidar y hacer seguimiento al expediente final presentado ante Aduanas.

Los aportes del presente trabajo son destinados a la Gestión Logística de materias primas y producto terminado debido a que nos ayuda a entender la interrelación de cada uno de los elementos de la cadena logística para lograr elaborar diferentes bases de datos que sirvan como herramientas de soporte para acceder a beneficios arancelarios, además aporta con un modelo para la implementación de procesos de trabajo debido a que hacemos uso del ciclo de la mejora continua para garantizar la sostenibilidad del proceso con la finalidad de que ésta sea utilizada en la empresa donde se ha realizado este estudio.

xiv

Asimismo pueda servir como modelo de reaplicación para futuras empresas que apliquen al beneficio Drawback o beneficios arancelarios similares.

 $\mathcal{L}$ 

i.

Finalmente crea una ventaja estratégica en la empresa dado que incentiva las exportaciones realizadas por la empresa al mismo tiempo que se actualiza de acuerdo al mercado internacional y aprovecha los incentivos que ofrece el estado peruano.

## **INTRODUCCIÓN**

La presente investigación se desarrolla en una empresa manufacturera de productos de consumo masivo cuyo deseo es aplicar a Drawback que es un beneficio de restitución arancelario que el estado viene ofreciendo desde 1995 sin embargo este no ha podido ser concretado perdiendo cada año aproximadamente \$250000 dólares anuales debido a la falta de un proceso de trazabilidad que demuestre que las materias primas importadas han sido usadas en la producción de los productos exportados, por lo tanto la presente tesis tiene como objetivo evaluar si la implementación de un proceso de trazabilidad para la aplicación a drawback incrementará la rentabilidad de la misma utilizando para esto la metodología de la mejora continua, ya que con esta herramienta aseguramos una implementación exitosa y sostenible en el tiempo.

El estudio se inicia en su capítulo primero, donde se realiza un diagnostico interno de la empresa elaborando para este fin un análisis de las fortalezas, oportunidades, debilidades y amenazas de la misma.

En el capítulo segundo, se elabora el planteamiento metodológico en el cual se identifica la problemática de la empresa donde se define el objetivo de la tesis, el cual se centra en lograr la implementación de un proceso de trazabilidad para la aplicación a Drawback.

En el capítulo tercero, se elabora el marco teórico donde encontramos una descripción detallada de cada uno de los conceptos importantes que se debe tener en cuenta para la presente tesis.

En el capítulo cuarto se realiza la descripción detallada del sistema propuesto haciendo uso de la metodología de la mejora continua donde se aborda cada uno de los pasos necesarios para la implementación del proceso , se empieza con el diseño de cada una de las bases de datos intermedias y la base de datos central o kardex de trazabilidad para luego pasar a mostrar un caso completo de aplicación en la cual se muestra el funcionamiento del proceso implementado y se muestra la primera nota de crédito cobrada como primer resultado exitoso del proceso.

En el capítulo quinto, se realiza el análisis económico financiero de implementar el proceso, el cual arroja un TIR de 37% y VAN de S/.298407 con periodo de recuperación de la inversión al sexto mes de del inicio de la implementación del proceso, además se presentan las ventajas y desventajas del modelo propuesto.

Finalmente se presentan las conclusiones y recomendaciones de la presente tesis.

## **CAPITULO 1**

## **DIAGNÓSTICO ACTUAL**

#### **1.1 DIAGNÓSTICO DE LA EMPRESA**

#### **1.1.1** Historia

La empresa manufacturera es una compañía multinacional de productos de consumo masivo que fue creada en 1837 por dos amigos que tenían una pequeña compañía para la producción de candelas y jabones en la ciudad de Cincinnati, Ohio, Estados Unidos. El suegro de ambos fue quien los convenció más adelante que conformaran una sociedad comercial dado que utilizaban la misma materia prima para fabricar cada uno por separado, candelas y jabones.

Actualmente las ventas de la empresa en el mundo rebasan los 70 mil millones de dólares anuales y están presentes en más de 20 países.

Los productos de consumo masivo que produce la compañía son reconocidos en los hogares de todo el mundo.

La sede en el Perú de la empresa se inició en el año 1960 dedicado a la producción de detergentes, lavavajillas y pañales para el mercado peruano y extranjero y se ubica actualmente en el distrito del Cercado de Lima, en la provincia de Lima.

#### **1.1.2. Productos**

Los productos que la compañía fabrica a nivel mundial son detergentes, lavavajillas, pañales shampoo, Toallas higiénicas, jabón, pilas, pasta de dientes y desodorantes.

Los productos producidos en Perú son pañales, lavavajillas y detergentes e importa de otras plantas de la misma compañía productos para la belleza y cuidado de la piel para luego ofrecerlas al mercado peruano.

Los productos que exporta hacia sus otras plantas en Ecuador, Venezuela, Panamá y Bolivia son detergentes y pañales.

Entre los principales productos tenemos:

#### **Detergentes:**

La empresa tiene una amplia gama de marcas de detergentes que varían según los aditivos o perfumes que contienen adaptándose a las necesidades específicas del cliente.

# Gráfico 1: Productos del área detergentes

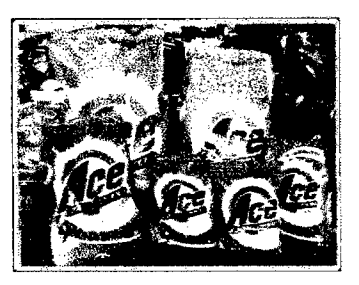

Magia Blanca **Na magia Blanca** Na pancha

,¡ *i•;*  ,, ·~::\_.."· ----.,--;¡~---

Ariel Líquido

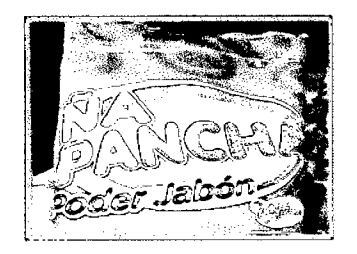

Ace Ariel

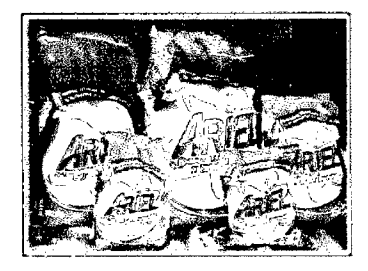

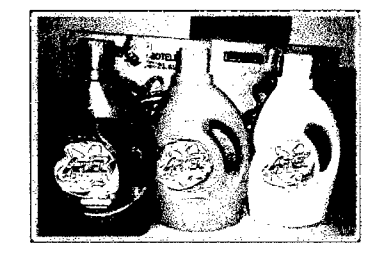

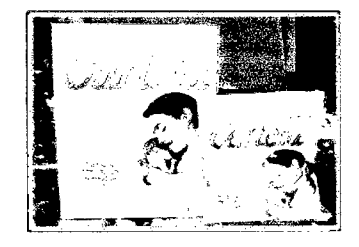

Fuente: http://exportacionesdelperu.blogspot.com/2011/11/perulidera-el-mercado-de-detergentes. html

#### **Lavavajillas**

La empresa ofrece al público el lavavajillas en pasta de Ayudín que actualmente es líder del mercado limeño de lavavajillas en un 53%, obteniendo ganancias de, aproximadamente, más de S/.2 millones por mes, de acuerdo a una última estimación el pasado semestre.

**Gráfico 2:** Productos del área de lavavajillas

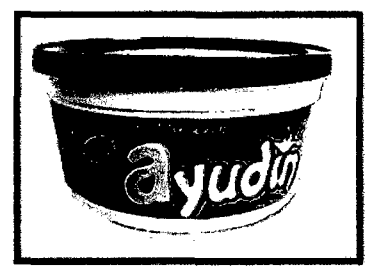

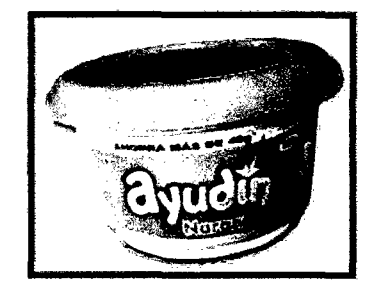

**Fuente:** http://www.buscape.com.pe/procura?id=1511 &kw=lavavajilla

#### **Pañales**

Los pañales Pampers cuenta con diseños de pañales para cuatro etapas del niño: recién nacido, extra protect, nocturno y fresh confort; también cuenta con las toallas húmedas. La distribución de este producto es selectiva, mayormente donde pueden acudir las madres de familia, ya sean, en mercados, ferias, etc.

#### **Gráfico** 3: Productos del área de pañales

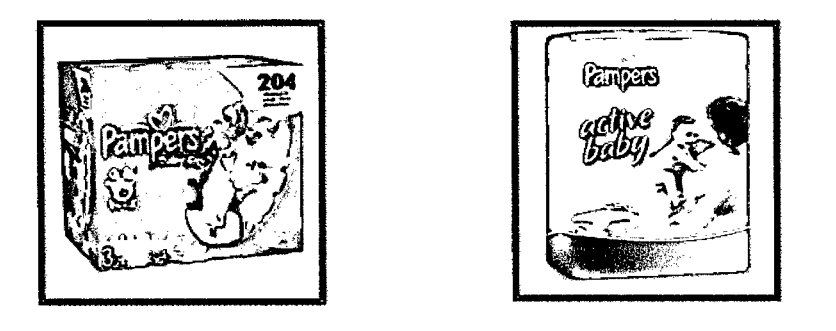

Fuente: http://pinguicas.com/wp/2011/04/panales-panales-y-panalesresena/

#### **1.1.3** Clientes

La empresa comercializa sus productos en mercados mayoristas, empresas distribuidoras en lima y provincia, supermercados, hipermercados, cadenas de boticas y farmacias. Sus ventas en un promedio anual oscilan entre los 200 millones de dólares. En el año 2010 se registró que el monto de ingresos asciende a 500 millones de nuevos soles, mientas que durante el año 2008 el total de ingresos es superior a 600 millones de nuevos soles. En cuanto a las exportaciones registradas durante el año 2010, éstas ascienden a más de 10 millones de dólares.

#### **1.1.4** Proveedores

La empresa trabaja con proveedores internacionales de materias primas tales como el sulfato, silicato soda caustica y tripolifosfato de países como China, Rusia, México y Perú etc.

Entre sus principales proveedores se encuentran: Basf Peruana, Clariant México de CV, Peruplast, Industrias del Envase y Aris Industrial.

**1.1.5** Organigrama de la empresa

La empresa tiene una estructura organizacional que descansa en 6 gerencias de acuerdo a cada área que se muestra a continuación:

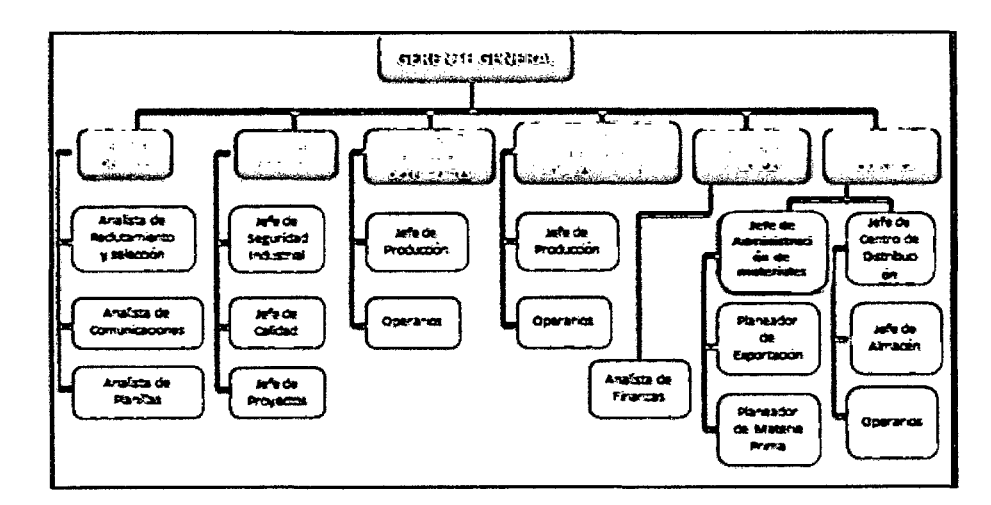

**Gráfico 4:** Organigrama Organizacional

**Fuente:** Elaboración propia

#### **1.1.6.** Análisis FODA

#### a) Fortalezas

- Disposición de la gerencia para establecer mejoras en los procesos y acceder a beneficios arancelarios ofrecidos por el estado.
- La empresa cuenta con SAP implementado en sus procesos de compras de materias primas y producción de producto terminado.
- La empresa cuenta con un pilar de educación y entrenamiento que ayuda a la continua capacitación de sus empleados.

#### **b)** Debilidades

- El área de administración y manejo de materiales no está insertada en el sistema de educación y entrenamiento que tiene la empresa.
- No se cuenta con una persona encargada de los procesos transversales del área como capacitación, procedimientos y mejora continua de procesos.
- La documentación que intervienen en la trazabilidad de los productos no se encuentra consolidada y se debe recopilar de las diferentes áreas involucradas en el proceso.

e) Oportunidades

- El Banco Mundial proyectó que la economía peruana consolidó su liderazgo en crecimiento económico de la región el 2010 y ratificó que en el año 2009 la economía experimentó un aumento de 6.1 por ciento. Un informe publicado por el Banco Mundial indica que el Perú liderará el crecimiento económico en la región gracias al respaldo de unos mejores precios de las materias primas, una robusta actividad de construcción, el apoyo de su política monetaria y un fuerte aumento del crédito.
- El sector de consumo creció en el 2010 con respecto a lo obtenido en el 2009; en ese sentido las categorías que se presentan como más dinámicas y, por ende, las que impulsarían el sector este año, son las de limpieza y belleza. Este año se espera que el crecimiento de estos rubros sea aún mayor teniendo en cuenta la penetración de estos productos en la vida diaria del consumidor peruano.
- la Superintendencia Nacional de Administración Tributaria (Sunat) informó que durante el 2010 el monto por Restitución de Derechos Arancelarios al sector exportador (drawback ) ascendió a 341.70 millones de dólares.

• En el2010, la SUNAT atendió más de 20,000 solicitudes del sector exportador por drawback, lo que significó un incremento superior a 30% si se compara con el año anterior. Actualmente, el referido beneficio es otorgado en dos días si el exportador presenta una garantía. De no presentarla, el plazo puede extenderse a cinco días siempre que la información sea remitida vía electrónica, de lo contrario puede demandar un plazo de diez días si opta por la presentación física.

La SUNAT también aseguró que continuará con sus acciones de orientación a las empresas involucradas en esta actividad para explicar los requisitos y condiciones que deben cumplir para acogerse al beneficio de restitución de derechos.<sup>1</sup>

 $1$  Diario Gestión - Andina. La Sunat devolvió a exportadores US\$ 341.70 mlls por drawback, recuperado de la dirección electrónica: http:l/gestion.pe/noticia/692109/sunatdevolvio-exportadores-us-34170-mlls-drawback ; 2011.

#### d) Amenazas

- Existe una creciente amenaza debido a la expansión de uno de sus principales competidores como Alicorp que durante el primer trimestre del 2011 recuperó los volúmenes y márgenes en el mercado interno debido a la fortaleza de sus marcas así como el constante crecimiento de sus nuevas categorías. La utilidad bruta del primer trimestre pasó de S/.228.8 millones a S/.297.6 millones, logrando un crecimiento de 30.1% (S/.68.8 millones) en relación a la obtenida el año anterior.
- Se puede obtener una multa del 50% del monto a restituir por Drawback cuando las exportaciones de productos por los que se obtuvo la restitución indebida tengan incorporados insumos que hayan sido importados directamente por el exportador y que hubieran sido ingresados al país mediante el uso de mecanismos aduaneros suspensivos o exonerados de aranceles o franquicias aduaneras especiales o con el uso de cualquier otro régimen devolutivo o suspensivo de derechos y gravámenes aduaneros.

• El presidente de la Asociación de Exportadores (Adex), José Luis Silva, mencionó que el actual nivel del drawback ha ayudado a mantener la competitividad de 1 ,500 empresas exportadoras del Perú y que usan este beneficio. "Pero hay muchas empresas que no lo usan por ignorancia o temor a que les caiga la Sunat", añadió. Dijo que las empresas que usan el drawback están mejor que aquellas que no lo usan y ahora son 1 ,500 las beneficiadas, principalmente del sector no tradicional.<sup>2</sup>

 $\bar{z}$ 

 $2$  Diario Gestión - Andina. Evalúan mantener tasa del drawback de 8%, recuperado de la dirección electrónica: http://gestion.pe/noticia/377302/evaluan-mantener-tasa-drawback ; 2011.

## **CAPITULO 11**

## **PLANTEAMIENTO DE LA INVESTIGACIÓN**

#### 2.1 **PROBLEMÁTICA**

La investigación se desarrollará en el departamento de logística, en el área de manejo de materiales donde que se encarga del planeamiento de materias primas, importación de materias primas y exportación del producto terminado. En esta área se lleva a cabo el ciclo de compra de materias primas para la producción de detergentes, lavavajillas y pañales, para esto la empresa cuenta con proveedores nacionales e internacionales, y una vez que se coloca la orden de compra existe un monitoreo por parte de la empresa para que la carga logre llegar desde la fábrica del proveedor nacional e internacional hasta la fábrica de la empresa. En esta misma área también se planean las exportaciones de acuerdo a la demanda recibida y se planea la cantidad de detergente y pañales a producir para la exportación.

Sin embargo para la presente investigación nos enfocaremos en la exportación de detergentes y se interactuará con las principales áreas involucradas en el proceso de trazabilidad, tales como: Finanzas y Almacenes de materia prima.

Actualmente las exportaciones de detergentes de la empresa son alrededor de 10 millones de dólares anuales por lo que se ve una gran oportunidad de implementar un proceso que permita acogerse al régimen de Drawback ofrecido por el gobierno peruano, el cual le daría una restitución del valor FOB de exportación por aproximadamente \$250 mil dólares. La empresa ha venido en los últimos años queriendo acceder a este beneficio, pero por falta de un proceso robusto que garantice que se cuente con todos los documentos y bases de datos de la trazabilidad del producto exportado ante cualquier auditoría de la SUNAT no se ha tenido éxito.

#### **2.1.1** Diagrama de lshikawa

De la problemática presentada en el párrafo anterior se desprende el siguiente diagrama de lshikawa donde se aborda las principales causas del porque la empresa no accede al mecanismo de Drawback Para lo cual se ha tomado como componentes principales las 4 emes: material, métodos, mano de obra y medio ambiente. Véase Gráfico 1.

#### **Gráfico 5:** Diagrama de lshikawa

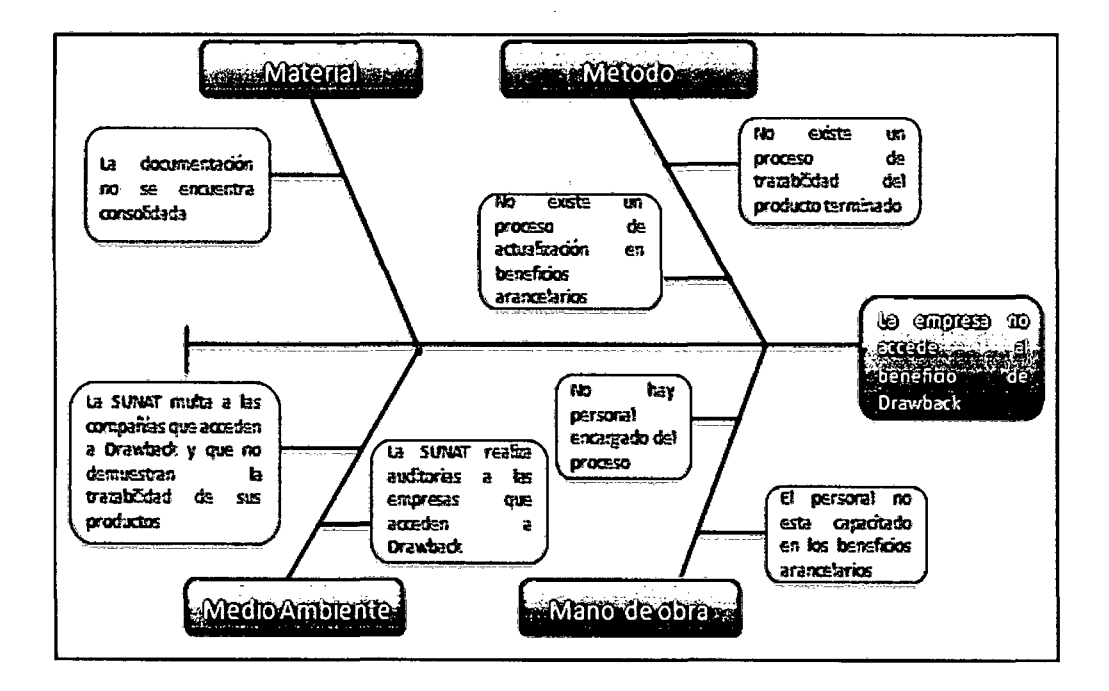

#### **Fuente:** Elaboración propia

Del diagrama de lshikawa podemos entender que la causa principal del porque la empresa no accede a la restitución arancelaria llamado Drawback es la falta de un proceso de trazabilidad del producto terminado con lo cual formulamos el problema de nuestra investigación.

### 2.2 **FORMULACIÓN DEL PROBLEMA**

¿En qué medida la implementación de un proceso de trazabilidad para la determinación de Orawback incrementará la rentabilidad de una empresa manufacturera de productos de consumo masivo?

**2.2.1** Identificación de variables

Las variables a identificar son:

./ **Variable Independiente:** Proceso de trazabilidad para la determinación de Drawback.

./ **Variable Dependiente** Rentabilidad de una empresa manufacturera de productos de consumo masivo.

#### **2.3 OBJETIVO**

Determinar en qué medida la implementación de un proceso de trazabilidad para la determinación de Drawback incrementará la rentabilidad de una empresa manufacturera de productos de consumo masivo.

#### **2.4 HIPÓTESIS**

La implementación de un proceso de trazabilidad para la determinación de Drawback incrementará la rentabilidad de una empresa manufacturera de productos de consumo masivo.

#### **2.5 ALCANCES**

La implementación del proceso de aplicación a Drawback comprende tres niveles:

- $\checkmark$  La consolidación de los documentos de presentación para el expediente de Drawback .
- $\checkmark$  Elaboración de base de datos de trazabilidad con información extraída de las diferentes fuentes de información de la compañía como DUAs, SAP, Facturas y Ordenes de Compras .
- $\checkmark$  La estandarización del procedimiento al establecer un procedimiento para la aplicación a Drawback.

#### **2.6 IMPORTANCIA Y JUSTIFICACIÓN DEL TEMA**

El tema de investigación del presente trabajo de Tesis se justifica por los siguientes motivos: Por su aporte a la Gestión Logística de materias primas debido a que este trabajo nos ayuda a entender la interrelación de cada uno de los elementos de la cadena logística para lograr crear una base de datos que sirva como herramienta principal para demostrar la trazabilidad de un producto y poder acceder a beneficios arancelarios que ofrece el estado peruano a las empresas que exportan producto terminado que han sido producido con materias primas importadas y así poder tener un retorno del FOB de Importación.

Por aportar con un modelo para la implementación de procesos de trabajo debido a que hacemos uso de la mejora continua para garantizar la sostenibilidad del proceso con la finalidad de que ésta sea utilizada en la empresa donde se ha realizado este estudio; además que pueda servir como modelo de re aplicación para empresas que quieran acceder a este beneficio.

Es una ventaja estratégica en la empresa dado que incentivaría las exportaciones realizadas por la empresa y además la mejora continua dentro de ella ya que es importante la actualización de acuerdo al mercado internacional y el aprovechamiento de los incentivos que ofrece el estado peruano.

También se justifica financieramente ya que la empresa exporta aproximadamente 10 millones de dólares anuales y la restitución es 5% del valor del FOB exportado.

#### **2. 7 ANTECEDENTES DE LA INVESTIGACIÓN**

Para el desarrollo de la investigación se consultaron los siguientes trabajos de investigación que guardan relevancia y relación con el tema en estudio.

Llanos (2010) en su investigación denominado "Construcción del Plan de Trazabilidad en las diferentes lineas(Recepción) manejadas por Avinco SA" en la Facultad de Ingeniería de Alimentos de la Corporación universitaria La Sallista en Caldas -Colombia sostiene que la trazabilidad es el conjunto de procedimientos preestablecidos y autosuficientes que permiten conocer el histórico, la ubicación y la trayectoria de un producto o lote de productos a lo largo de la cadena de suministros y ademas sostiene que actualmente es indispensable diseñar un sistema de trazabilidad en todas las empresas en las cuales se manejan gran diversidad de productos , ya que esto permite hacer un detallado seguimiento de todos y cada uno de los productos, desde su procesamiento hasta el consumidor final. Ademas señala como una característica de la trazabilidad que recopila y compara la información que enlaza a sus ingredientes, materias primas, procesos tecnológicos y productos, así como cualquier otro aspecto que pueda tener influencia sobre los mismos.

Gonzales (2007) en su investigación Sistema de identificación y trazabilidad mediante redes inalámbricas usando tecnología RFID en la Facultad de Contaduría y Administración de la Universidad Veracruzana, Región Xalapa en México nos indica que define como trazabilidad la habilidad de trazar o dejar huella de los movimientos o procesos por los que pasa un determinado producto principalmente destinado al consumo humano aunque la trazabilidad es también muy aplicable al manejo logístico de almacenes y proceso de producción de cualquier producto.

En la actualidad existen implantaciones en el sector alimenticio, salud, transporte, textil, juguetes, animales, vidrio, cerámica, entre otros.

Vasquez (2007) en su investigación denominada "Los dos Regímenes Aduaneros de Drawback regulados en el Perú y su explicación dentro del Comercio Internacional" en la en la Facultad de Derecho de la Pontificie Universidad Catolica del Perú nos indica que el Drawback simplificado como régimen aduanero de promoción a las exportaciones lo que busca es incentivar la exportación de productos que cuenten con un proceso productivo en el país, con valor agregado nacional. Debido a ello, el Procedimiento de Drawback establece que el valor CIF de los insumas importados no debe superar el 50% del valor FOB del producto exportado; es decir, existe un límite máximo para la utilización de insumas importados, directamente o a través de terceros. De otro lado, es de ver que no existe un límite mínimo para la utilización de insumas importados, por lo que en la práctica el Drawback podría ser solicitado tras verificar, entre otros elementos, la presencia de mínimas cantidades de estos insumas importados. Cabe señalar que, en este sentido, el Drawback es también, un incentivo a las importaciones.
# **CAPITULO 111**

# **MARCO TEÓRICO**

# **3.1 MEJORA CONTINUA**

El concepto de mejora continua se refiere al hecho de que nada puede considerarse como algo terminado o mejorado en forma definitiva.

"En Japón el control tiende a potenciar al máximo las capacidades existentes y a producir una mejora gradual con la introducción de diversas medidas de prevención de defectos manteniendo los estándares actuales. En Occidente, en cambio se tiende a pensar que control y mejora son funciones separadas con distintos responsables."<sup>3</sup>

<sup>&</sup>lt;sup>3</sup> Nazario García, David de la Fuente. Organización de la producción en Ingenierías. Oviedo, España: Ediciones de la universidad Oviedo; 2006

El esfuerzo de mejora continua, es un ciclo interrumpido, a través del cual identificamos un área de mejora, planeamos cómo realizarla, la implementamos, verificamos los resultados y actuamos de acuerdo con ellos, ya sea para corregir desviaciones o para proponer otra meta más retadora.

Este ciclo permite la renovación, el desarrollo, el progreso y la posibilidad de responder a las necesidades cambiantes de nuestro entorno, para dar un mejor servicio o producto a nuestros clientes o usuarios.

La mejora continua puede llevarse a cabo como resultado de un escalamiento en los servicios o como una actividad proactiva por parte de alguien que lleva a cabo un proceso. Es muy recomendable que la mejora continua sea vista como una actividad sostenible en el tiempo y regular y no como un arreglo rápido frente a un problema puntual.

Para aplicar un proceso de mejora continua se requiere de dos cosas:

"El deseo de mejorar sus actuales procesos personales o de negocio y obtener resultados más exitosos y la disposición a tomar las medidas necesarias para lograr sus objetivos de mejoramiento."4

La mejora continua es un elemento a tener en cuenta por las empresas debido a su importancia en la gestión de las mismas.

<sup>4</sup> Chang, Richard Y. Mejora Continua de Procesos. Barcelona, España: Editorial Granica S.A.; 1996

Los procesos de mejora continua pueden emplearse en todas las actividades que realiza la compañía haciendo de la misma, una entidad eficiente y rentable.

**3.1.1** Principios de la Mejora Continua.

- Liderazgo de la dirección.
- Eliminar el despilfarro y los fallos mejora la calidad.
- Conciencia de calidad, procesos sin fallos (que, cuando y cuanto.
- Trabajar en equipo y en formación (+beneficios).
- Colaboración y confianza mutua, capacidad y valores de todas las personas.
- Herramientas de mejora, procesos organizados. (mejores resultados).
- Actitud de las personas.

#### **3.1.2** Objetivos de la Mejora Continua

- Control de procesos (los resultados).
- Análisis e identificación de fallos (causas).
- Planes de acciones correctoras y preventivas; reducción de costes de no calidad.
- Involucrar al personal: identificación con el trabajo, la formación, el reconocimiento, el trabajo en equipo.
- Trabajo más seguro y difícil, organización de los puestos de trabajo, eliminando las operaciones pesadas y peligrosas.
- Mantener los equipos y recursos en buenas condiciones.

**3.1.3** Pasos a seguir en la Mejora Continua

Existe una herramienta o metodología que trata específicamente este tema y que puede adaptarse al resto de la organización, es el ciclo Deming o ciclo POCA (Plan, Do, Check, Act).

Los pasos que hay que realizar son los siguientes:

a) Planificar

Esta metodología empieza por la planeación, que tiene entre otros, el objetivo de asegurar que el proyecto que se seleccionará para análisis es realmente el más importante en cuanto a su contribución al mejoramiento de los indicadores clave del negocio.

Las empresas siempre tendrán problemas, una gran cantidad de problemas, por lo que encontrar cuál de ellos es el más importante, nunca será fácil.<sup>5</sup>

<sup>&</sup>lt;sup>5</sup>Delgado Cantú Humberto, *Desarrollo de una Cultura de Calidad*, México, D. F., Tercera Edición, 2006, Pág.266.

Hacer un análisis para definir cuáles de las herramientas se utilizarán para mejorar el sistema productivo. Aquí es muy importante hacer una recopilación de datos que esté bien orientada, además de ser amplia e imparcial. Es conveniente que la alta administración defina desde un punto de vista estratégico cuáles son los indicadores que tienen prioridad de mejoramiento, para que todos los demás grupos o equipos de menor nivel en la organización realicen esfuerzos de mejoramiento en dirección apropiada. Todos los datos recopilados se deben representar mediante gráficos para facilitar la comprensión de la problemática. Las herramientas que pueden ayudar tanto a evaluar como a detectar áreas de oportunidad para mejoramiento son el histograma, la gráfica de control y el análisis de la tendencia histórica de algunos de los indicadores de la empresa.<sup>6</sup>

# Gráfico 6: Etapa de Planear<sup>7</sup>

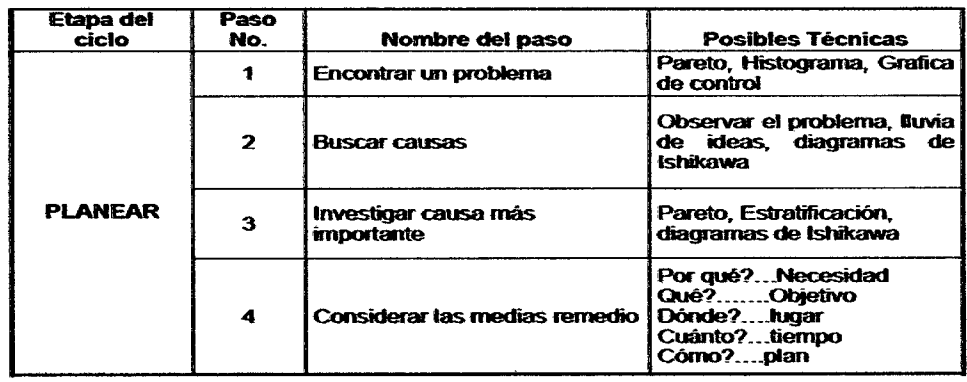

<sup>6</sup> Delgado Cantú Humberto, Desarrollo de una Cultura de Calidad, México, D. F., Tercera Edición, 2006, Pág.266-267.

<sup>7</sup> Galgano Alberto, Los siete instrumentos de la calidad total, 1995, Pág. 253.

La siguiente etapa es el hacer, en esta fase el equipo asignado para el proyecto se debe enfocar en el análisis de las causas que provocaron la aparición del problema y la búsqueda de alternativas de solución, para después poder proporcionar la que se considere más apropiada para resolverlo.<sup>8</sup>

Es necesario que el equipo de trabajo interactué y haga lluvias de ideas en la que se contesten preguntas relacionadas con las causas. Una vez que se tiene esta lista se debe categorizar para posteriormente hacer un diagrama causa efecto (lshikawa o de pescado).

De las causas reales se seleccionaran las más importantes viables para pensar en posibles soluciones.

Deben de aprobarse las soluciones con justificación o de lo contrario ser rechazadas justificadamente. En esta etapa se creará un plan de trabajo de implementación y ejecución de las soluciones.

Posteriormente, se debe formar un equipo responsable para la implantación de las soluciones aprobadas, al cual se le asigna el presupuesto necesario para realizarlo de forma exitosa. Se debe realizar un plan de trabajo de implantación y ejecutarlo.

<sup>8</sup> Delgado Cantú Humberto, Desarrollo de una Cultura de Calidad, México, D. F., Tercera Edición, 2006, Pág.267.

Gráfico 7: Etapa de Hacer<sup>9</sup>

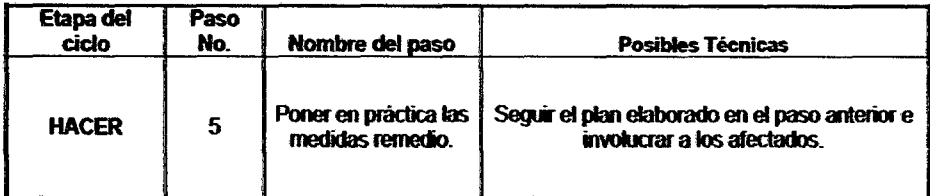

Ya que se concluyó la etapa "hacer", procedemos a verificar. Aquí aplicamos las mismas técnicas que aplicamos en la fase de planeación para evaluar y detectar áreas de oportunidad para la mejora.

Los histogramas, las gráficas de control o las gráficas de tendencia en el tiempo deben mostrar en forma cuantitativa el grado de mejoramiento alcanzado con la implantación de las acciones aprobadas en la fase anterior.<sup>10</sup>

# Gráfico 8: Etapa de Verificar<sup>11</sup>

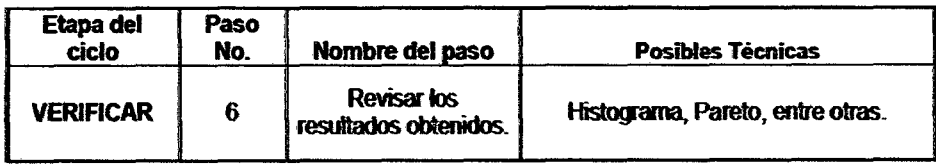

<sup>9</sup>Galgano Alberto, Los siete instrumentos de la calidad total, 1995, Pág. 253

<sup>&</sup>lt;sup>10</sup> Delgado Cantú Humberto, Desarrollo de una Cultura de Calidad México, D. F., Tercera Edición, 2006, Pág.269.

<sup>&</sup>lt;sup>11</sup> Galgano Alberto, Los siete instrumentos de la calidad total, 1995, Pág. 253.

Como última etapa se actúa incorporando nuestros ciclos de planeación con los ajustes que se hayan sido evidenciados en la verificación y en base a lo que ya se observó se toman decisiones importantes.

# Gráfico 9: Etapa de Actuar<sup>12</sup>

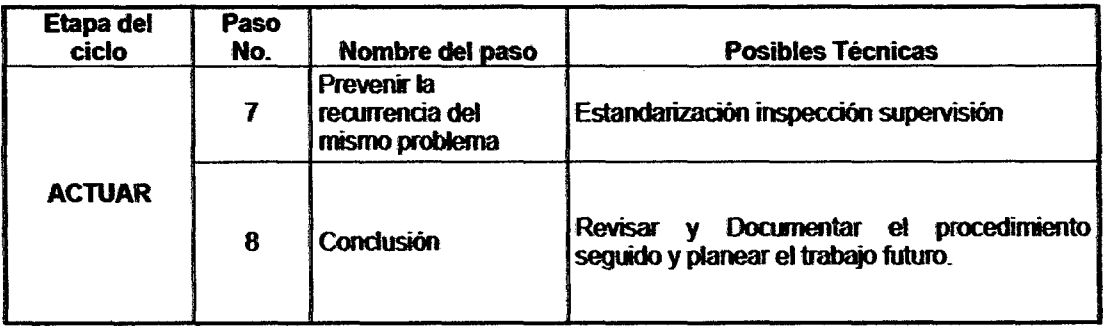

 $\alpha$ 

<sup>12</sup> Galgano Alberto, Los siete instrumentos de la calidad total, 1995, Pág. 253.

# 3.2. **IMPORTACIÓN**

La Importación es el régimen aduanero por el cual se autoriza el ingreso de mercancías provenientes del extranjero, para ser destinadas al consumo.

La importación es definitiva cuando previo cumplimiento de todas las formalidades aduaneras y las de otro carácter que sea necesario, las mercancías se nacionalizan y quedan la libre disposición de los interesados.

La importación es condicional, cuando las mercancías se han nacionalizado acogidas a exoneración total o parcial de derechos e impuestos aduaneros, limitándose su uso o consumo a la persona favorecida con la franquicia; su introducción a territorio aduanero especial o al cumplimiento de un destino específico.

Existen diferentes gastos que conlleva el traer un producto fuera de territorio nacional, dichos gastos se detallan a continuación:

**3.2.1** Gastos que afectan el costo de las mercancías en las importaciones

Además del costo de producción, las mercancías sufrirán aumentos de acuerdo a los gastos que vayan ocasionando a través del proceso de exportación, hasta el almacén del importador.

Si el comprador/importador ha comprado las mercancías de acuerdo a las condiciones de precio CIF (puerto de destino), se tendrá entendido que al costo de las mercancías se han cargado los siguientes rubros:

- Embalaje
- Transporte hasta el punto de embarque
- Gastos de almacenamiento
- Gastos de Agente de Aduana
- Flete
- Prima de Seguro

A continuación se presenta la documentación requerida para la importación de una mercancía.

# **3.2.2** Documentos requeridos para la Importación

- Declaración única de Importación.
- Conocimiento de embarque, según el medio de transporte arribado al país.
- Factura Comercial.
- Certificado de Inspección o Supervisión (original y 2 copias).
- Certificado de Origen.
- Póliza de Seguro.
- Certificado de autorizaciones según corresponda.
- Papeleta de inventarios (por avería de bultos).

• Autorizaciones especiales para casos de mercancías restringidas.

Toda transacción internacional se debe de ajustar a las normas INCOTERMS que se detallan a continuación.

3.2.3 Los lncoterms

Son normas para la interpretación de los términos comerciales utilizados en las transacciones internacionales, elaboradas por la Cámara de Comercio Internacional.

Los lncoterms también se denominan cláusulas de precio, pues cada término permite determinar los elementos que lo componen. La selección del incoterm influye sobre el costo del contrato.

El propósito de los lncoterms es el de proveer un grupo de reglas internacionales para la interpretación de los términos más usados en el Comercio internacional.

Los INCOTERMS regulan la distribución de documentos, las condiciones de entrega de la mercancía, la distribución de costos de la operación y la distribución de riesgos de la operación.

Las cláusulas internas de un contrato de compra y venta, la situación de la mercancía, el traspaso de propiedad, la garantía, la concreción de pago y el incumplimiento de compromisos del contrato de compra, entre otras.

Para la presente tesis se presentará los incoterms FOB y CIF, los cuales son los que intervienen en el proceso:

**3.2.3.1** FOB (Free On Board - Libre a Bordo,puerto de carga convenido)

#### a) Definición

Término utilizado exclusivamente cuando el transporte de la mercancía se realiza por barco (mar o vías fluviales de navegación interior). El vendedor cumple con su obligación de entrega cuando la mercancía ha sobrepasado la borda del buque en el puerto de embarque convenido. El vendedor tiene que despachar la mercancía de exportación.

## b) Obligaciones Comprador

- Pagar lo dispuesto en el contrato de compra-venta y conseguir, por su propia cuenta y riesgo, cualquier licencia de importación u autorización oficial precisa, así como llevar a cabo todas las formalidades aduaneras para la importación de la mercancía.
- El comprador debe contratar el transporte de la mercancía desde el puerto de embarque designado y recibir la entrega de la mercancía.
- Asumir todos los riesgos de pérdida o daño de la mercancía, así como todos los gastos desde el momento en que haya sobrepasado la borda del buque en el puerto de embarque, si no da aviso suficiente o si el buque no llega a tiempo debe soportar todos los riesgos de pérdida o daño que pueda sufrir la mercancía a partir de la fecha de expiración del plazo fijado para la entrega.
- Pagar todos los gastos de derechos, impuestos y otras cargas oficiales.
- Pagar los costes posteriores generados a la entrega de la mercancía (flete, descarga en el puerto de destino, trámites de aduana de importación).
- Avisar sobre el nombre del buque, el punto de carga y la fecha de entrega requerida, aceptará la prueba de la entrega y pagará los gastos de la inspección previa al embarque, excepto si ta inspección ha sido ordenada por las autoridades del país exportador.
- Otras obligaciones como son pagar los gastos y cargas en que se haya incurrido para la obtención de los documentos y reembolsar los efectuados por el vendedor ál prestar su ayuda al respecto.
- Posibilidad de contratar seguro para cubrir el riesgo durante el transporte en barco.
- e) Obligaciones del vendedor
- Suministrar la mercancía y la factura comercial de conformidad con el contrato de venta, obtener cualquier licencia de exportación y cualquiera otra autorización oficial precisa así como llevar a cabo los trámites aduaneros necesarios para la exportación de la mercancía.
- Entregar la mercancía a bordo del buque designado por el comprador.
- Soportar los riesgos de pérdida o daño de la mercancía, así como los gastos, hasta el momento en que haya sobrepasado la borda del buque en el puerto de embarque fijado y dará al comprador aviso suficiente de que la mercancía ha sido entregada a bordo. Le proporcionará al comprador el documento usual de prueba de la entrega, pagará los gastos de las operaciones de verificación necesarias para entregar la mercancía y proporcionará a sus expensas el embalaje requerido para el transporte de la mercancía.
- Asumir los costes aduaneros necesarios para la exportación.
- Otras obligaciones a las que el vendedor tiene que hacer frente son las de prestar al comprador, a petición suya, la ayuda precisa para obtener cualquier documento emitido en et pais de embarque y/o de origen que pueda necesitar el comprador para la importación de la mercancía y para su paso en tránsito por otros países, así como la información necesaria para conseguir un seguro.

d) Documentación mínima a aportar por el vendedor

- Factura comercial.
- Lista de contenido (en el supuesto de que la expedición esté compuesta por más de un bulto).
- Otros documentos dependiendo de las características del producto: Certificado Sanitario, Certificado de Metrología, Certificado de Pesos, Certificado CITES.

- Otras Certificaciones relativas al producto a tramitar en el país de origen.
- En función del Régimen Comercial de Exportación, el vendedor podrá precisar para el despacho Aduanero de Exportación algunos de los siguientes documentos: Licencia de Exportación, Autorización Administrativa de Exportación, Documento de Vigilancia Comunitaria, Notificación Previa de Exportación.
- e) Medios de pago habituales
- Transferencia.
- Remesa simple.
- Remesa Documentaria.
- Crédito Documentario.

**Gráfico 10:** Esquema de responsabilidades del incoterm FOB

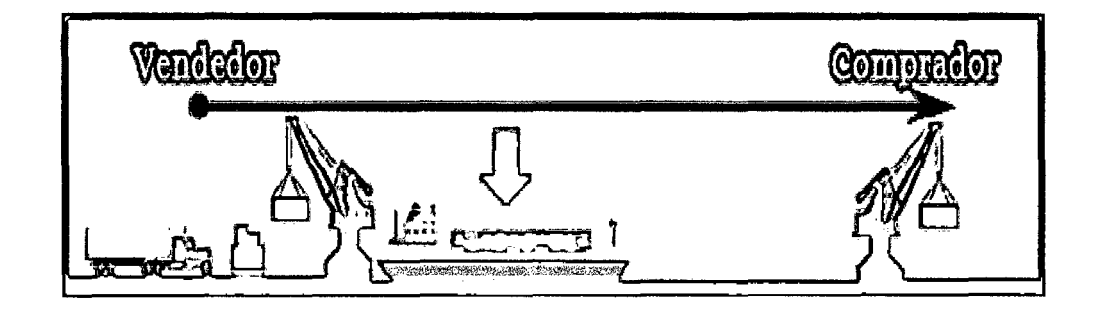

**Fuente:** http://www.areadepymes.com/?tit=guia-de-incoterms-

O 1 O&name=Manuales&fid=eh00022

La flecha verde hacia abajo ( $\sqrt{b}$ ) indica el momento de la entrega por parte del vendedor, lo que conlleva el final de sus responsabilidades para con la mercancía. En este caso, el vendedor cumple con sus responsabilidades cuando la mercancía ha sobrepasado la borda del buque en el puerto de embarque convenido.

3.2.3.2 CIF (Cost, lnsurance and Freigh- Costo, seguro y flete)

#### a) Definición

Término utilizado exclusivamente cuando el transporte de la mercancía se realiza por barco (mar o vías fluviales de navegación interior) y el vendedor ha de pagar los gastos y el flete necesarios para hacer llegar la mercancía al puerto de destino convenido, si bien el riesgo de pérdida o daño de la mercancía se transfiere del vendedor al comprador cuando la mercancía traspasa la borda del buque en el puerto de embarque. Este término exige que el vendedor despache la mercancía de explotación.

## b) Obligaciones Comprador

• Pagar el precio según lo dispuesto en el contrato de compraventa además de conseguir cualquier licencia de importación y llevar a cabo todos los trámites aduaneros para la importación de la mercancía.

- Aceptar la entrega de la mercancía, así como deberá asumir todos los riesgos de pérdida o daño de la mercancía desde el momento en que haya sobrepasado la borda del buque en el puerto de embarque, del mismo modo si no da aviso suficiente asumirá todos tos riesgos de pérdida o daño que pueda sufrir la mercancía a partir de la fecha convenida o la fecha de expiración del plazo fijado para el embarque.
- Asumir los riesgos que pueda sufrir la mercancía en el país de origen desde el momento en que ha sido cargada en el barco.
- Pagar todos los gastos relacionados con la mercancía desde el momento en que haya sido entregada {a bordo del buque), los relacionados con la mercancía en tránsito hasta su llegada al puerto de destino, así como los gastos de descarga.
- Pagar todos los derechos, impuestos y otras cargas oficiales, como son los trámites aduaneros pagaderos por importación de mercancía.
- Cuando tenga derecho a determinar la fecha del embarque de la mercancía deberá avisar al vendedor, además de aceptar el documento de transporte si el mismo resulta conforme a lo contratado. Este pagará los gastos de la inspección previa al embarque.
- e) Obligaciones Vendedor
- Suministrar la mercancía y la factura comercial de conformidad con el contrato de venta, así como obtener cualquier licencia de exportación.

- Además llevará a cabo los trámites aduaneros necesarios para la exportación de la mercancía.
- Realizar el contrato de transporte hasta el puerto de destino convenido del tipo normalmente empleado para el transporte de mercancías de la descripción contractual, así como obtener un seguro en que el comprador quede facultado para reclamar directamente del asegurador, y proporcionar el comprador la póliza del seguro y otra prueba de la cobertura de seguro, el seguro mínimo cubrirá el precio previsto en el contrato más un diez por ciento (es decir, un 110%) y será concertado en la moneda del contrato.
- Entregar la mercancía a bordo del buque, en el puerto de embarque, en la fecha o dentro del plazo estipulados y asumir todos los riesgos de pérdida o daño de la mercancía hasta el momento en que haya sobrepasado la borda del buque en el puerto de embarque.
- Pagar todos los gastos relativos a la mercancía hasta que haya sido entregada, incluidos los de cargar la mercancía a bordo y descargarla en el puerto de destino.
- Asumir los costes, incluyendo transporte principal y seguro, hasta que la mercancía llega al puerto de destino.
- Contratar el seguro siendo beneficiario el comprador.
- Dar al comprador aviso suficiente de que la mercancía ha sido entregada bordo del buque.
- A sus expensas tendrá que proporcionar al comprador el documento de transporte usual para el puerto de destino convenido.
- Pagar los gastos de las operaciones de verificación necesarios para poder entregar la mercancía y proporcionar a sus propias expensas el embalaje requerido para el transporte que haya ordenado.
- Prestar al comprador la ayuda precisa para obtener cualesquier documento que pueda necesitar el comprador para la importación de la mercancía.
- d) Documentación mínima a aportar por el vendedor
- Factura comercial.
- Lista de contenido (en el supuesto de que la expedición esté compuesta por más de un bulto).
- Otros documentos dependiendo de las características del producto:
	- $\checkmark$  Certificado Sanitario.
	- $\checkmark$  Certificado de Metrología.
	- $\checkmark$  Certificado de Pesos.
	- $\checkmark$  Certificado CITES.
	- $\checkmark$  Otras Certificaciones relativas al producto a tramitar en el país de origen.
	- $\checkmark$  Documento de transporte marítimo (Bill of Lading Master de B/L) o House de B/L).
	- $\checkmark$  Póliza o certificado de seguro.
- En función del Régimen Comercial de Exportación, el vendedor podrá precisar para el despacho Aduanero de Exportación algunos de los siguientes documentos:
	- $\checkmark$  Licencia de Exportación.
	- $\checkmark$  Autorización Administrativa de Exportación.
	- $\checkmark$  Documento de Vigilancia Comunitaria.
	- ./ Notificación Previa de Exportación.
- e) Medios de pago habituales
	- Transferencia .
	- Remesa simple.
	- Remesa Documentaria .
	- Crédito Documentario.
	- **Gráfico**

Gráfico 11: Esquema de responsabilidades del incoterm CIF

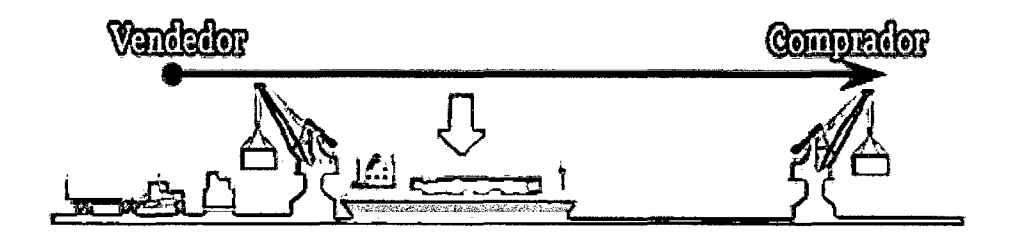

Fuente:http://www .areadepymes.com/?tit=guia-de-incoterms-

01 O&name=Manuales&fid=eh00022

La flecha verde hacia abajo ( $\bigoplus$ ) indica el momento de la entrega por parte del vendedor, lo que conlleva el final de sus responsabilidades para con la mercancía. En este caso, el vendedor cumple con sus responsabilidades cuando la mercancía ha sobrepasado la borda del buque en el puerto de embarque convenido.

Se diferencia del FOB en que el vendedor se hace cargo de todos los costes, incluido el transporte principal, hasta que la mercancía llegue al puerto de destino. Se diferencia del CFR en que el vendedor está obligado a contratar un seguro durante el transporte principal donde sea beneficiario el comprador $^{13}$ .

**3.2.4** Régimen tributario aplicable a las importaciones

Las mercancías sujetas al Régimen de Importación, según el tipo de mercancías, están afectadas al pago de los siguientes tributos:

- Derechos de Importación /Aduana
- Impuesto Selectivo al Consumo
- Impuesto General a las Ventas
- Impuesto de Promoción Municipal

<sup>13</sup> Estébanez Ordoñez, 2010, Guía de lncoterms 2010, recuperado 10/06/2012 en la dirección electrónica: http://www.areadepymes.com/?tit=cif-cost-insurance-and-freightguia-de-incoterms-2010&name=Manuales&fid=em0bcag

#### a) Derechos de Importación / Aduana

Son los Derechos fijados por el Arancel de Aduanas, son de carácter Ad-Valorem, aplicables sobre el valor CIF (costo, seguro y flete) de las mercancías. la actual estructura arancelaria incluye cuatro niveles: 4, 7, 12 y 20%. Debido a la sensibilidad de algunos productos agrícolas, se aplica un derecho arancelario adicional temporal de 5 puntos sobre las tasas de 12% y 20%; en el caso del 4% se aplica a una sola partida.

#### b) Impuesto Selectivo al consumo

El impuesto grava la venta en el país a nivel de productor y la importación de bienes tales como, cigarrillos, bebidas alcohólicas, agua gaseosa y mineral, otros artículos de lujo, combustibles, juegos de casino y apuestas. Las tasas del impuesto fluctúan entre 0% y 125% según el tipo de bien o servicio. En algunos casos prevé el pago de sumas fijas dependiendo del producto o servicio gravado.

#### e) Impuesto General a las Ventas

EIIGV es un impuesto que grava el valor agregado en cada transacción, empleando para ello un esquema de débitos y créditos que opera de la siguiente forma: Del impuesto calculado por cada contribuyente (al cual se denomina "impuesto bruto"), se deduce el IGV pagado por todas las adquisiciones de bienes y servicios efectuadas ("crédito fiscal"), de tal manera que sólo la diferencia entre éstos dos montos es lo que se paga al Fisco.

#### **d)** Exoneraciones

Las empresas que se constituyan o se establezcan en los Centros de Exportación, Transformación, Industria, Comercialización y Servicios CETICOS de Ho, Matarani, Tacna y Paita hasta el 31 de diciembre del 2004, y cuyas operaciones anuales correspondan en no menos del 92% a la exportación de los bienes que producen. Las empresas ubicadas en los departamentos de Loreto, Ucayali y Madre de Dios por las ventas que realicen en dichos departamentos para ei consumo de éstos.

#### **e)** Impuesto de Promoción Municipal

Las importaciones afectadas por el Impuesto General a las Ventas, también están gravadas con el Impuesto de Promoción Municipal, de acuerdo a las siguientes tasas: 2% para las importaciones en general; y 18% para las importaciones exoneradas del Impuesto General a las Ventas por aplicación del Art. 71 de la Ley 23407, establecidas por el decreto ley 25980. La Base Imponible es el valor CIF, más los derechos arancelarios y demás tributos que afectan ia importación.

# 3.3 **ADQUISICIÓN DE MATERIAS PRIMAS**

La empresa puede adquirir materias primas tanto del mercado local como el extranjero, si es del mercado local estamos ante el caso de una compra local y si es del mercado extranjero estamos ante el caso de una importación, de este modo tenemos las siguientes subdivisiones:

#### **3.3.1** Importación directa

Es cuando el material es importado directamente del proveedor extranjero, sin intermediarios y pagando el total de derechos arancelarios, se pueden presentar 2 casos:

#### a) Importación directa sin beneficios, con arancel >O

Es cuando se paga la tasa arancelaria del producto importado, en este caso el producto importado ha pagado tasa arancelaria por lo que la empresa importadora esta apta para solicitar la restitución de derechos arancelarios.

## b) Importación directa sin beneficios con arancel =O

Es cuando el producto importado tiene una tasa arancelaria de 0% por la naturaleza del producto. En este caso el producto importado por sí solo no califica para solicitar la restitución de derechos arancelarios, sin embargo por ser uno de los insumos, simplemente se mantiene su CIF de importación en el cálculo.

#### e) Importación directa con beneficios con arancel =O

Es cuando el producto importado tiene una tasa arancelaria de 0% debido a algún tratado de libre comercio o acuerdo comercial, en este caso el producto importado no califica para solicitar la restitución de derechos arancelarios (Drawback).

3.3.2 Compra local de material importado (sin transformación)

Es cuando el material es comprado a una empresa local (traider) que ·importó el producto del proveedor extranjero y vende el producto sin haberle hecho ninguna transformación, se pueden presentar 3 casos:

a) Compra local de material importado (sin transformación) sin beneficios, con arancel >O

Es cuando el comprador local pagó la tasa arancelaria del producto importado, en este caso el producto importado califica para solicitar la restitución de derechos arancelarios.

b) Compra local de material importado (sin transformación) sin beneficios  $y$  con arancel = 0

Es cuando el comprador local pagó 0% de tasa arancelaria del producto importado por la naturaleza del producto, en este caso el producto importado califica para solicitar la restitución de derechos arancelarios, sin embargo por ser uno de los insumas, simplemente se mantiene su CIF de importación en el cálculo.

e) Compra local de material importado (sin transformación) con beneficios, con arancel =O

Es cuando el comprador local pagó 0% de tasa arancelaria del producto importado por algún tratado de libre comercio o acuerdo comercial.

Este insumo no califica para Drawback, sin embargo se deduce del valor FOB de exportación.

**3.3.3** Compra local de material importado (con transformación)

Es cuando el material es comprado a una empresa local que importó el producto del proveedor extranjero y transforma el producto para luego venderlo, se pueden presentar 3 casos:

a) Compra local de material importado (con transformación) sin beneficios, con arancel >O

Es cuando el comprador local pagó la tasa arancelaria del producto importado, este insumo si aplica a Drawback.

b) Compra local de material importado (con transformación) sin beneficios, con arancel =O

Es cuando el comprador local pagó 0% de tasa arancelaria del producto importado por la naturaleza del producto, este insumo si aplica a Drawback, sin embargo no entran al cálculo de CIF de importación, ya que son productos locales.

e) Compra local de material importado (con transformación) con beneficios, con arancel =O

Es cuando el comprador local pagó 0% de tasa arancelaria del producto importado por algún tratado de libre comercio o acuerdo comercial, este insumo si aplica a Drawback, sin embargo no entran al cálculo de CIF de importación, ya que son productos locales.

**3.3.4 Compra local de material con insumos locales** 

Es cuando se compra un producto elaborado localmente a un proveedor local. Este insumo si aplica a Drawback, sin embargo no entran al cálculo de CIF de importación, ya que son productos locales.

# **3.4. EXPORTACIÓN**

#### **3.4.1** Definición

Es la salida legal de mercancía nacional o nacionalizada para uso o consumo defmitivo en el exterior.

Es la actividad más dinámica de los países que a su vez genera empleo como también crecimiento económico

- Importancia de las Exportaciones:
- Genera divisas y facilidad para la importación.
- Ayuda al crecimiento económico.
- Permiten aprovechar las ventajas competitivas de los países.
- Posibilita la innovación tecnológica.
- Propician la competitividad internacional
- Tiene como objetivo satisfacer necesidades que tienen las empresas de países desarrollados.
- Contribuye a la presencia comercial internacional.
- Ayuda al incremento de las ventas.

Las grandes empresas coinciden en incrementar las exportaciones con valor agregado.

**3.4.2 Clasificación de las Exportaciones** 

a) Exportaciones Tradicionales: Comprenden aquellos productos que salen de nuestro territorio con mayor frecuencia, los cuales son: La harina y el aceite de pescado, el algodón, azúcar y café, así como varios productos mineros: Cobre, estaño, hierro, oro y plata, también están las exportaciones de petróleo.

b) Exportaciones no Tradicionales: Este tipo de exportación es mucho más amplia y aquí se encuentran todos los productos que son exportados con muy poca frecuencia, estos pueden ser:

Las legumbres y frutas, textiles, madera, los cigarrillos, bebidas, alcohólicas, pieles, automóviles productos químicos y metales que no son exportados como materia prima, sino de forma refinada (dos ejemplos: alambre de cobre y joyería), etc.

e) Exportaciones Restringidas:

En años pasados eran cuantiosas las personas que intentaban exportar drogas en el interior o exterior de su cuerpo para así obtener una fuerte cantidad de dinero pero fue por su ignorancia que se dejaron convencer para tratar de exportar este producto que es de ilícito comercio ya que se encuentra en la clasificación de exportación restringida, así como también existen productos que no se pueden exportar por diferentes razones.

## **3.4.3** Aspectos Operativos

El proceso de exportación demanda de la elaboración de distintos documentos, la mayoría de los cuales son comunes en los diversos países e incluso con formatos similares 14, estos son:

<sup>14</sup> Vargas Saavedra Teófilo, 2007, Documentos de Exportación, recuperado de la dirección electrónica: http://bpa.peruv.com/documentos\_exportacion.htm#DOCUMENTOS\_COMUNES\_EN\_EXPORTACION

- Factura Comercial (Commercial Invoice)
- Lista de Embarque (Export Packing List)
- Conocimiento de embarque ( Bill of lading, Air Waybill)
- Certificado de Origen ( Certificate of Origin)
- Certificados sanitarios con participación de laboratorios acreditados
- Certificados de calidad.
- Certificados de Vigilancia Cultural
- Otros documentos requeridos por el país importador

Detallaremos las partes de algunos de los documentos más importantes:

a) Factura Comercial: Contiene puntos importantes tales como:

- Información sobre el exportador y destinatario.
- Tipo de embarque .
- Descripción de la mercadería.
- Cantidad.
- Unidad de medida.
- Peso.
- Valor unitario.
- Valor total.
- Descuentos y recargos.
- Términos comerciales .
- Resumen de la factura
- Declaración de veracidad
- Firma del exportador y responsable del embarque
- **Fecha**

b) Lista de empaque: Contiene la siguiente información:

- Datos del exportador.
- Responsable del embarque.
- Sistema de embarque.
- Destinatario.
- Identificación de la factura y del embarque.
- Descripción detallada de los bienes.
- Código, si existe.
- Peso bruto.
- Peso neto.
- Dimensiones.
- **Cantidad**
- Fecha.
- e) Conocimiento de embarque: Contiene la siguiente información:
- Información sobre el emisor y el destinatario.
- Lugar de destino.
- Destinos intermedios.
- Notificación al destinatario.
- Valores declarados de la mercancía .
- Datos de los bienes.
- Peso bruto.
- Peso neto.
- Descripción.
- Estado.
- Monto unitario del flete de carga.
- Monto total.
- Declaración.
- Firma del emisor o del agente.
- Fecha.
- Resumen de la información

#### e) Certificado de Origen

Este certificado es indispensable para acogerse a alguna de las preferencias arancelarias. El origen de la mercadería es certificado por alguna de las entidades designadas en cada país. Contiene información como por ejemplo:

- Identificación de los países de origen y destino.
- Datos del emisor y del destinatario.
- Información sobre el transporte y transportista.
- Descripción de las mercaderías. Criterio de origen.
- Declaración y firma por parte de la entidad autorizada en la certificación.
- Fecha de emisión.

# 3.5. **DRAWBACK**

#### **3.5.1** Definición

El Drawback o Régimen Aduanero de Restitución de Derechos Arancelarios fue introducido al sistema aduanero del Perú en de marzo de 1992, mediante la acción del Decreto Legislativo No. 722, como el régimen aduanero que permite, en el momento de la exportación de mercancías, obtener la restitución total o parcial de los derechos arancelarios e impuestos, que hayan gravado la importación de dichas mercancías contenidas en los bienes exportados, o consumidos durante su producción.

Por su parte, como única referencia al régimen de Drawback referido en la Ley General de Aduanas, el Reglamento vigente de la Ley General de Aduanas, aprobado mediante Decreto Supremo No. 011-2005-EF, señala en su articulo 131 que podrán ser beneficiarios del régimen de Drawback, las empresas exportadoras que importen o hayan importado a través de terceros, las mercancías incorporadas o consumidas en la producción del bien exportado.

Así como las mercancías elaboradas con insumos o materias primas importadas adquiridas de proveedores locales, conforme a las disposiciones específicas que se dicten sobre la materia.

**3.5.2** El Procedimiento Simplificado de Restitución Arancelaria

A continuación, se comentarán las características que respecto del régimen se desprenden del Reglamento de Restitución "Simplificada" de Derechos Arancelarios, aprobado mediante Decreto Supremo Nº 104-95-EF, y el Procedimiento de Aduanas INTA-PG-07, versión 2, aprobado mediante Resolución de Intendencia Nacional No. 299-2003 y normas modificatorias, que precisa su operatividad.

# **3.5.2.1** Características relacionadas con el bien exportado

El bien exportado no deberá clasificarse en una subpartida nacional que se encuentre en la Lista de subpartidas nacionales excluidas del Drawback, aprobada mediante Decreto Supremo No. 127 -2002-EF y modificada por Decreto Supremo No. 056-2003-EF (subpartidas nacionales correspondientes al Arancel de Aduanas del Perú) aprobado mediante Decreto Supremo No.239-2001-EF, como por ejemplo, minerales, combustibles, cuero, joyería, algodón, café, despojos y desperdicios.

**3.5.2.2** Características relacionadas con los insumas que participan en el proceso productivo de las mercancías a ser exportadas.

Sobre este punto, cabe indicar que el Reglamento del Drawback, aprobado por Decreto Supremo 104-95-EF y el Procedimiento de Drawback, aprobado por Resolución de Intendencia Nacional No. 299- 2003, establecen los siguientes requisitos:

El Drawback simplificado como régimen aduanero de promoción a las exportaciones lo que busca es incentivar la exportación de productos que cuenten con un proceso productivo en el país, con valor agregado nacional.

Debido a ello, el Procedimiento de Drawback establece que el valor CIF de los insumas importados no debe superar el 50% del valor FOB del producto exportado; es decir, existe un límite máximo para la utilización de insumas importados, directamente o a través de terceros. De otro lado, es de ver que no existe un límite mínimo para la utilización de insumas importados, por lo que en la práctica ei Drawback podría ser solicitado tras verificar, entre otros elementos, la presencia de mínimas cantidades de estos insumas importados.

Cabe señalar que, en este sentido, el Drawback es también, un incentivo a la importación, dado que es conocido que algunos exportadores, a efectos de poder acogerse al régimen que venimos analizando, importan insumas o materias primas específicamente para este efecto.

Los insumas deben ser incorporados o consumidos en el proceso productivo de tas mercancías a ser exportadas.

La norma requiere que el producto exportado incluya insumos (el concepto de J'insumo" para efectos de la inclusión o exclusión del beneficio del Drawback incluye materias primas, productos intermedios, partes o piezas) que hayan participado en el proceso productivo, ya sea por haber sido incorporados físicamente, conservando sus propiedades, o consumidos (aunque no se encuentren incorporados) en el proceso productivo del producto exportado.

Se entiende materialmente incorporado en los bienes por causa de un procedimiento físico o químico.

Et Procedimiento de Orawback expresamente restringe del beneficio de restitución de derechos arancelarios, a aquella mercancía exportada que tiene como único insumo importado al combustible u otra fuente energética para el proceso productivo.

Los insumas que participan en el producto terminado exportado no deben haber ingresado al país mediante el uso de mecanismos aduaneros suspensivos o exoneratorios de aranceles o de franquicias aduaneras especiales.

En términos generales, lo que la norma estaría buscando con este requisito es que no se obtenga un doble beneficio, primero con la importación del insumo y luego con ta exportación det producto final.
Si se importasen insumos con algún mecanismo aduanero suspensivo o exoneratorio de aranceles o de franquicias aduaneras especiales o aplicando de cualquier otro régimen devolutivo o suspensivo de derechos o gravámenes aduaneros, por más minimo que éste sea, el producto final exportado, no podría acogerse al Drawback.

Esta regla admite una sola excepción para el caso de insumos importados por terceros que son adquiridos localmente. En este caso, se permite deducir el valor del insumo del valor FOB del producto exportado.

Teniendo en consideración lo expuesto, procedemos a analizar cada uno de los supuestos señalados:

a) lnsumos importados a través de regímenes suspensivos de derechos Esta limitación existe porque al importar los insumos con suspensión de derechos arancelarios, éstos, al no haber sido pagados, no habrían afectado la estructura de costos del bien a ser exportado y, por lo tanto, no habrían tenido incidencia en su costo de producción. Así, se entiende que si los insumos han ingresado al país acogidos bajo cualquier régimen suspensivo de derechos (como podría ser por ejemplo la Admisión Temporal o Importación Temporal, no podrán posteriormente servir de sustento para solicitar el Drawback, salvo que dichos insumos sean nacionalizados (pagando la totalidad de tributos suspendidos, así como sus respectivos intereses con anterioridad a la presentación de la solicitud de Drawback).

En este supuesto, los insumas acogidos a los regímenes de Admisión Temporal e Importación Temporal no podrían ser utilizados en bienes exportados sobre los que se pedirá Drawback. A mayor abundamiento, si en una misma DUA existiesen productos (en sus correspondientes series) acogidas a Admisión Temporal y a la vez, otros productos con tributos totalmente pagados, tan sólo estos últimos podrían ser utilizados en productos exportados que serán acogidos al Drawback. En este caso, para el acogimiento al mencionado régimen aduanero, sería necesario consignar expresamente cuáles serían las series de las DUAs de Importación Definitiva en donde se declararon los insumos por los cuales sí se llegaron a cancelar la totalidad de los tributos de importación.

En ese sentido se expresa el Procedimiento de Drawback, cuando presenta el Cuadro de Insumas importados y requiere las series de las DUAs de Importación Definitiva.

b) Insumas importados con exoneración o inafectación tributaria

El acto de exonerar o inafectar un tributo debe ser aprobado a través de una norma con rango de ley en la que se establezca específicamente que un determinado sujeto u operación se encuentra exonerado del pago de tributos. En este sentido, la mercancía cuya importación estuvo exonerada o inafecta del pago de aranceles no puede servir de sustento al Drawback.

El acogimiento a preferencias arancelarias en la importación de insumos haría inaplicable el acogimiento al Drawback respecto de productos exportados que fueron elaborados con dichos insumos, sin que sea posible deducción alguna respecto· a dicho insumo, salvo en el caso de adquisiciones locales de insumos importados por terceros.

Cabe señalar que, toda vez que no se permite que los insumos que participen en un producto exportado sometido a Drawback hayan sido importados mediante el uso de beneficios, la modificación efectuada al Reglamento de Drawback permitió que el valor FOB de estos insumos pueda ser deducido del valor FOB de exportación a los efectos de gozar del Drawback.

Considerando como !'norma" el Decreto Supremo 077 -2004-EF, el Decreto Supremo 176-2004-EF y la Resolución de Superintendencia Nacional Adjunta de Aduanas 128-2005/SUNAT/A.

A estos efectos, la deducción del monto de insumos importados y adquiridos a través de terceros, ingresados al amparo de preferencias arancelarias (según lo dispuesto en el Decreto Supremo 077-2004-EF), para efectos de calcular el 5% del valor FOB de exportación para el Drawback, está referido al valor de venta (importe total de la factura), sin incluir IGV. De otro lado, resaltamos que esta deducción es aplicable solamente a los insumos o materias primas importadas que hayan sido adquiridas localmente a terceros.

En este sentido, no están comprendidas las mercancías adquiridas en el mercado local y que fueran elaboradas con insumos importados. Asimismo, procederán las deducciones al valor FOB de exportación, de los insumos que ingresaron al país al amparo de los regímenes de Admisión Temporal e Importación Temporal adquiridos de terceros, siempre que no hayan sido materia de transformación o incorporación en productos intermedios, antes de la correspondiente transferencia.

Sin embargo, tal deducción sólo resulta aplicable a los insumos o materias primas importadas por terceros y adquiridos localmente, no pudiendo ser objeto de deducción aquellos insumas importados por el mismo beneficiario, ni aquellas mercancías adquiridas en el mercado local y que fueron producidas en el Perú con insumos importados.

En efecto, de conformidad con lo establecido en la Resolución de Superintendencia Nacional Adjunta de Aduanas 128-2005/SUNAT/A, en la referida deducción no están comprendidos las mercancías adquiridas en el mercado local y que fueron elaborados con insumas importados.

**3.5.3** Características relacionadas con los sujetos beneficiarios del régimen.

El Artículo 1 del Reglamento del Drawback establece las siguientes características aplicables a los beneficiarios del régimen:

- Que se trate de empresas productoras exportadoras El Artículo 13 del Reglamento del Drawback señala que deberá entenderse por empresas "productoras-exportadoras" a las empresas constituidas en el país que importen o que hayan importado a través de terceros las mercancías incorporadas o consumidas en el proceso de producción del bien exportado. Adicionalmente, el Reglamento de Drawback establece que no podrán acogerse al referido Régimen Aduanero los exportadores que hubieran exportado un monto superior a los 20 millones de dólares (US\$ 20'000,000), por subpartida arancelaria y por empresa exportadora no vinculada. Ello significa que no se podrán acoger al Drawback las empresas que exporten individual o conjuntamente con sus vinculadas, 20 millones de dólares o más por cada subpartida arancelaria. Para efectos de determinar la vinculación será tenida en cuenta lo señalado en el artículo 24 de la Ley del Impuesto a la Renta.
- Que los derechos arancelarios pagados con ocasión de la importación del mismo hayan incrementado el costo de producción del bien exportado. Es necesario para poder beneficiarse del Drawback que la importación de los insumas efectivamente haya incrementado el costo de producción del bien exportado. De otro lado, la norma señala que existen algunos conceptos que deben de ser deducidos del valor FOB de exportación, tales como las comisiones y cualquier otro gasto deducible incurrido por conceptos que propiamente no estén relacionados con el resultado final de la operación de exportación.

**3.5.4** Características relacionadas con los plazos a ser manejados a los efectos de solicitar el Drawback.

- Los plazos a tener en cuenta para solicitar el Drawback son los siguientes:
- Los insumas utilizados deben haber sido importados dentro de los 36 meses anteriores a la fecha de exportación
- El plazo de 36 meses debe computarse desde la fecha de numeración de 1a Declaración Unica de Aduanas de Importación Definitiva de los insumas, sean éstos importados directamente o a través de terceros, hasta la fecha de exportación del producto final, la cual corresponde a la fecha de la DUA de Exportación.
- La solicitud de Drawback debe ser presentada dentro del plazo de 180 días contados desde la fecha de exportación.
- El plazo de 180 días para solicitar el Drawback, se computa desde la fecha de embarque consignada en el documento que registra la salida de bienes del territorio peruano, bajo control aduanero, la DUA de Exportación con datos provisionales.

**3.5.5** Supuestos de aplazamiento de plazo.

En principio, la SUNAT deberá resolver la solicitud de Drawback en un plazo máximo de 10 días hábiles contados desde la fecha de la presentación de la misma.

Vencido este plazo la SUNAT deberá entregar la respectiva Nota de Crédito. Sin embargo, de acuerdo a la modificación introducida al Reglamento de Procedimiento de Restitución Simplificado de Derechos Arancelarios mediante Decreto Supremo No. 135-2005-EF, publicado el 13 de octubre de 2005, cuando existan indicadores de riesgo suficientes que le permitan presumir a la SUNAT el acogimiento indebido a la restitución de derechos arancelarios, la administración podrá disponer la realización de una fiscalización especiat, y proceder a extender hasta 6 meses el plazo para resolver la solicitud de restitución de derechos arancelarios. En este sentido, se ha tenido en cuenta que existen indicadores de riesgo suficientes cuando el exportador se encuentre en dos o más de las siguientes situaciones:

a) No haya numerado DUAs de Exportación en un periodo mayor a 12 meses anteriores a la fecha de presentación de la solicitud.

b) Cuente con un capital social suscrito y pagado, a la fecha de presentación de la solicitud menor al 5% del volumen de exportaciones acumuladas en el año en el que se presenta la solicitud.

e) No haya presentado documentación y/o información requerida por la administración para su fiscalización, o de haberla presentado, ésta sea inconsistente.

d) No haya cumplido con sus obligaciones formales y/o sustanciales respecto a los pagos a cuenta o de regularización del Impuesto a la Renta y/o contribuciones a ESSALUD y ONP, correspondiente a los últimos 12 meses, incluido el mes donde se realizó la exportación que sustenta la solicitud de restitución.

Finalmente, debemos precisar que de acuerdo a lo señalado en el Reglamento de Restitución Simplificado de Derechos Arancelarios, aprobado mediante Decreto Supremo  $N^{\circ}$  104-95-EF, y normas modificatorias, el monto de restitución no es igual al monto de los aranceles efectivamente pagados.

En efecto, este Decreto Supremo establece que la tasa de restitución no es igual al valor de los tributos efectivamente pagados en la importación de las materias primas, insumos, productos intermedios, partes y piezas, sino que es el equivalente al 5% del valor FOB de exportación de los productos finalmente exportados; así el artículo 3 del Reglamento de Procedimiento de Restitución Simplificado de Derechos Arancelarios, señala:

Artículo 3.- La tasa de restitución aplicable a los bienes definidos en los artículos precedentes será el equivalente al cinco por ciento (5%) del valor FOB de exportación de los productos cuyas exportaciones por partidas arancelarias durante 1994, no hayan superado los US \$20 000 000.00 (veinte millones de dólares de los Estados Unidos de América), monto que podrá reajustarse de acuerdo a las evaluaciones que realice el Ministerio de Economía y Finanzas.

Anualmente, antes del 31 de marzo, mediante Resolución Ministerial expedida por el Ministerio de Economía y Finanzas, se fijará una lista de las mercancías excluidas por monto de exportación, clasificadas según las partidas arancelarias.

En este sentido, tal como hemos visto, la Ley General de Aduanas señala el derecho a la restitución arancelaria total o parcial, dependiendo de si se reexporta o no la totalidad de la mercancía previamente importada y por la cual se cancelaron los respectivos aranceles; sin embargo el Reglamento de Procedimiento de Restitución Simplificado de Derechos Arancelarios establece una tasa de "restitución" diferente: 5% del valor FOB del producto finalmente exportado, que puede ser un monto mayor o menor a los tributos efectivamente pagados dependiendo de variables tales como la tasa arancelaria correspondiente a los insumos o materias primas importados (en el Perú la importación está gravada por 4 niveles arancelarios diferentes: 0%, 4%, 12% y 20% con sobretasas de 5%) y la cantidad del porcentaje de estos insumas incorporados en el producto exportado o consumido en su producción.

Asimismo, establece una serie de restricciones, tales como 1a exclusión de las exportaciones cuyos valores CIF de las materias primas o insumas incorporados superen el 50% de1 valor FOB del producto exportado, o exportaciones de mercancías, que tengan incorporados insumas extranjeros que hubieren sido ingresados al país mediante el uso de mecanismos aduaneros suspensivos o exonerativos de aranceles o de franquicias aduaneras especiales, según lo hemos visto.

Como puede apreciarse, el diseño del Reglamento de Drawback conduce a la restitución sobre base idéntica (valor FOB de exportación) con prescindencia de los derechos que se hubiera pagado al internar los insumas y sin tomar en cuenta la proporción de éstos que se haya empleado para elaborar mercadería exportada.

**3.5.6** Infracciones, sanciones y delitos

Es aplicable lo dispuesto en la Ley General de Aduanas aprobada mediante el Decreto Legislativo N° 1053, su Tabla de Sanciones aprobada mediante el Decreto Supremo N° 031-2009-EF, la Ley de Delitos Aduaneros aprobada mediante la Ley N° 28008 y su Reglamento aprobado mediante Decreto Supremo N° 121-2003-EF y otras normas aplicables.

Complementariamente, la Ley N° 29326 dispone las siguientes infracciones:

Cuando las exportaciones de productos por los que se obtuvo la restitución indebida tengan incorporados insumas que hayan sido importados directamente por el exportador y que hubieran sido ingresados al país mediante el uso de mecanismos aduaneros suspensivos o exonerados de aranceles o franquicias aduaneras especiales o con el uso de cualquier otro régimen devolutivo o suspensivo de derechos y gravámenes aduaneros.

Sin perjuicio de la obligación de devolver el monto restituido, tratándose del supuesto señalado en el párrafo anterior, la multa equivale al cincuenta por ciento (50%) del monto restituido indebidamente.

Cuando las exportaciones definitivas de productos por los que se obtuvo la restitución indebida tengan incorporados insumas que hayan sido adquiridos de proveedores locales y que hubieran sido ingresados al país mediante el uso de mecanismos aduaneros suspensivos o exonerados de aranceles o franquicias aduaneras especiales o con el uso de cualquier otro régimen devolutivo o suspensivo de derechos y gravámenes aduaneros.

Sin perjuicio de la obligación de devolver el monto restituido, tratándose del supuesto señalado en el párrafo anterior, la multa equivale al veinticinco por ciento (25%) del monto restituido indebidamente.<sup>15</sup>

<sup>&</sup>lt;sup>15</sup> Nieva Vásquez Oscar, 2007. Los dos Regímenes Aduaneros de Drawback regulados en el Perú y su explicación dentro del Comercio Internacional. Tesis (Ballicher de Derecho) Perú, Lima, Pontificia Universidad Catolica, Facultad de Derecho. Pag 128-134

## 3.6 **TRAZABILIDAD**

#### **3.6.1** Definición

La Trazabilidad es la capacidad de seguir una unidad de producto a lo largo de la cadena de abastecimiento. Son aquellos procedimientos preestablecidos y autosuficientes que permiten conocer el histórico, la ubicación y ta trayectoria de un producto o lote de productos a lo targo de la cadena de abastecimiento en un momento dado, a través de unas herramientas determinadas.

La Trazabilidad requiere un método global, aplicado en todos los productos y lotes, para realizar una identificación única, garantizando registros exactos y una relación entre éstos, así como también una adecuada comunicación hacia los clientes y otras partes relevantes de la cadena de abastecimiento. Se deben aplicar y registrar números de identificación, lotes, etc. en toda la cadena de suministros de forma que se garantice una relación entre ellos y los datos relativos a la trazabilidad del producto.

**3.6.2** Principios de Trazabilidad

La Trazabilidad consiste en asociar sistemáticamente un flujo de información a un flujo físico de mercancías de manera que se pueda reencontrar en un instante determinado la información requerida relativa a los lotes o grupos de productos específicos. Para lograr esto, la trazabilidad se base en los siguientes principios:

a) Identificación Única: Cualquier unidad comercial debe ser identificada inequívocamente. Este identificador único es la llave que permite acceder a todos los datos disponibles acerca de la historia del producto, aplicación o ubicación.

b) Captura y Registro de Datos: La Trazabilidad requiere datos predefinidos para ser capturados y registrados a través de la cadena de abastecimiento. La exactitud y velocidad de la captura de estos, su registro y posterior recuperación, es uno de los principales indicadores del rendimiento de cualquier sistema de trazabilidad.

c) Manejo de Links: La Trazabilidad requiere del manejo de links sucesivos entre los artículos/productos/lotes que son recibidos, producidos, empacados, almacenados y despachados a través de toda la cadena de abastecimiento.

Si uno de los participantes falla en el manejo de éstos, se romperá la "cadena de información", con la consecuente pérdida de trazabilidad de los productos.

d) Comunicación de Datos: La Trazabilidad requiere una asociación del flujo físico de productos con el flujo de información, cada actor de la cadena de abastecimiento debe comunicar al siguiente participante datos predefinidos, permitiendo así la posterior aplicación de los principios de trazabilidad

**3.6.3** Beneficios de la Trazabilidad

Se tienen los siguientes beneficios: <sup>16</sup>

- Disponibilidad de la información de modo rápido y seguro
- Mejoramiento de los tiempos de despacho y recepción
- Reducción de costos logísticos por rechazo de mercadería
- Posicionamiento de la compañía frente a la competencia
- Mejor control del rendimiento de insumos y materias primas

<sup>16</sup> Rodolfo Baquerizo, 2010, Trazabilidad, recuperado de la dirección electrónica: http://gs1ec.org/contenido/index.php?option=com\_content&view=article&id=29&1temid=3

# **CAPITULO IV**

## **SISTEMAS PROPUESTOS**

## **4.1 PLANEAR**

Para este primer paso ya tenemos identificado el problema y la causa principal que es la falta de un proceso de trazabilidad del producto terminado por lo que implementaremos el proceso de trazabilidad, para lo cual estableceremos etapas de desarrollo que enumeramos de la siguiente manera:

a) Diseño de la base de datos de trazabilidad

b) Consolidación de la documentación necesaria para acceder a Drawback

 $\sim$ 

 $\mathcal{L}^{\pm}$ 

e) Aplicación a Drawback utilizando la base de datos de trazabilidad

En este paso vamos a desarrollar cada una de las etapas mencionadas en el punto 4.1

## **4.2.1** Diseño de Base de datos de trazabilidad

 $\mathcal{A}^{\text{max}}_{\text{max}}$ 

El diseño de la base de Datos es una de las etapas más importantes debido a que esta servirá para llevar el control de la cantidad que se tiene que cobrar por concepto de Drawback y además se evaluará la factibilidad de la aplicación a Drawback de cada una de las exportaciones realizadas de acuerdo a las condiciones que nos impone el beneficio.

Para el diseño de la base de datos es importante tener en cuenta la cadena logística del producto, es decir desde la adquisición de materias primas hasta el empacado final.

Como ya habíamos mencionado, la empresa cuenta con Proveedores locales e internacionales, por lo que se realizarán una serie de base de datos que nos ayudaran a interrelacionar cada uno de los pasos de la cadena logística.

**4.2.1.1** Base de Datos de Insumo- Producto Terminado

El primer paso será hacer una base de datos de las materias primas y de los productos terminados a exportar a la que llamaremos " Base de Datos Insumo - PT" que contendrá 2 pestañas. **Anexo 1.** 

a) Pestaña: Base de Dato Insumas

En esta pestaña de la base de datos se colocarán las materias primas a importar y su clasificación de acuerdo al tipo de importación que puede ser de acuerdo a lo estudiado en el marco teórico:

- Importación directa
- Compra local de material importado (sin transformación)
- Compra local de material con insumas importados (con transformación)
- Compra local de material con insumas locales

En la parte inferior se colocará la lista de los insumas, el código del producto para la empresa, la denominación local, su partida arancelaria, país de origen, el proveedor, el tipo de importación, si aplica a Drawback o no, y la acción a tomar de acuerdo a la documentación ya que podríamos:

- Ubicar DUA de Importación y declarar los formatos A y C, cuando se ha pagado arancel o el producto tiene arancel 0%.
- Descartar el expediente, cuando el producto se importó con beneficio arancelario.

• Ubicar factura de compra local y solicitar al proveedor la declaración jurada (DDJJ) tipo 002 cuando el proveedor importo el material pagando un arancel mayor a 0%. **Anexo 2** 

 $\bar{\alpha}$ 

- Ubicar factura de compra local y solicitar al proveedor la declaración jurada (DDJJ) tipo 003 cuando el proveedor importo un material que tenía arancel de 0%. **Anexo 3**
- Ubicar factura de compra local y solicitar al proveedor la declaración jurada (DDJJ) Tipo 04 y proceder con el descuento al valor FOB cuando el proveedor importó el producto acogiéndose a algún beneficio arancelario. **Anexo 4**
- Ubicar la factura de compra local cuando compramos localmente el material que contiene insumos importados (Con transformación).

# Grafico Nº 12: Base de Datos de Insumo - Producto Terminado- Parte Superior

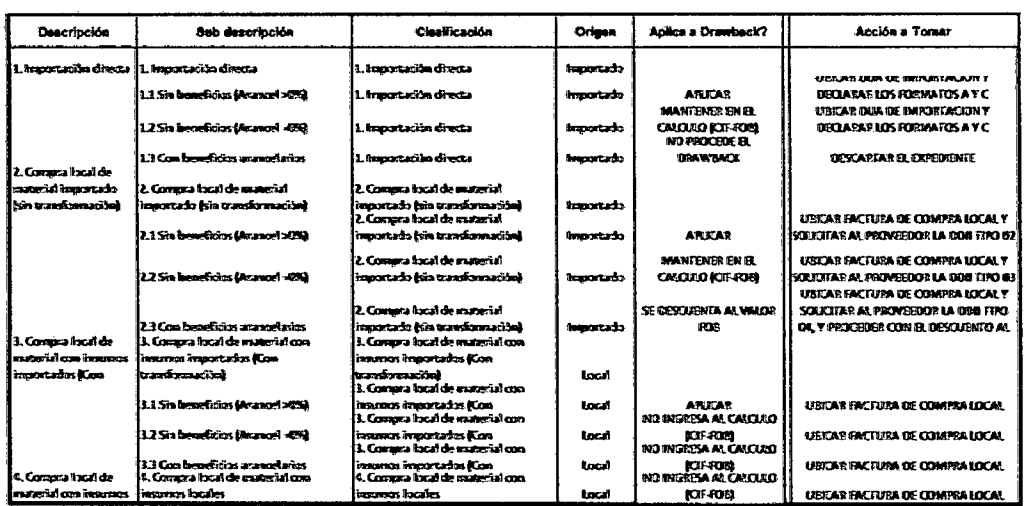

Fuente: Elaboración Propia

Grafico Nº 13: Base de Datos de Insumo - Producto Terminado - Parte

## Inferior

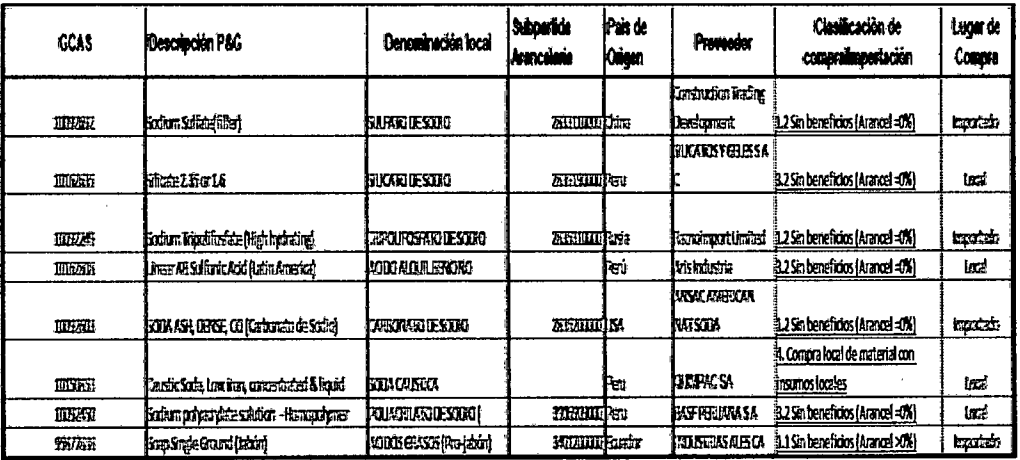

Fuente: Elaboración Propia

b) Pestaña: Base de Datos - Productos exportados

En esta segunda pestaña se encontrarán la lista de los productos terminados a exportar, descripción, código del producto para la empresa y país de exportación.

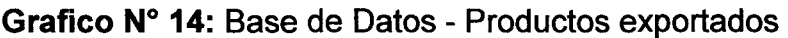

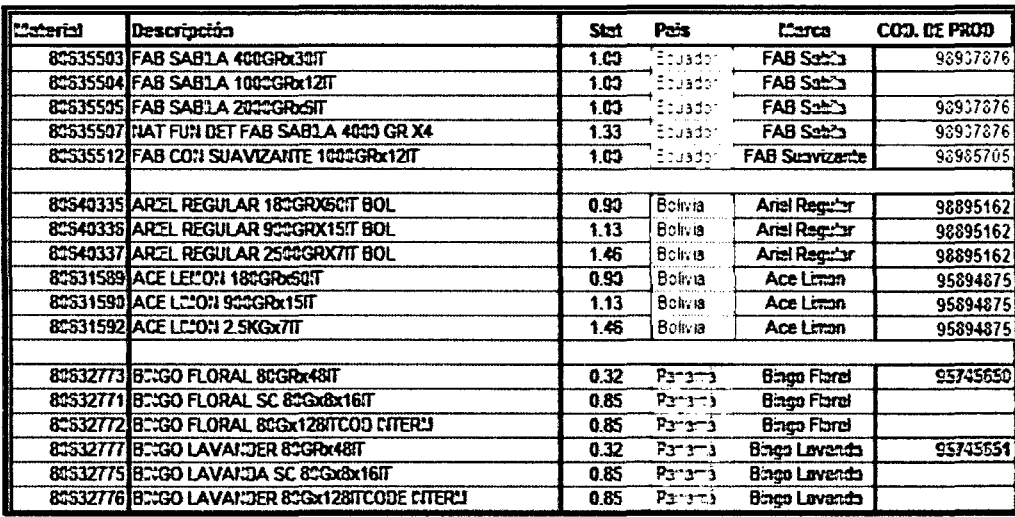

Fuente: Elaboración propia

4.2.1.2 Base de Datos de Órdenes de Compra (PO)

Esta base de datos tiene como fin centralizar toda la información sobre las órdenes de compra de materia prima, esta base de datos contara con 2 pestañas, una para PO locales y otra para PO importadas. Anexo 5 Para la creación de esta base de datos es necesario utilizar información extraída de las áreas de Finanzas y Logística.

Del área de Finanzas utilizaremos el archivo " Prices Tool" el cuál tiene una base de datos de todas las órdenes de compra nacionales e internacionales hechas a los proveedores, Gcas o código del Producto comprado, Precio y Fecha de Compra. **Anexo 6** 

Del área de Logística utilizaremos el archivo "Tráfico 2010", en este archivo se hace el monitoreo de las órdenes de compra internacionales desde que sale del Proveedor hasta el arribo de la mercancía en Perú dependiendo del lncoterm establecido, en este archivo es llenado entre otros datos, el número de Orden de Compra, el GCAS o código del Producto y el número de DUA de Importación. **Anexo 7** 

Con la información extraída de ambas áreas, elaboraremos nuestra base de datos de Órdenes de Compra.

#### a) Pestaña: PO Importadas

Para esta parte utilizaremos funciones de excel para conectarlas con el archivo" Price Tool", "Base de Datos Insumo PT" ,"Tráfico 2010" de tal forma que al ingresar la Orden de Compra (PO) obtendremos el GCAS o código del Producto, la DUA de Importación y la descripción de la materia prima importada.

Los siguientes datos a ingresar son el Precio Total de la PO en dólares, EL CIF Total de la PO en Kg. Estos datos son extraídos de la DUA de Importación virtual que obtenemos a través de la página de Aduanet (http://www.sunat.gob.pe/aduanas/ADUANET.htm).

El último dato que aparece es el CIF Unitario que es la división mediante fórmulas de Excel de la cantidad del CIF de Importación en dólares y la Cantidad Total de la PO en Kg obtenidos en el paso anterior.

Grafico N° 15: Pestaña PO Importadas

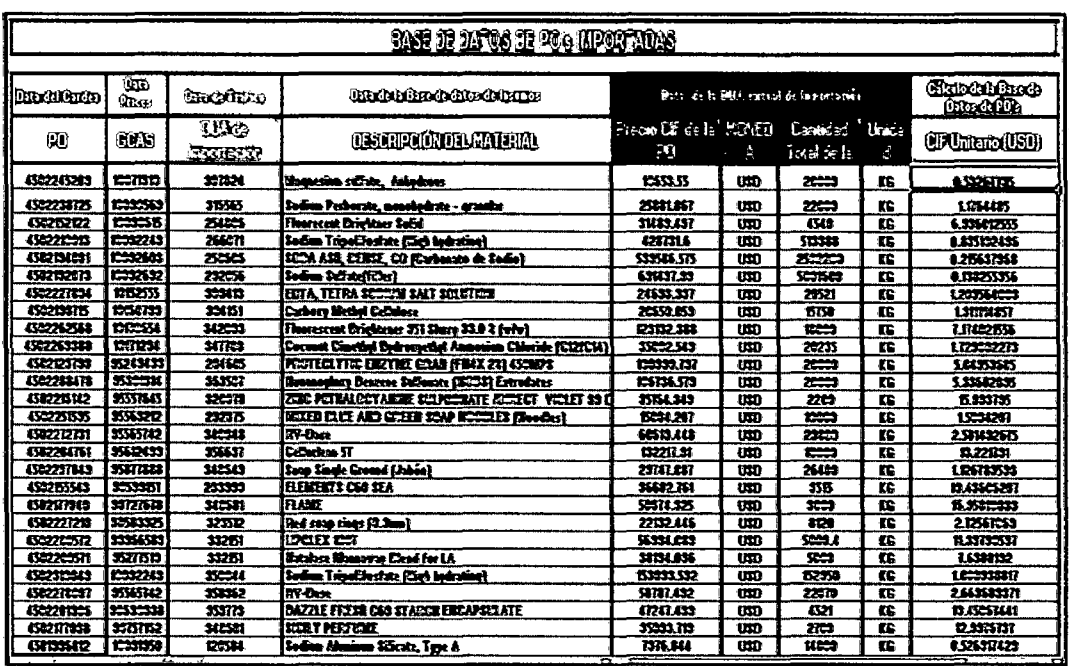

Fuente: Elaboración Propia

b) Pestaña: PO Locales

Para esta parte utilizaremos funciones de Excel para conectarlas con el archivo " Price Tool", "Base de Datos Insumo PT", de tal forma que al ingresar la Orden de Compra (PO) obtendremos el GCAS o código del Producto y la descripción de la materia prima local.

De la factura de compra en SAP extraemos el número de factura, la cantidad total de la Orden de Compra (PO), Precio Total de la PO (US\$), la unidad y la fecha de la compra.

El último dato que aparece es el precio unitario, que es la división mediante fórmulas de excel del Precio Total de la PO en dólares y la cantidad total de la PO en Kg.

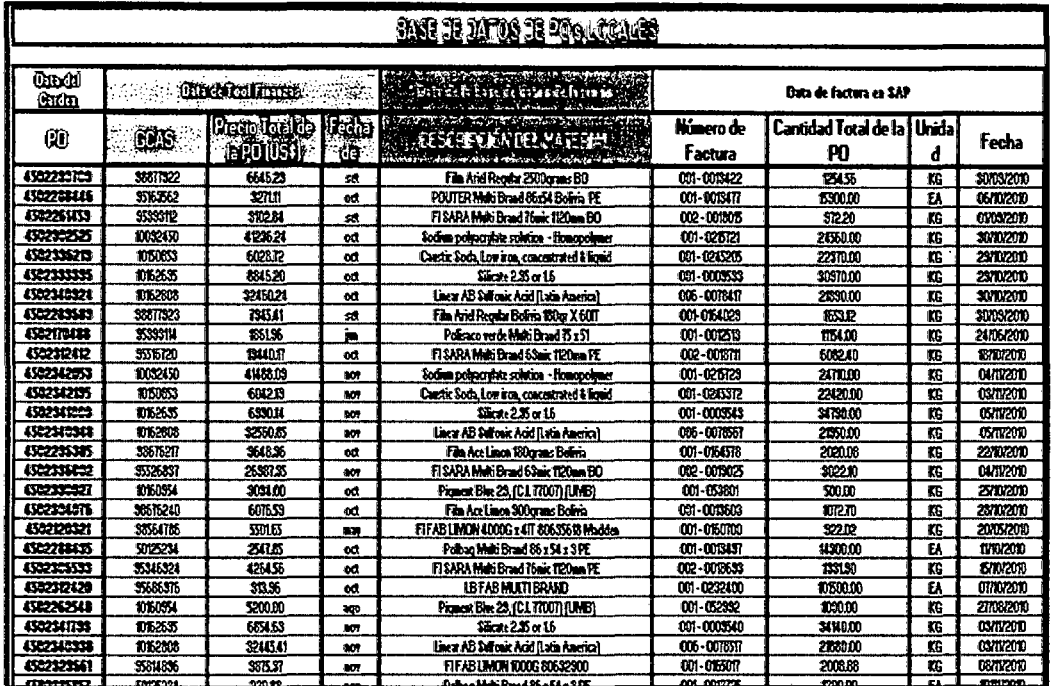

Grafico N° 16: Pestaña PO Locales

Fuente: Elaboración Propia

**4.2.1.3** Base de la composición de los Productos Exportados

Esta base de datos tiene la función de almacenar la cantidad de uso de cada materia prima y material de empaque por cada tipo de producto exportado, para esto se usa como fuente un archivo obtenido del área de Finanzas llamado BOM.

El cual nos indica la composición por materia prima y grupo material de empaque por cada 1000 cajas de producto terminado, este archivo es necesario desagregarlo para poder obtener una sola lista de materia prima y de material de empaque de la siguiente manera:

Por ejemplo del archivo del área de Finanzas obtenemos que el producto: ARIEL REGULAR 180GRX60IT BOL, este producto está compuesto por los siguientes materiales según el BOM (Bill of material):

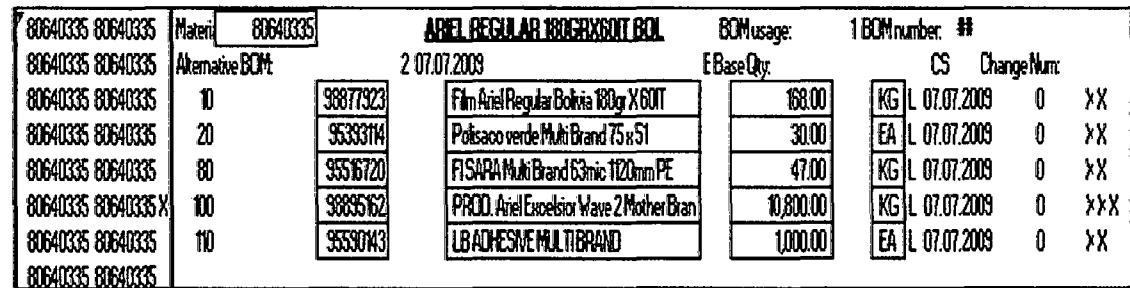

**Grafico Nº 17:** Archivo de Finanzas BOM Parte 1

**Fuente:** Extraída del área de Finanzas

En el cuadro de arriba vemos que existe una materia prima que se llama PROD Ariel Excelsior Wave 2 Mother Brand, este es el paquete de materias primas primarias, es decir que conforman el polvo del detergente, de la misma manera en cada uno de los productos se encuentran los materiales de empaque y 1 casillero agrupa a todas las materias primas del contenido. Para poder desagregar esta agrupación, debemos ir a la otra pestaña del archivo del área de Finanzas y buscar el nombre PROD Ariel Excelsior Wave 2 Mother Brand para obtener la lista de materias primas:

| Materil 98895162x |               | PROD. Ariel Excelsior Wave 2 Mother Bran    | <b>BOM</b> usage: |       | 6 BOM number: ## |             |
|-------------------|---------------|---------------------------------------------|-------------------|-------|------------------|-------------|
| Alternative BOM:  | 01072010<br>α |                                             | EBaseQn:          |       | KG               | Change Num: |
| 10                | 10071910      | Magnesium Sulphate Anhydrous                | 485               | KG    | 01.07.2010       | 0 X         |
| 20                | 10090569      | SODIUM PERBORATE MONOHYDRATE GRANJLAR       | 1200              | KG    | 0107.2010        | 0 X         |
| 30                | 10090615      | FLUORESCENT BRIGHTENER CITI BEADAGRANJLE    | 042               | KG.   | 01072010         | 0 X         |
| 40                | 10092249      | SOONIM TRIPOLYPHOSPHATE FAST HYDRATING      | 4139              | KG    | 0107.2010        | 0 X         |
| 50                | 10092450      | SDOKIMPOLYACRYLATE SOLUTION (MV 4500)       | 1892              | KG IL | 0107.2010        | 0 X         |
| m                 | 10092603      | DENSE SOOA ASH                              | 134.18            | KG    | 01072010         | 0 X         |
| 70                | 10092692      | Sodium Subhate                              | 528.69            | KG:   | 01.07.2010       | 0 X         |
| 80                | 10150853      | CAUSTIC SODA LOVIRON                        | 3282              | KG    | 01072010         | 0 X         |
| 90                | 1052555       | EDTA TETRA SOCIUM SALT SOLUTION, 39%        | 666               | KG    | 01072010         | 0 X         |
| 100               | 10160790      | CARBOXYMETHYL CELULOSE & 70%                | 212               | KG    | 01.07.2010       | 0 X         |
| m                 | 10162635      | SODUM SLICATE 16R                           | 20654             | KG    | 01072010         | 0 X         |
| 120               | 10170654      | BRIGHTENER 351 SURRY                        | 280               | KG    | 01072010         | 0 X         |
| 130               | 10171294      | <b>CI2/HOMHE AMMONIUM CHLORIDE SOLUTION</b> | 438               | KG    | 01.072010        | 0 X         |
| 140               | 95249433      | FN4 Pentide Stabilised 2 Percent            | 122               | KG.   | 01072010         | 0 X         |
| 10                | 95301814      | <b>Eliue Colored NOBS Extrudates</b>        | 12.00             | KG    | 01072010         | 0 X         |
| 160               | 955576451     | ZPS / Direct Violet 99 Dre Agrecus Mix      | 045               | KG    | 01072010         | 0 X         |
| 170               | 95563212      | Mixture of Blue and Green Soan Noodles      | 3.00              | KG IL | 01072010         | 0 X         |
| 180               | 9565742       | PEG-YA: Co-polymer Production RMS           | 1231              | KG IL | 01072010         | 0 X         |
| 190               | 95612499      | Ceiluclean 5T Granule                       | $\overline{172}$  | KG    | 01072010         | 0 X         |
| 200               | 95877888      | Soan Sinde Ground                           | 21                | kG IL | 01072010         | 0 X         |

**Grafico N° 18:** Archivo de Finanzas BOM Parte 2

**Fuente:** Extraída del área de Finanzas

Es así que en nuestra base de la composición de producto exportado, se unifica ambas listas de materiales y se usan las operaciones correspondientes en excel para obtener la cantidad de cada material por cada caja de Producto Exportado y queda como en el siguiente cuadro.

## **Anexo 8**

Este cuadro luego será insertado como una pestaña en la base de datos central.

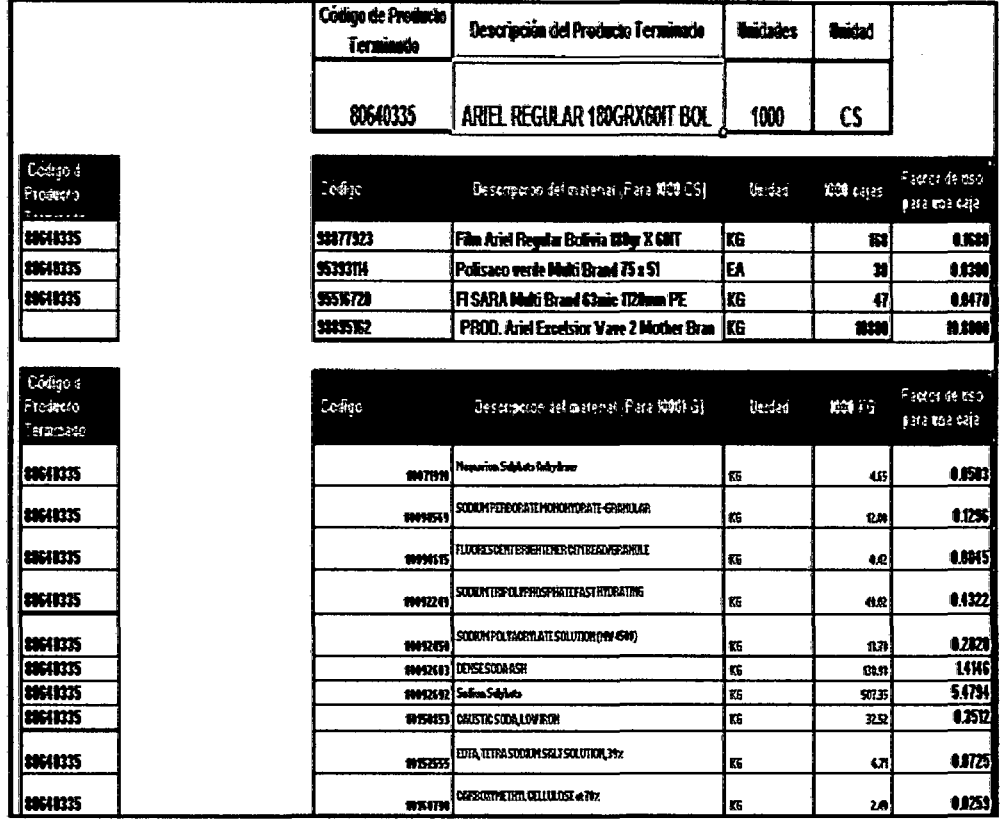

**Grafico N° 19:** Base de la composición de los Productos Exportados

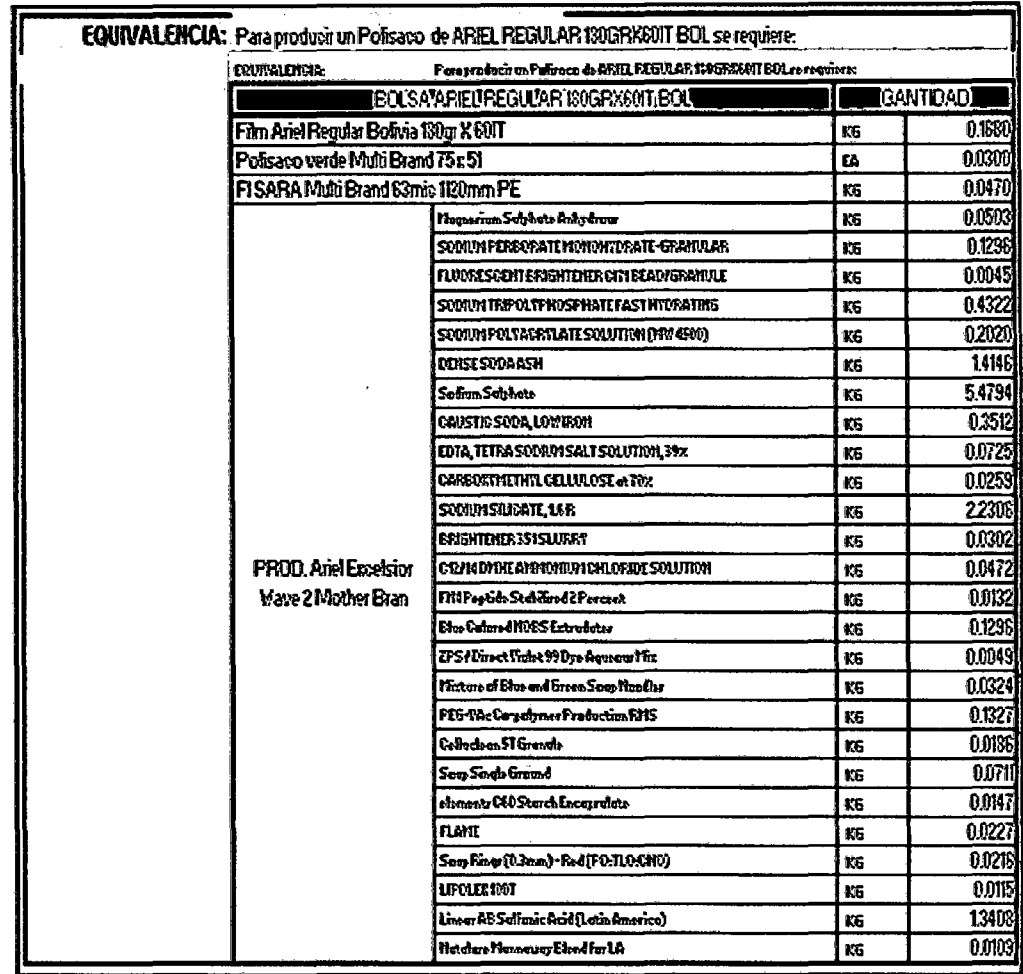

Fuente: Elaboración Propia

 $\bar{\bar{z}}$ 

4.2.1.4 Extracción de Orden de Compra de las materias Primas

Para este fin se creó el reporte de warehouse que es un documento que contiene la lista de insumos para elaborar una orden de producción determinada de la siguiente manera:

El Jefe del Almacén de materias primas recibe el número de orden de producción cada vez que sucede, luego ingresa a SAP para ubicar las materias primas a transferir del almacén al pre despacho de producción, luego se saca una imagen de la lista de materiales con su respectivo código de producto a transferir y es copiado en el reporte de warehouse, este reporte es entregado al operario del almacén de materias primas para que se dirija al pre despacho y llene manualmente el número de orden de compra en el reporte de warehouse según lo que especifica la etiqueta de la materia prima que va a ingresar a la producción. Anexo9

Grafico Nº 20 Reporte de Warehouse

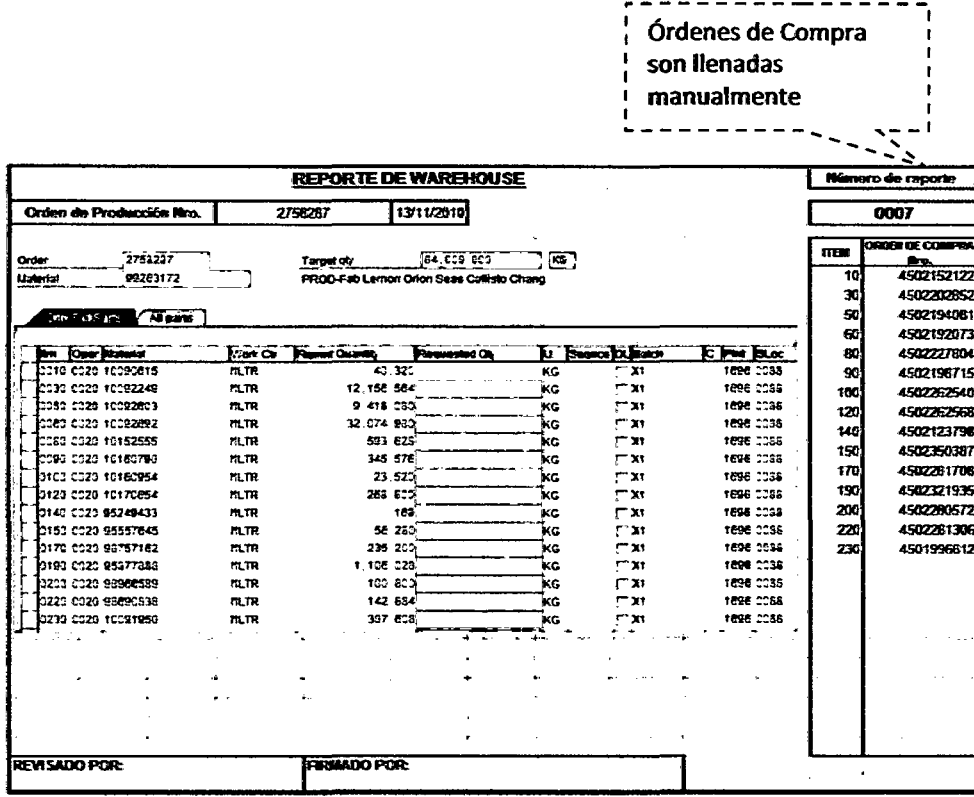

Fuente: Elaboración propia

**4.2.1.5** Diseño de Base de Datos Central o Kardex de trazabilidad

Esta base tiene como finalidad permitirnos conocer la trayectoria del producto a lo largo de la cadena de suministro, es decir la trazabilidad del mismo, por lo que esta base de datos reúne a las otras bases de datos creadas anteriormente de tal manera que cuando ingresamos la DUA de Exportación de forma automática nos arroja todos los datos de las materias primas utilizadas para el producto terminado que se ha exportado.

El único dato que se debe ingresar de forma manual es la orden de compra correspondiente a cada materia prima. **Anexo 1 O** 

La base de datos central o Kardex está conformado por 5 pestañas:

#### a) Plantilla Lote juliano

Cada producto terminado sale con un número de lote de producción, este lote es colocado de acuerdo al calendario juliano, por ejemplo:

Si el lote es 001 significa que el producto se liberó el 01 de enero del 2010.

Si el lote es 0317 significa que el producto se liberó el 13 de Noviembre del 2010, por lo tanto se ha creado una plantilla en excel que de manera automática al ingresar el número de lote nos indique la fecha de liberación del producto que servirá de dato para la pestaña siguiente.

## b) BOM 001

En esta hoja de excel se encuentra la composición de materia prima y material de empaque de cada tipo de producto terminado.

Esta composición es extraída de 'la base creada inicialmente llamada "Base de Datos de la composición de los Productos Exportados".

#### e) Data 001

En esta hoja de excel estructuramos todos tos datos que necesitamos del producto, en la parte superior ingresamos los siguientes datos:

- Número de DUA de Exportación
- Número de sub partida nacional
- Código de Producto terminado
- Cantidad de cajas exportadas (Extraída de la DUA de Exportación)
- Cantidad de cajas producidas
- Fecha de facturación
- Número de orden de producción ( Orden de Proceso según SAP)
- Fecha de liberación ( Se extrae colocando la fecha en la plantilla del lote juliano)
- Número de Lote
- Número de reporte de WHS

En la parte inferior los siguientes datos aparecen automáticamente agrupados de acuerdo a las bases de datos que han sido integradas:

- $\blacktriangleright$ Data general:
- Número de DUA de Exportación
- Descripción del Producto Terminado
- Número de orden de Producción
- Fecha de liberación del producto
- Número de reporte de Warehouse
- Fecha de facturación

};;> Data del BOM: Estos datos específicos son aquellos que se obtienen al conectar mediante fórmulas de excel a la pestaña b) BOM 001, los cuales son:

- Número de ítem
- Código de materia prima
- Descripción de materia prima

};;> Data de base de datos insumas: Estos datos específicos son aquellos que obtenemos conectando la base de datos central con la base de datos que elaboramos anteriormente " Base de Datos Insumos - PT", el cual es: Lugar de Compra.

};;> Data de Warehouse: Este dato es extraído del reporte de Warehouse que es llenado diariamente y es el único dato que es llenado manualmente a la base de datos central: Número de Orden de compra.

<sup>~</sup>Base de Datos de PO's: Estos datos específicos son aquellos que obtenemos conectando la base de datos central con la base de datos que elaboramos anteriormente "Base de Datos Total PO's", los cuales son:

- DUA de importación / factura
- Precio CIF 1 Precio Total de la PO
- Cantidad Total de la PO
- Unidad de Peso ( Peso Neto Kg o EA)
- Precio CIF unitario del material / Costo unitario (compra local)

## d) CIF lnsumos 001

El objetivo de esta plantilla es obtener el Precio Total CIF Importación y el Precio FOB Total Deducido para poder tomar la decisión de pedir Drawback o no de acuerdo a las condiciones que impone las normas de aplicación a Drawback:

- Costo Total CIF Importación < 50%\* Precio FOB Total Deducido : Pedir Drawback
- Costo Total C1F Importación> 50%\* Precio FOB Total Deducido: No pedir Drawback

Por lo tanto es importante obtener 3 datos:

<sup>~</sup>Costo Total CIF Importación: Para obtener este número explicaremos los datos que aparecen en esta pestaña automáticamente agrupados de acuerdo a las pestañas anteriores:

En la tabla podemos observar todos los datos que han sido extraídos de la pestaña anterior Data 001:

- DUA de Exportación
- Descripción del Producto Terminado
- Código del Producto Terminado
- Código de Material Utilizado
- Descripción del material Utilizado
- Orden de Compra
- Moneda
- Precio CIF unitario del material / Precio unitario compra local (Factura)
- Unidad de medida del material

También observamos el dato que ha sido extraído de la pestaña anterior

BOM 001: Factor de Uso para 01 caja

Para luego obtener los siguientes datos:

- Cantidad de material utilizado en la exportación= Factor de Uso para 01 caja\* Cantidad producida
- Costo CIF del material utilizado en la exportación = Cantidad de material utilizado en la exportación\* PRECIO CIF UNITARIO del material / PRECIO UNITARIO - compra local

Por ultimo de la base de datos de insumos extraemos los siguientes datos:

- Clasificación de compra/importación
- ¿Aplica a Drawback?

## • Acciones a tomar

Luego sumamos todos los costos CIF de los materiales utilizados en la exportación que cumplan con la condición: "Mantener en el cálculo (CIF-FOB)''y "Aplicar", esta suma nos da: El costo total del GIF del material utilizado en la exportación.

)> FOB de exportación: El FOB de exportación es obtenido de la DUA de exportación.

)> Deducciones del FOB de exportación: Este dato se obtiene sumando todos los costos CIF de los materiales utilizados en la exportación que cumplan con la condición "Ubicar factura de compra local y solicitar al proveedor la DDJJ tipo 04 y proceder con el descuento al valor FOB".

Con estos 3 datos podemos completar la premisa:

Costo Total CIF Importación < o > 50%\*(Costo FOB de exportación - Deducciones) y con esto poder elegir la acción a tomar" Pedir Drawback" o " No pedir Drawback para esa exportación".

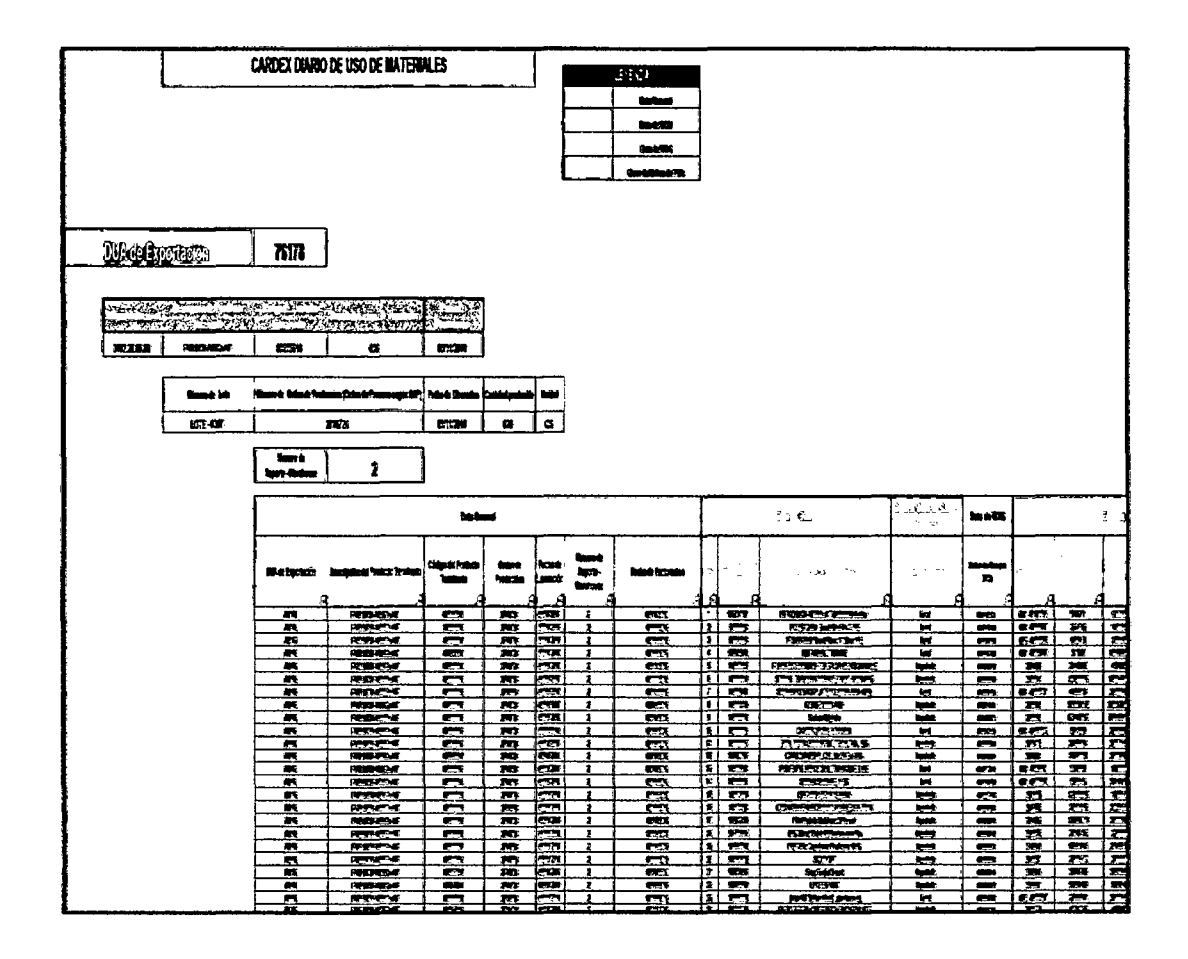

# Grafico Nº 21: Pestaña Data 001

Fuente: Elaboración Propia

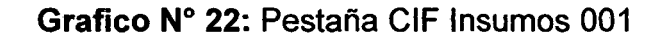

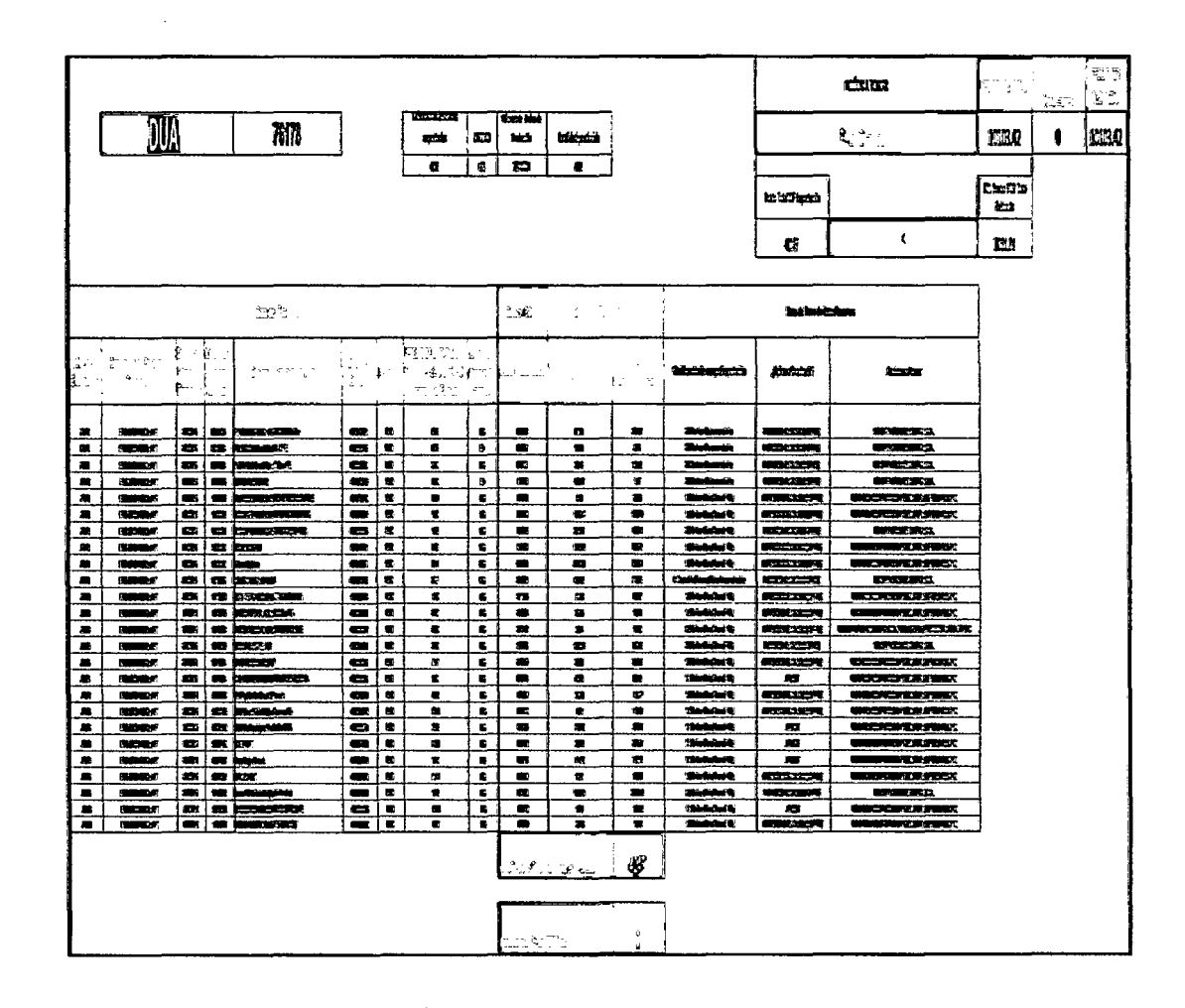

Fuente: Elaboración propia

## e) Consolidado

Esta pestaña es el resumen de todos los datos obtenidos en las pestañas anteriores, en esta pestaña el único dato extraído es el costo de producción que es otorgado por el área de Finanzas.

En la parte superior tenemos los siguientes datos:
### Grafico Nº 23: Pestaña Consolidado - parte superior

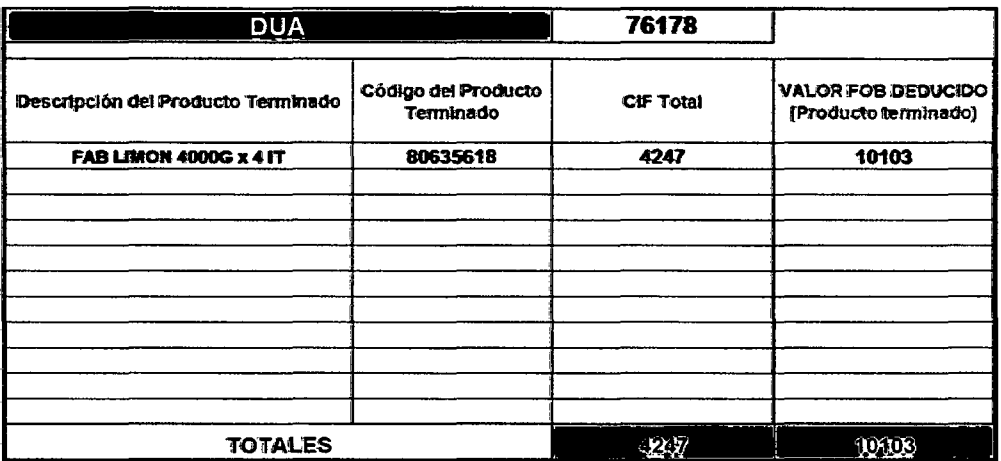

Fuente: Elaboración Propia

En la parte inferior ponemos las 2 condiciones que se deben cumplir para

la aplicación a Drawback:

- a) Precio Total CIF importación< 50% Precio FOB de Exportación
- b) Monto a restituir< 50% Costo de Producción

Gráfico Nº 24: Pestaña Consolidado - parte inferior

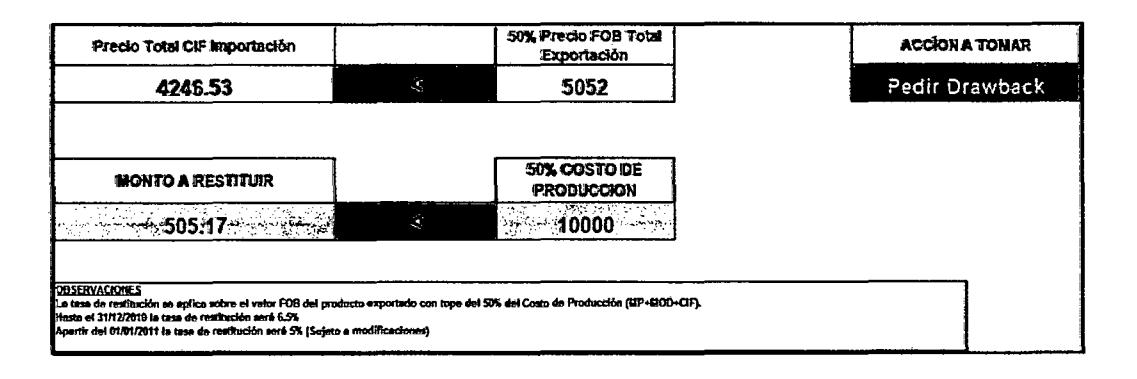

#### Fuente: Elaboración Propia

4.2.2.- Consolidación de la documentación para acceder a Drawback

La lista de documentos a presentar cuando se aplica a Drawback es la siguiente:

a) Solicitud de Restitución: Es el documento mediante el cual se solicita la restitución de los beneficios arancelarios, en este documento lo más importante a mencionar es la cantidad de FOB sujeto a restitución y declarar no haber hecho uso de beneficios arancelarios, este es extraído de la SUNAT. Anexo 11

b) Cuadro Resumen (DUAS Importación - Exportación): Este cuadro nos indica los números de DUAs de Importación de las materias primas correspondiente al número de DUA de Exportación del producto terminado por el que se está presentando la solicitud de restitución de beneficios arancelarios. Anexo 12

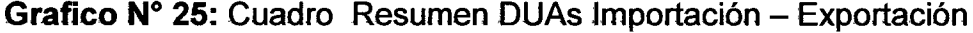

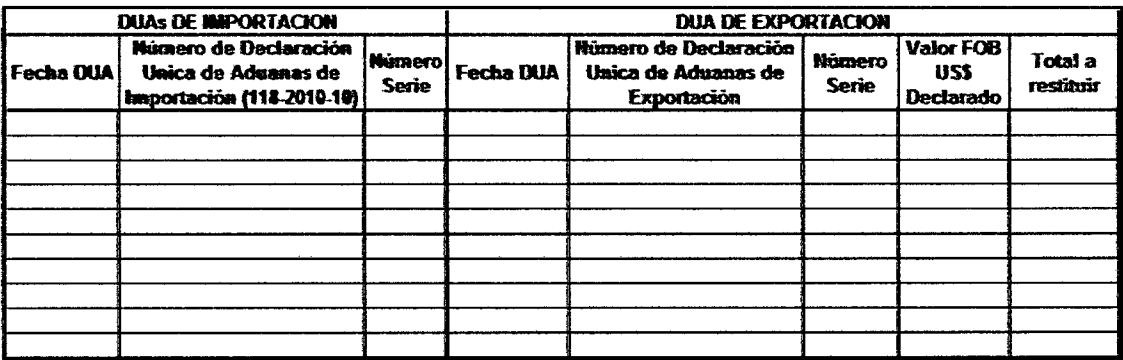

 $\mathcal{L}^{\mathcal{L}}$ 

Fuente: Elaboración propia

e) Cuadro Insumo Producto (Sección 11 y Sección 111):

En este cuadro se indica los insumas y productos que intervienen en el proceso. **Anexo 13** 

d) Facturas de Compras Locales: Son las facturas de las compras locales realizadas.

e) DUA de Exportación (40 y 41): Este documento nos demuestra la exportación realizada detallando tos productos en cada una de sus series, es parte del proceso de exportación por lo que se extrae del proceso.

f) Factura de Exportación: Este documento demuestra la transacción realizada para la exportación y acompaña a la DUA de Exportación, es parte del proceso de exportación por lo que se extrae del proceso.

g) DUA de Importación: Este documento nos demuestra la importación realizada detallando los productos en cada una de sus series, es parte del proceso de importación por lo que se extrae del proceso.

h) Factura de Servicios por tercero: Esta factura es necesaria cuando la empresa que realiza las exportaciones e importaciones encarga el servicio de fabricación a otra empresa.

Este documento es solicitado al departamento de Finanzas de la compañía.

96

i) Carta poder de recepción o endose de cheque o nota de crédito: Es el documento que le otorga poder a una persona natural a recepcionar el cheque otorgado a Ja compañía.

**4.2.3** Aplicación a Drawback utilizando la base de datos de trazabilidad

Teniendo nuestra base de datos elaborada se mostrará una aplicación a Drawback para una exportación realizada:

Para esto elegiremos una exportación a Ecuador que tiene fecha de DUA de exportación, el 21 de Diciembre del 2010.

a) Se obtienen las DUAs de exportación correspondiente a esta fecha y se extraen los números de factura de exportación:

A continuación se muestra donde se encuentran los datos importantes en una DUA de exportación:

# Grafico Nº 26: Modelo de DUA de exportación

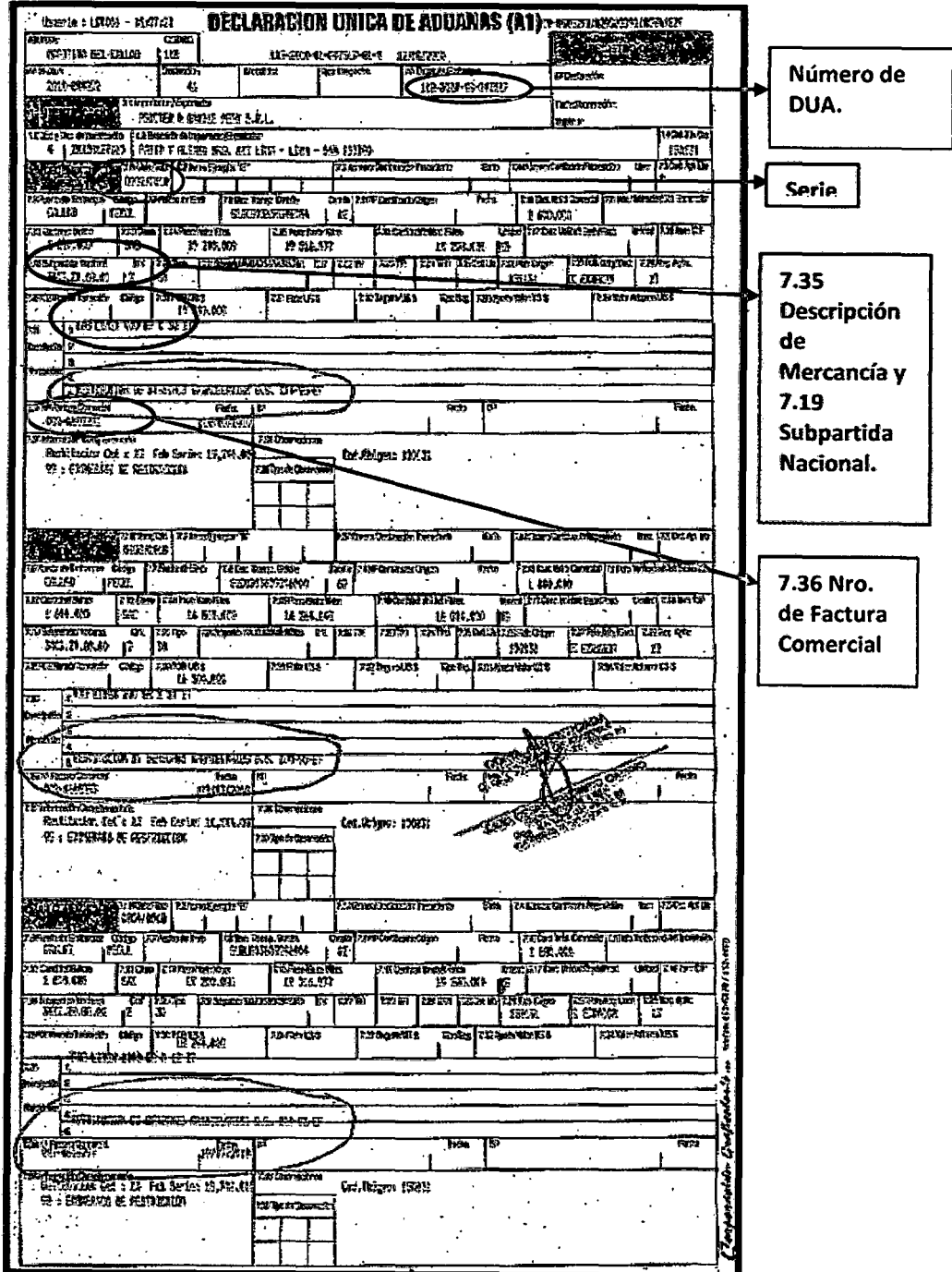

**Fuente:** Extraída del área de exportaciones.

÷.

 $\hat{\boldsymbol{\beta}}$ 

Con los datos obtenidos de las DUAs de exportación elaboramos un cuadro en donde tendremos todas las facturas de exportación:

 $\sim$ 

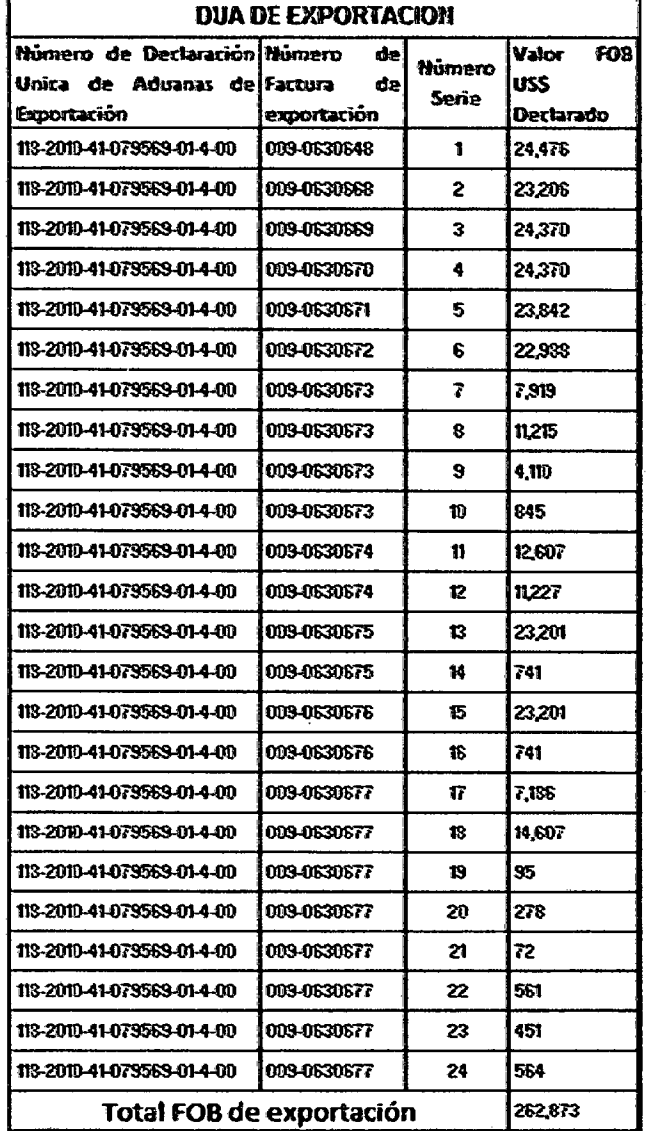

Grafico Nº 27: Cuadro de resumen DUAs de exportación

 $\frac{1}{2}$ 

 $\frac{1}{\lambda}$ 

 $\sim 1$ 

Fuente: Elaboración propia

 $\hat{\boldsymbol{\beta}}$ 

 $\mathcal{A}^{\pm}$ 

b) Se ubican las facturas de exportación y se extraen los productos terminados y el lote al que pertenecen.

En el siguiente gráfico se tiene un modelo de una factura comercial de exportación de donde extraemos los datos necesarios para luego completar nuestras bases de datos.

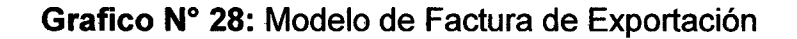

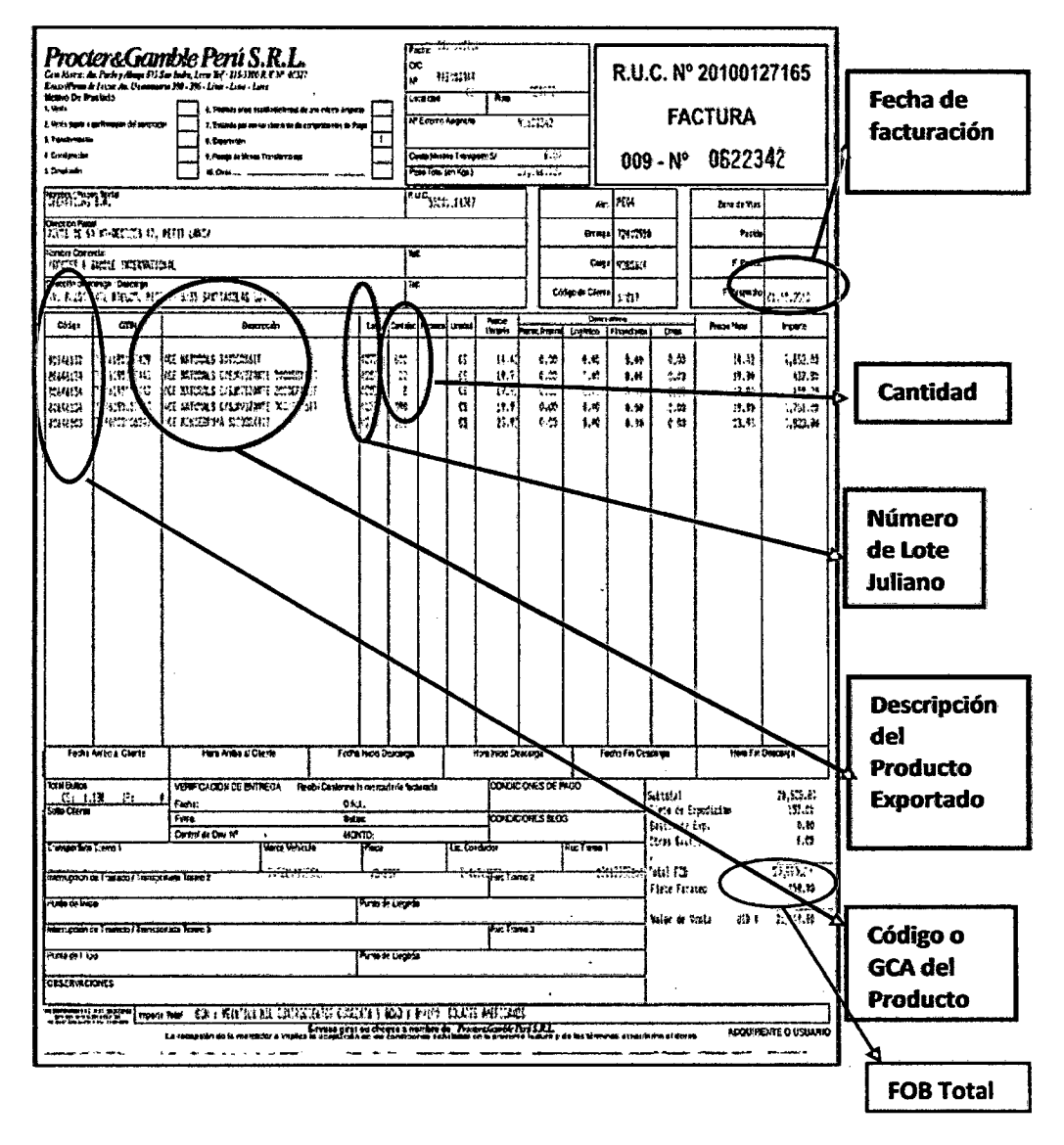

Fuente: Extraído del área de exportaciones

Luego consolidamos los datos encontrados en las facturas de exportación y elaboramos el siguiente cuadro:  $\mathcal{L}_{\mathcal{L}}$ 

Grafico Nº 29: Cuadro de productos terminados de las facturas de exportación

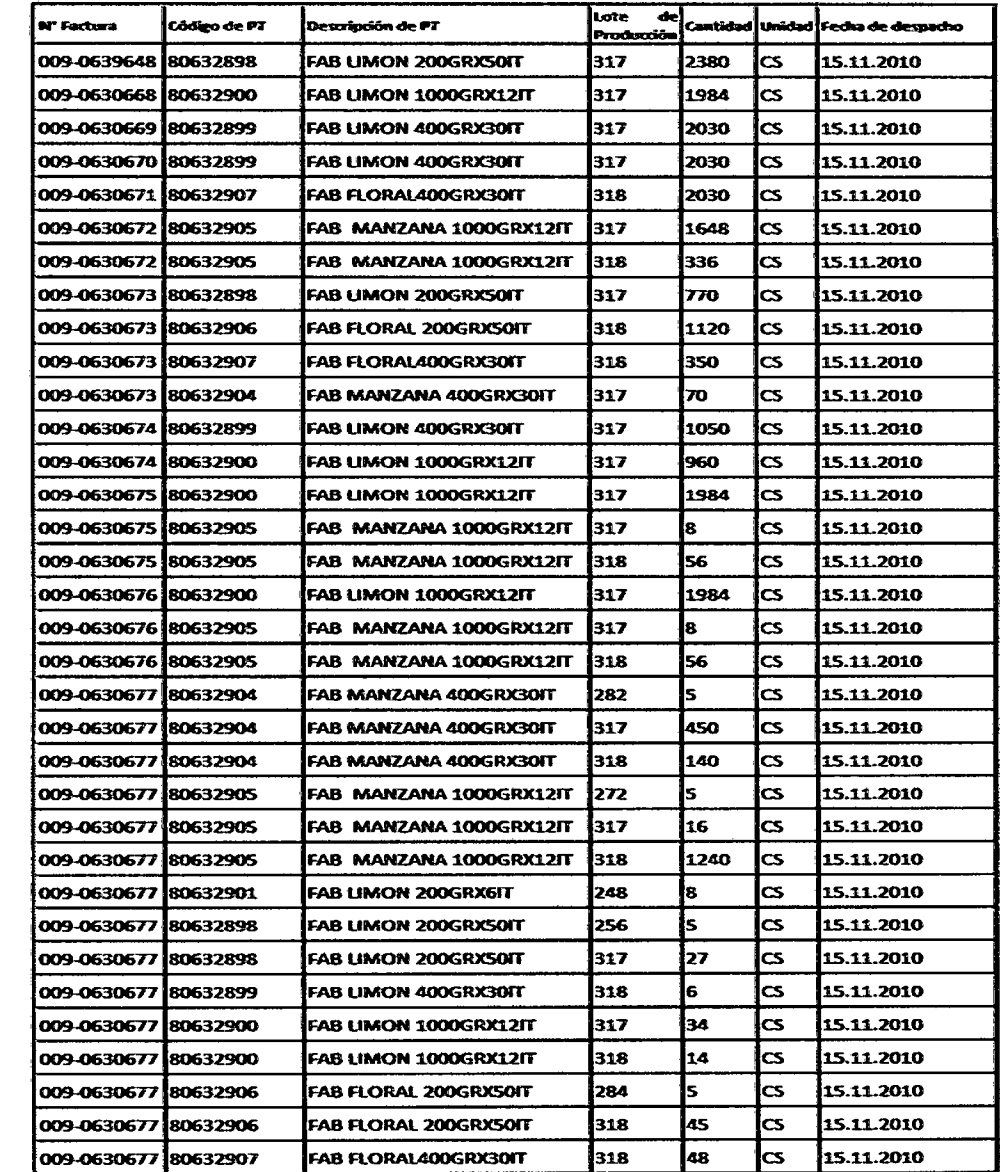

Fuente: Elaboración propia

 $c)$ Revisamos las fechas correspondientes a los lotes y los reportes de Warehouse que tenemos correspondiente a esas fechas y elaboramos un cuadro de acuerdo a si se cuenta o no con el reporte de warehouse para el producto terminado.

Lote: 317 (13/11/2010), 318 (14/11/2010), 282 (09/10/2010), 272 (29/09/2010), 248 (05/09/2010), 256 (13/09/2010), 284 (11/10/2010).

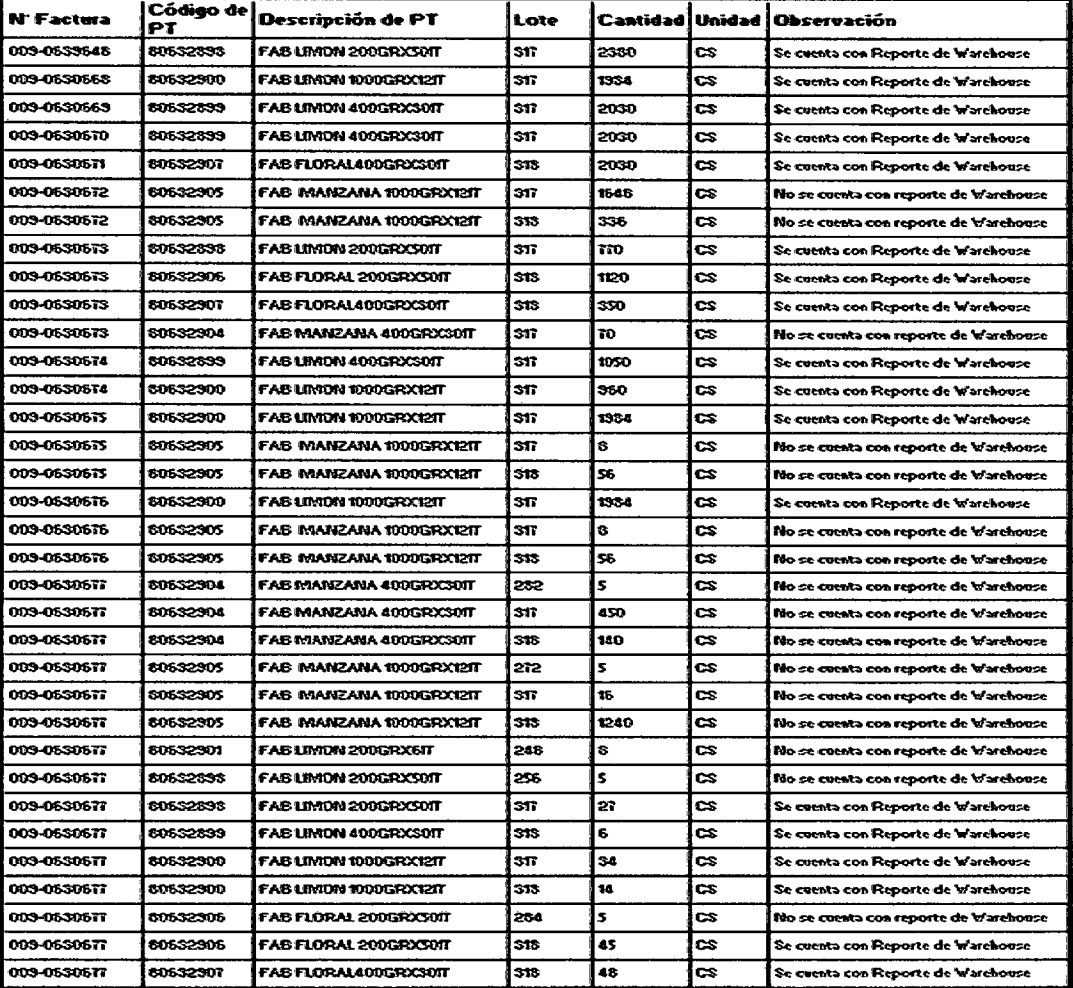

Grafico Nº 30 Tabla de verificación de Reporte de Warehouse

Fuente: Elaboración propia

Por lo tanto solo nos quedamos con los siguientes productos terminados exportados, de los cuales podemos tener su trazabilidad:

- FAB LIMON 200GRX501T del Lote 0317  $\bullet$
- FAB LIMON 400GRX30IT del Lote 0317 y del Lote 0318  $\bullet$
- FAB LIMON 1000GRX12IT del Lote 0317 y del Lote 0318  $\bullet$
- FAB FLORAL 400GRX30IT del Lote 0318  $\bullet$
- FAB FLORAL 200GRX50IT del Lote 0318  $\bullet$

 $\mathsf{d}$ Al mismo tiempo revisamos las exportaciones a Ecuador con fecha del 15 de noviembre en SAP (Transacción MB51).

Grafico Nº 31: Exportaciones a ecuador 15/11/10 en SAP

| তি         |                                                                              |                                           |
|------------|------------------------------------------------------------------------------|-------------------------------------------|
|            | List Edit Goto Settings Environment System Help                              |                                           |
|            |                                                                              |                                           |
| ØŊ         | eo si Coolema aana                                                           | Hê 151                                    |
|            |                                                                              |                                           |
|            | <b>Material Document List</b>                                                |                                           |
|            |                                                                              |                                           |
|            | <b>EQOD OD AG CEL BE ERE THE</b>                                             |                                           |
|            |                                                                              |                                           |
|            | haterial <b>communication</b> haterial Description<br><b>Pintikare Ma</b>    |                                           |
|            | SLOC LAT S You food Pstna Determinantity in United States Communicator       | <b>ItemNendor</b>                         |
|            |                                                                              |                                           |
| 60632298   | FAB LEMON 200GRX50IT                                                         | 1696 MATERIALES PLANT-ENTREPRENEUR        |
|            |                                                                              | 16                                        |
|            |                                                                              | 48                                        |
|            | 0058_643___4937671873_15.11.2010;----------------------------C\$_-4502359284 | 48                                        |
|            | 0066 643 4937667045 15.11.2010 3 2.360- CS 4502359242                        | 16                                        |
| - 26632393 |                                                                              |                                           |
|            | $3.182 -$                                                                    |                                           |
|            |                                                                              |                                           |
| 68632699   | FAB LIMON 400GRx30IT                                                         | 1696 MATERIALES PLANT-ENTREPRENEUR        |
| 0066 643   | 4937669667 15.11.2010 2010 10:050-050-0502359269                             | 18                                        |
| 8488 843   | 4937666666 15.11.2010 / 100 / 27030-20574502359247                           | 18                                        |
| 8868 643   | 4937666947 15.11.2010 And All Active 2,0304 (CS : 4502359245                 | 18                                        |
| E23 8800   | 4937671673 15.11.2010<br>6- CS 4502359284                                    | 58                                        |
|            |                                                                              |                                           |
| * 20032399 | $5.116 -$                                                                    |                                           |
|            |                                                                              |                                           |
| 66632900   | FAB LINON 1000GRx12IT                                                        | <b>1696 NATERIALES PLANT-ENTREPRENEUR</b> |
| E43 8866   | 4937666662 15.11.2010 (22 %) project 1,954 (CS): 4502359256                  | 18                                        |
| 6068 643   |                                                                              | 68                                        |
| 0088 643   | 4937671673 15.11.2010 W. S. S. W. S. 34-205. 4502359284                      | 68                                        |
| 6988 643   | 4937669975 15.11.2010 2000 3000 30004 2CS 4502359258                         | 16                                        |
| 0068 643   | 4937669974 15.11.2010 30000000000004005084502359253                          | 18                                        |
| 0068 643   | 4937669667 15.11.2010 200 200 200 360 360 365 4502359269                     | 20                                        |
|            |                                                                              |                                           |
| - 30632999 |                                                                              |                                           |
|            | $6.969 -$                                                                    |                                           |

|            | 60632901 FAB LIMON 2000GRX6IT                                                                                                    |           | <b>1696 NATERIALES PLANT-ENTREPRENEUR</b> |    |
|------------|----------------------------------------------------------------------------------------------------|-----------|-------------------------------------------|----|
| 8888 843   | 4937671673 15.11.2010 i                                                                                                    |           | E- CS 4502359264                          | 30 |
|            |                                                                                                    |           |                                           |    |
| - 29632961 |                                                                                                    |           |                                           |    |
|            |                                                                                                    | $B -$     |                                           |    |
| 80632964   | FAB NANZANA 4886Rx38IT                                                                                                    |           | 1696 NATERIALES PLANT-ENTREPRENEUR        |    |
|            |                                                                                                    |           |                                           | 18 |
|            |                                                                                                    |           | 149- CS 4502359284<br>450- CS 4502359284  | 10 |
|            |                                                                                                    |           |                                           | 10 |
|            | 0068 643 4937671673 15.11.2018<br>0068 643 4937671673 15.11.2018<br>0068 643 4937671673 15.11.2018<br>0068 643 4937669666 15.11.2018<br>0068 643 4937669666 15.11.2018<br>0068 643 4937669666 15.11.2018<br>0068 643 4937669666 15.11.2018 |           |                                           | 48 |
|            |                                                                                                    |           |                                           |    |
| - 88632964 |                                                                                                    | 665-      |                                           |    |
|            |                                                                                                    |           |                                           |    |
|            | 00632905 FAB MANZANA 100666x12IT 1696 MATE<br>0066 643 4937669976 15.11.2010<br>0066 643 4937669974 15.11.2010<br>0066 643 4937669974 15.11.2010<br>0066 643 4937669976 15.11.2010<br>0066 643 4937669976 15.11.2010<br>0066 643 493766997 |           | 1696 NATERIALES PLANT-ENTREPRENEUR        |    |
|            |                                                                                                    |           |                                           | 20 |
|            |                                                                                                    |           |                                           | 20 |
|            |                                                                                                    |           |                                           | 29 |
|            |                                                                                                    |           |                                           | 28 |
|            |                                                                                                    |           |                                           | 18 |
|            |                                                                                                    |           |                                           | 10 |
|            |                                                                                                    |           |                                           | 26 |
|            |                                                                                                    |           |                                           | 28 |
|            |                                                                                                    |           |                                           | 28 |
| * 88632985 |                                                                                                    |           |                                           |    |
|            |                                                                                                    | $3.373 -$ |                                           |    |
|            |                                                                                                    |           |                                           |    |
| 66632906   |                                                                                                    |           | <b>1696 MATERIALES PLANT-ENTREPRENEUR</b> |    |
| 8868 643   |                                                                                                    |           |                                           | 79 |
| 8888 643   |                                                                                                    |           |                                           | 78 |
| 6668 643   | 4937669666 15.11.2010   1,120-CS 4502359276                                                                                                    |           |                                           | 29 |
|            |                                                                                                    |           |                                           |    |
| - 20232006 |                                                                                                    |           |                                           |    |
|            |                                                                                                    | $1.170 -$ |                                           |    |
|            |                                                                                                    |           |                                           |    |
|            |                                                                                                    |           | 1696 NATERIALES PLANT-ENTREPRENEUR        |    |
|            |                                                                                                    |           |                                           | 88 |
|            |                                                                                                    |           |                                           | 18 |
|            |                                                                                                    |           |                                           | 38 |
| - 89632997 |                                                                                                    |           |                                           |    |
|            |                                                                                                    | $2.42a -$ |                                           |    |
|            |                                                                                                    |           |                                           |    |

Fuente: Extraída de SAP

Corroboramos que se exportaron los siguientes GCAs

- FAB LIMON 200GRX50IT del Lote 0317 (13/11/2010)  $\bullet$
- FAB LIMON 400GRX30IT del Lote 0317 (13/11/2010) y del Lote 0318 (14/11/2010)
- FAB LIMON 1000GRX12IT del Lote 0317 (13/11/2010) y del Lote 0318(14/11/2010)
- FAB FLORAL 400GRX30IT del Lote 0318 (14/11/2010)  $\bullet$
- FAB FLORAL 200GRX50IT del Lote 0318 (14/11/2010).  $\bullet$

Producción del insumo primario (PROD)

Para FAB LIMON 200, 400 Y 1000 (Lotes 0317-0318); se requiere PROD

# FAB LIMON ORION

Buscamos producción de estos PROD, días antes de la fecha o la misma

fecha, que nos indica los Lotes 0317 (13/11/2010) y 0318 (14/11/2010).

Gráfico N° 32: Producción de PROD Fab Lemon en SAP

| छि       | List Edit Goto Settings Environment System Help                                |
|----------|--------------------------------------------------------------------------------|
| Ø        | 4 2 0 0 0 1 2 3 3 4 5 6 7 8 9 1 2 5<br>ū                                       |
|          | <b>Material Document List</b>                                                  |
|          | 图图<br>데이<br>国内国<br><b>GRE</b><br>GEC                                           |
|          |                                                                                |
| Material | Pint Name 1<br>Naterial Description                                            |
|          | SLOC MVT S Nat. Doc. Pstng Date Uwantity in Une BUn PO<br>Item Vervior<br>0.45 |
|          |                                                                                |
| 99263172 | PROD-Fab Lemon Orion Seas Callisto Chang 1696 MATERIALES PLANT-ENTREPRENEUR    |
| 0001 101 | 91.698<br>4937651914 14.11.2010  <br>KE<br>2758289                             |
| 0001 101 | $49.690$ KE<br>4937651915 14.11.2010<br>2758289                                |
| 0001 101 | 53,898 KE<br>4937643378 13.11.2010<br>2758287                                  |
|          |                                                                                |
| 99263172 |                                                                                |
|          | 191.200                                                                        |
|          |                                                                                |
| Total    |                                                                                |
|          |                                                                                |
|          | 191,200                                                                        |

Fuente: Extraída de SAP

Notamos que a la Orden de producción 2758287 le corresponde el Reporte Warehouse #007 y a la Orden de producción 2758289 le corresponde el Reporte Warehouse #008.

Para FAB FLORAL 200 Y 400 (Lote 0318), se requiere PROD FAB FLORAL entonces buscamos producción de este PROD, días antes de la fecha o la misma fecha, que nos indica 0318 (14/11/2010).

**Gráfico N°** 33: Producción de PROD Fab Floral en SAP

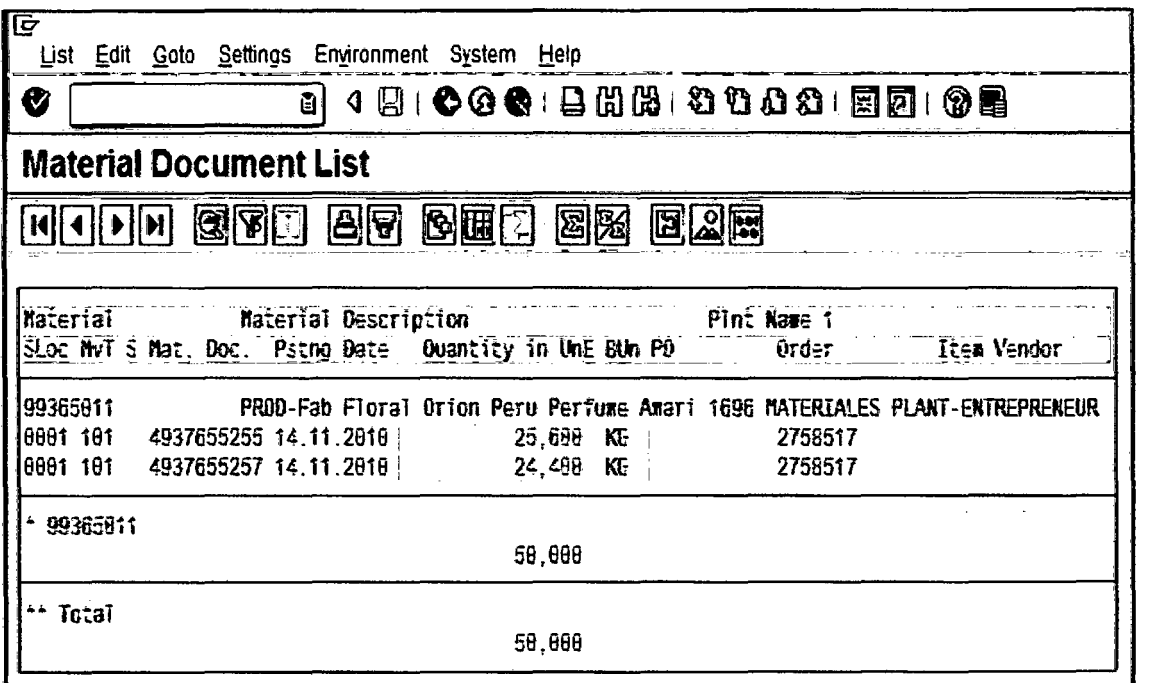

**Fuente:** Extraída de SAP

Notamos que a la Orden de producción 2758517 de PROD FAB FLORAL,

le corresponde el Reporte Warehouse #009.

Órdenes de Producción de Productos exportados: Acá ubicamos las Órdenes de producción de los productos exportados que se hayan elaborado en la misma fecha o posterior de la elaboración del PROD FAB LIMON Y FAB FLORAL, para unirlos por fecha o número de Lote.

# Grafico Nº 34: Órdenes de Producción 13/11/10 - 14/11/10 en SAP

 $\label{eq:2.1} \mathcal{L}_{\text{max}}(\mathcal{L}_{\text{max}}) = \mathcal{L}_{\text{max}}(\mathcal{L}_{\text{max}})$ 

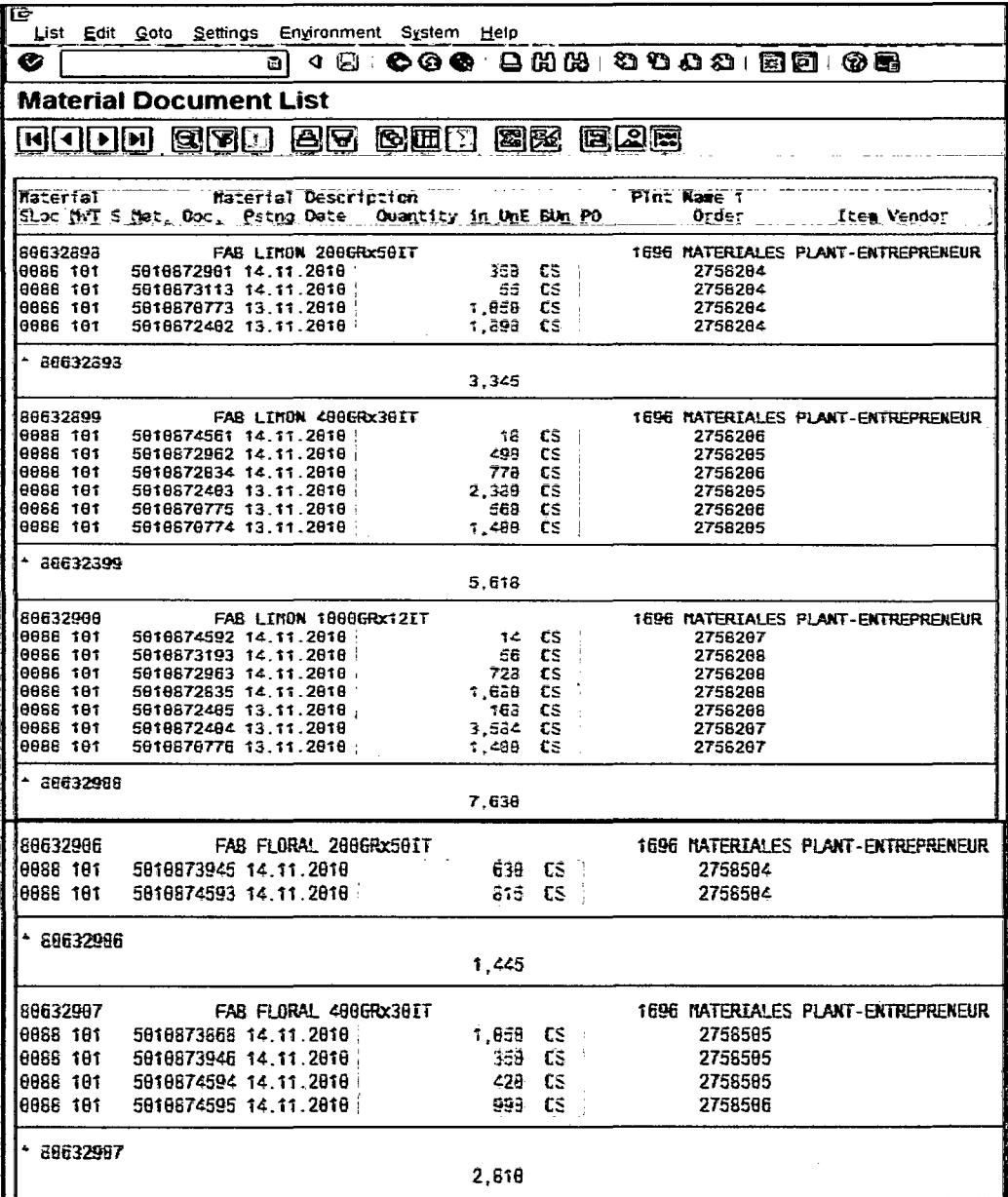

Fuente: Extraída de SAP

 $\sim 10^{-1}$ 

De la información extraída en SAP podemos conocer la cantidad de cajas producidas de los productos terminados en las fechas del 13 /11/2010 y 14/11/2010.

 $\sim$ 

Con la información de las cajas producidas podremos saber cuántas cajas se exportaron.

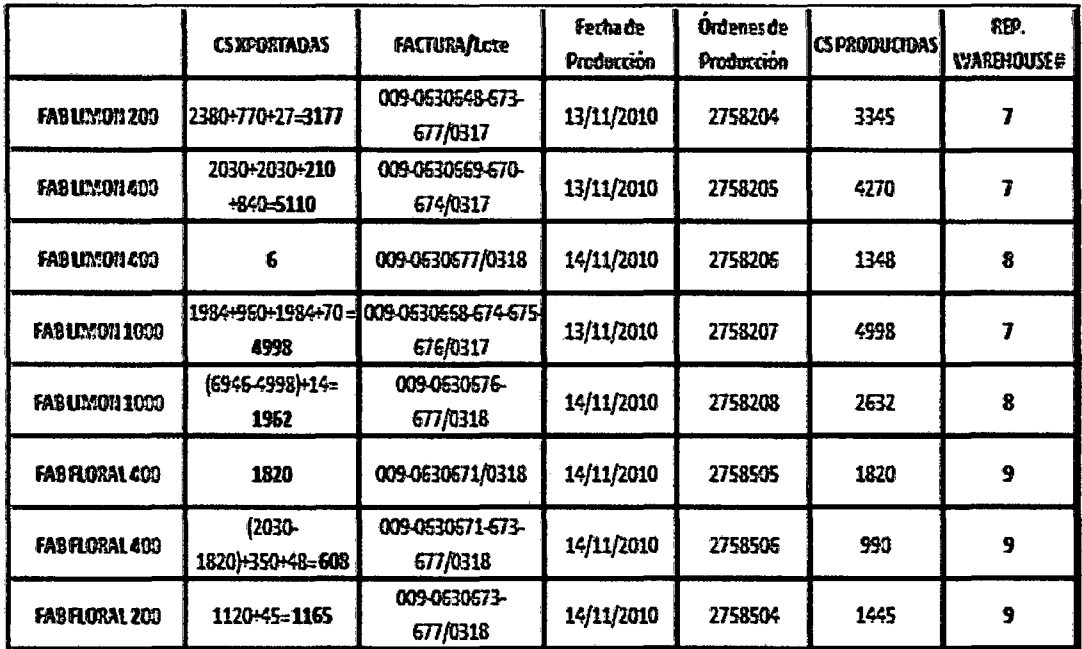

Gráfico Nº 35: Cantidad de cajas producidas el 13/11/2010 - 14/11/2010

#### Fuente: Elaboración propia

- Procedemos a llenar la base de datos de trazabilidad o Kardex con  $e)$ los datos ya obtenidos en los pasos anteriores:
- Llenado de pestaña BOM FAB LIMON 200gr x 50IT  $\blacktriangleright$

En la pestaña BOM llenamos los insumos secundarios (material de empaque) que están en el primer cuadro y los insumos primarios (materia prima) que está en el segundo cuadro esto es extraído de la Base de Datos de la composición de los Productos Exportados.

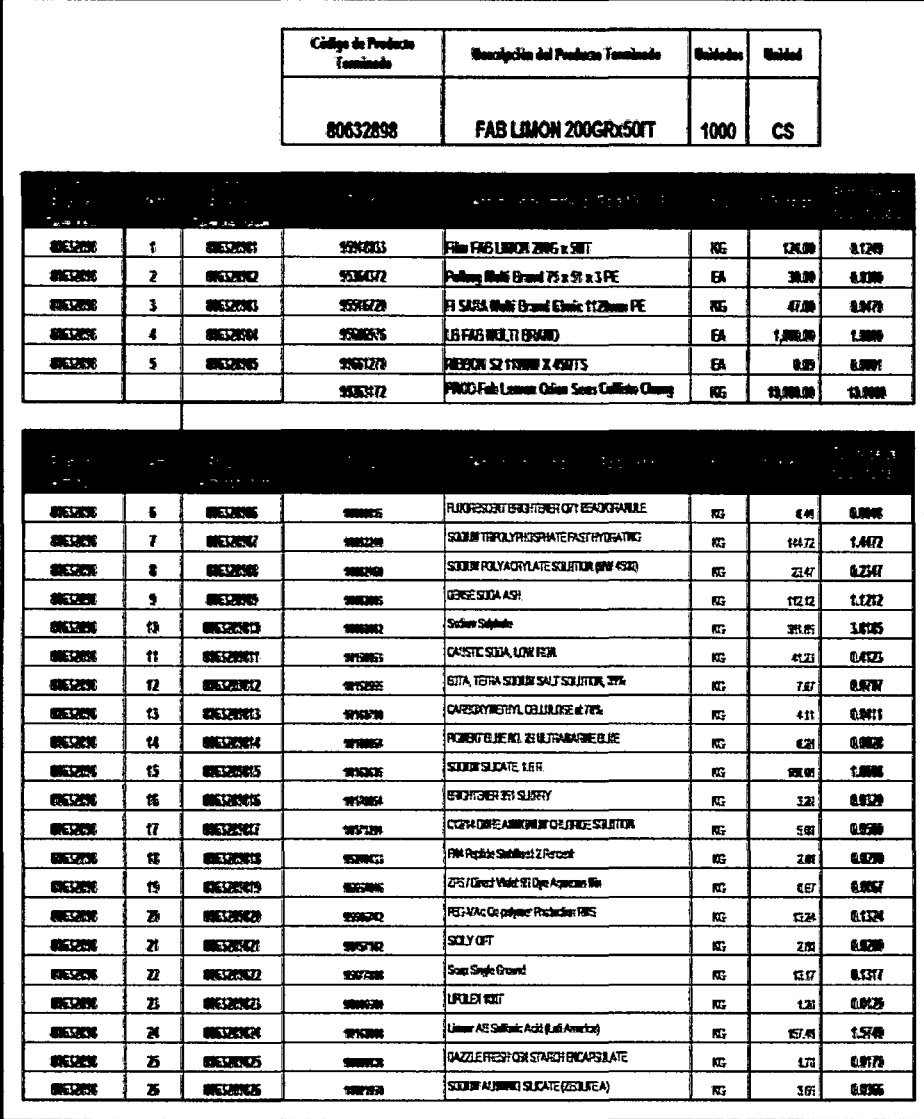

Grafico Nº 36: Composición del BOM - FABLIMON 200GRX50IT

Fuente: Base de Datos de la composición de los Productos Exportados

#### $\blacktriangleright$ Lienado de pestaña Data - FAB LIMON 200gr x 50IT

En la parte superior colocamos el número de DUA de exportación, la sub partida nacional, el código de producto terminado y la fecha de facturación que extraemos de las facturas y DUA de exportación, luego ingresamos el número de lote, la cantidad de cajas exportadas, la cantidad producida y el número de reporte de warehouse que extraemos del Gráfico 35

Para este producto terminado tenemos el lote 0317 de los pasos anteriores sacamos el número de orden de producción, el número de cajas exportadas, número de cajas producidas y fecha de facturación o por lo que realizamos el llenado para este lote:

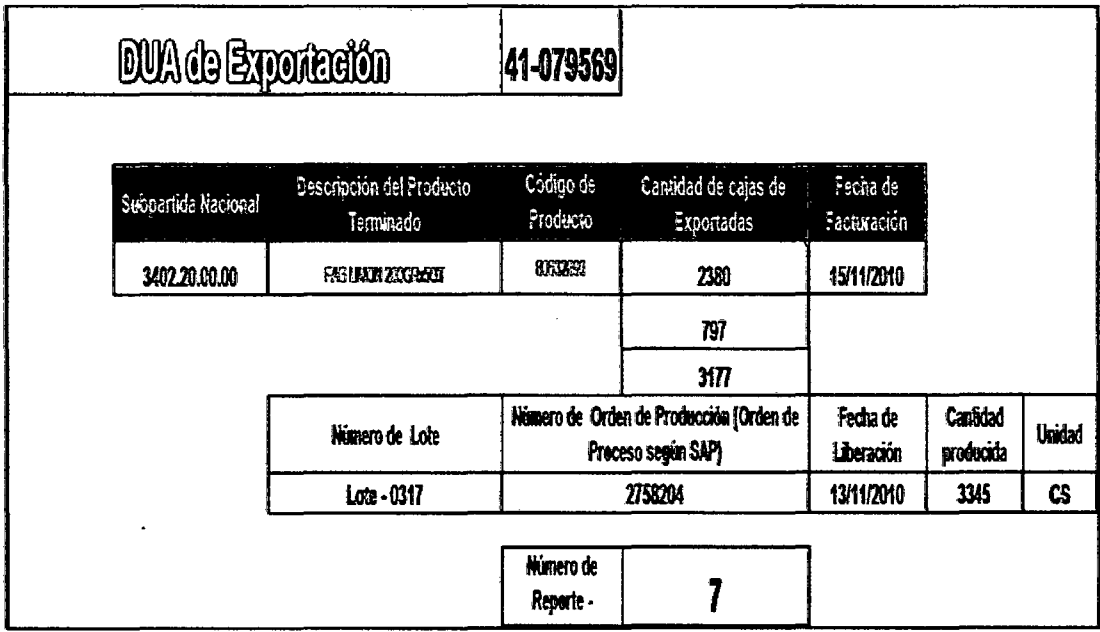

#### Grafico Nº 37

Fuente: Cardex Exportación 15.11.2010

En la parte inferior solo colocamos las órdenes de compra que extraemos del reporte de warehouse número 7 y automáticamente saldrán los datos de la orden de compra ya que nuestro kardex está unido a otras bases de datos de la orden de compra.

- ← DUA de importación / factura
- ← Precio CIF / Precio Total de la PO
- $\checkmark$  Cantidad Total de la PO
- $\checkmark$  Unidad de Peso (Peso Neto Kg o EA)
- ← Precio CIF unitario del material / Costo unitario (compra local)

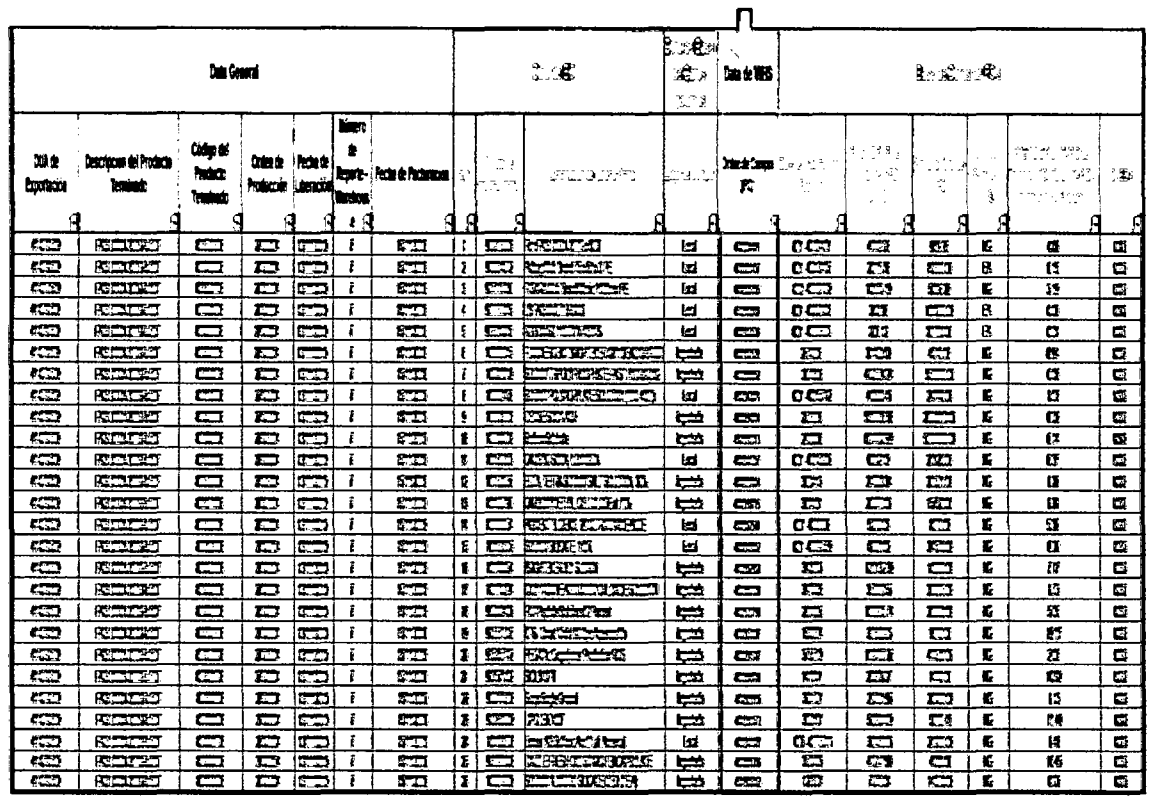

# Gráfico Nº 38

Fuente: Cardex Exportación15.11.2010

*);;>* Llenado de pestaña CIF lnsumos- FAB LIMON 200gr x 501T Esta pestaña se llena automáticamente con los datos ingresados en Data - FAB LIMON 200gr x 501T:

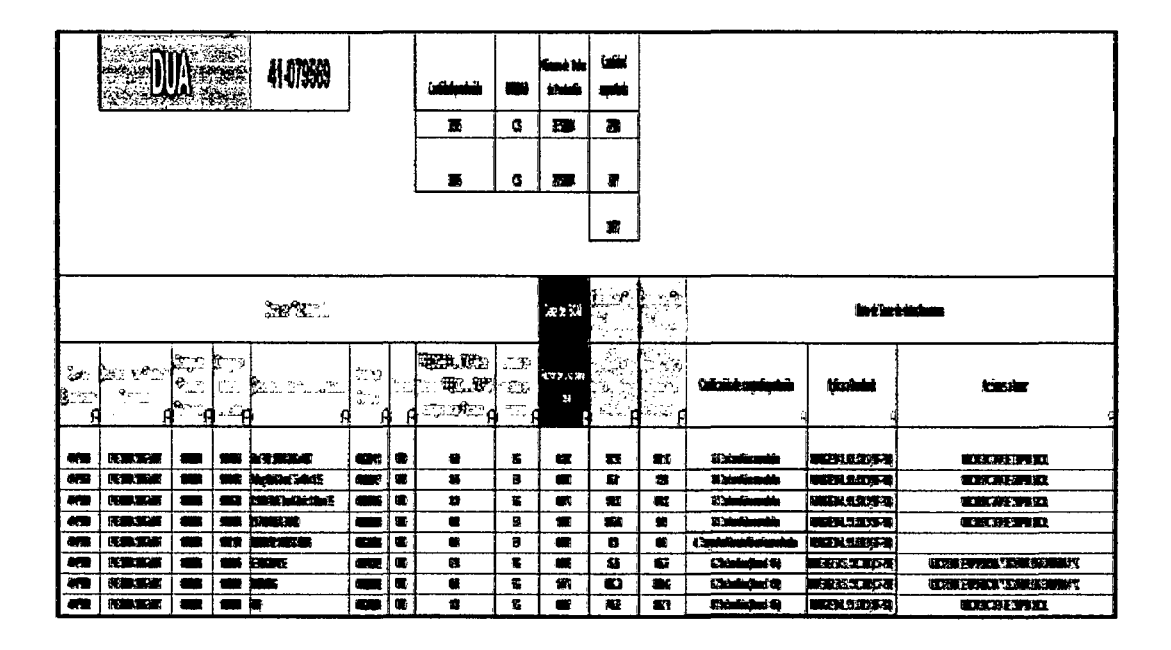

#### Gráfico N° 39

Fuente: Cardex Exportación 15.11.2010

Luego tenemos el resumen de los cálculos en el siguiente cuadro donde se pone el precio total del FOB que extraemos de las facturas correspondiente al producto FAB LIMON 200gr x 501T con lote 0317: FOB Total: =24475 +7919.36883+277 =32673.

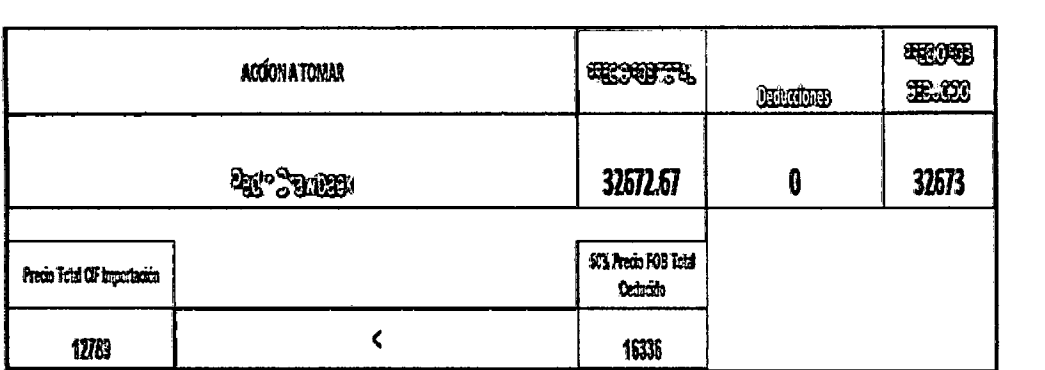

#### **Fuente:** Cardex\_Exportación\_15.11.2010

En este cuadro ya podemos ver que este producto si aplica para Drawback porque cumple la condición de que el Precio Total del CIF Importación es menor al 50% del precio FOB Total contando las deducciones.

#### );> Llenado de pestaña Data- FAB LIMON 400gr x 301T

En la parte superior colocamos el número de DUA de exportación, la subpartida nacional, el código de producto terminado, la cantidad de cajas exportadas, la fecha de facturación, el número de orden de producción, la fecha de liberación, la cantidad producida y el número de reporte de warehouse. Para este producto terminado tenemos 2 lotes 0317 y 0318 y 2 órdenes de producción, por lo que realizamos el llenado para estos 2 lotes empezando con el lote 0317 correspondiente al reporte de warehouse N°7.

113

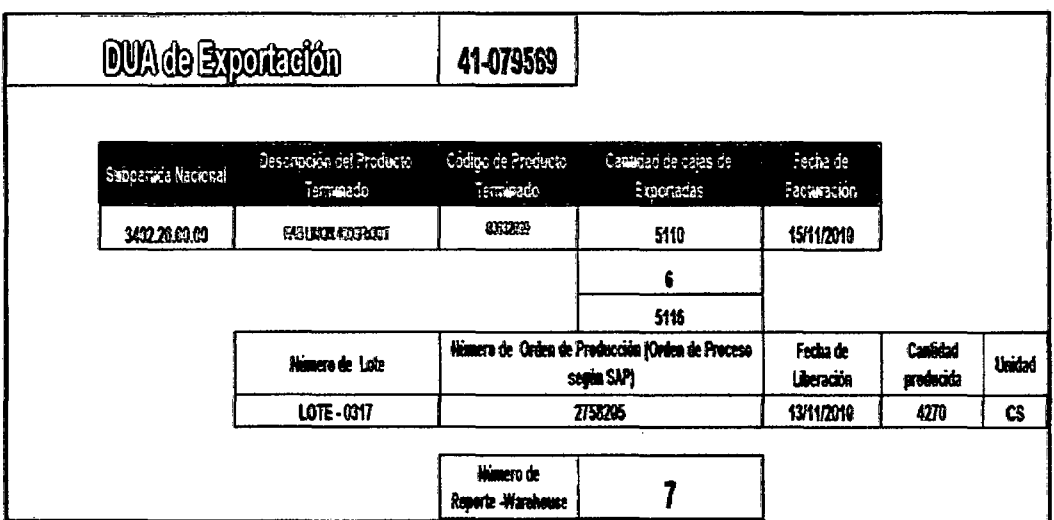

Fuente: Cardex\_Exportación\_15.11.201 O

En la parte inferior solo colocamos las órdenes de compra correspondiente al reporte de warehouse número 7 y automáticamente saldrán los datos de la orden de compra:

- $\checkmark$  DUA de importación / factura
- $\checkmark$  Precio CIF / Precio Total de la PO
- $\checkmark$  Cantidad Total de la PO
- $\checkmark$  Unidad de Peso ( Peso Neto Kg o EA)
- $\checkmark$  Precio CIF unitario del material / Costo unitario (compra local)

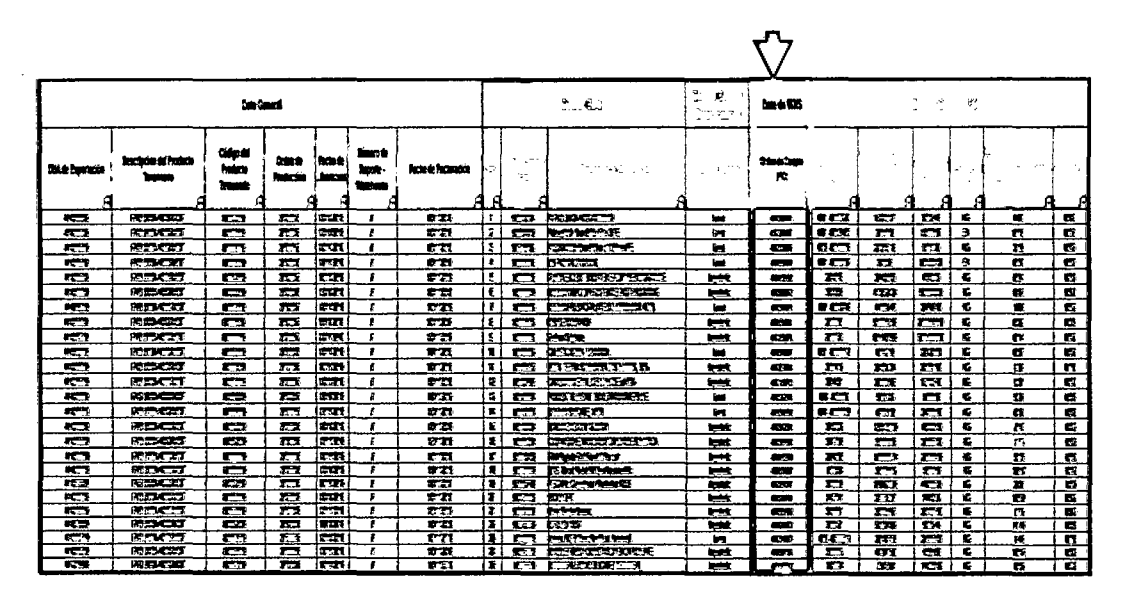

Fuente: Cardex Exportación 15.11.2010

Luego tenemos el lote 0318, donde llenamos las órdenes de compra correspondiente al reporte de warehouse N°8.

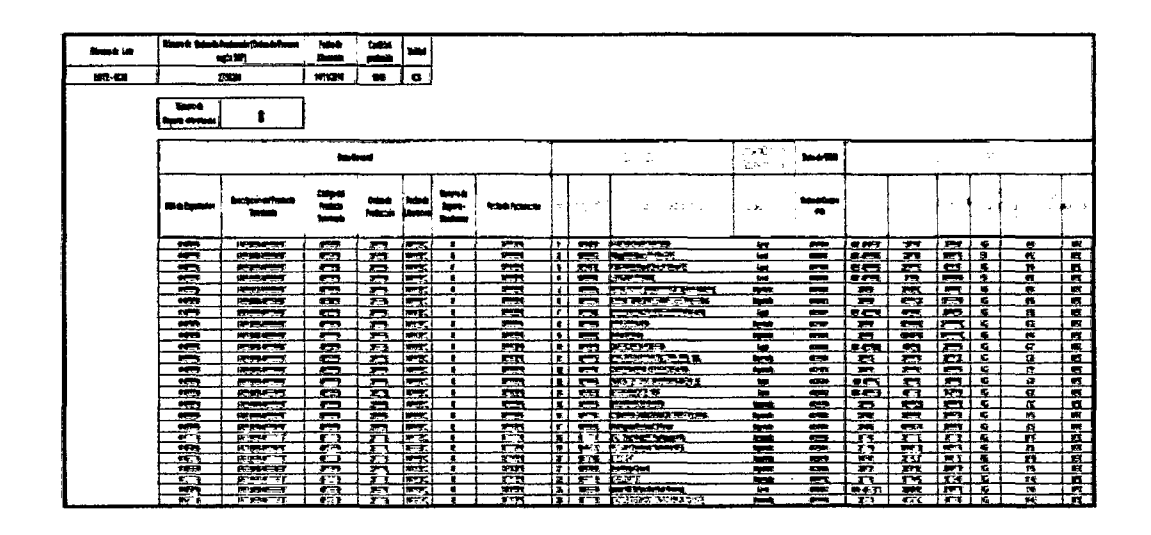

#### Gráfico N° 43

Fuente: Cardex Exportación15.11.2010

 $\blacktriangleright$ Llenado de pestaña CIF Insumos - FAB LIMON 400gr x 30IT: Esta pestaña se llena automáticamente con los datos ingresados en Data- FAB LIMON 400gr x 301T:

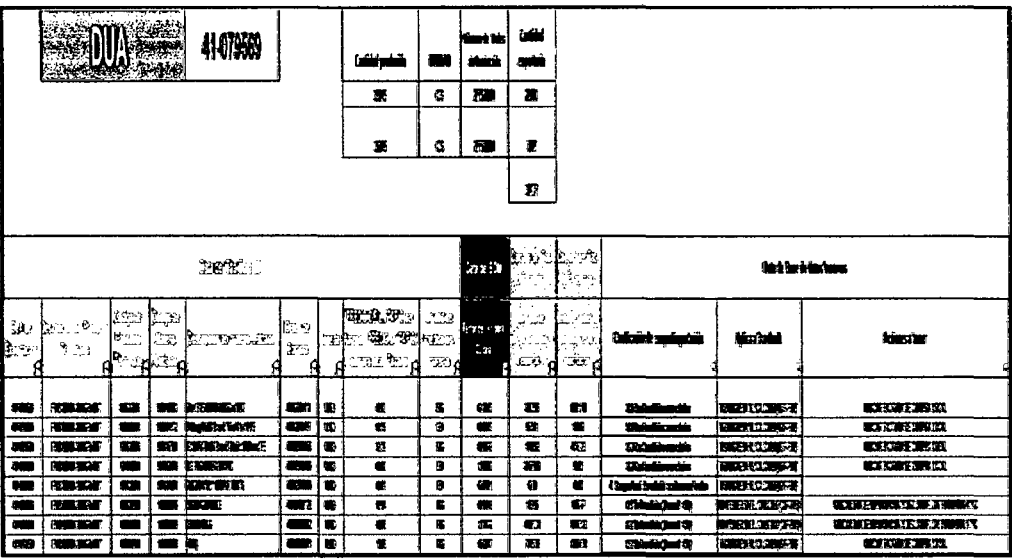

#### **Gráfico N° 44**

**Fuente:** Cardex Exportación15.11.2010

Luego tenemos el resumen de los cálculos en el siguiente cuadro donde se pone el precio total del FOB que extraemos de las facturas correspondiente al producto FAB LIMON 400gr x 301T con lote 0317 y 0318: FOB Total: =24369.9+24369.9+12606.9+72.03 =61419.

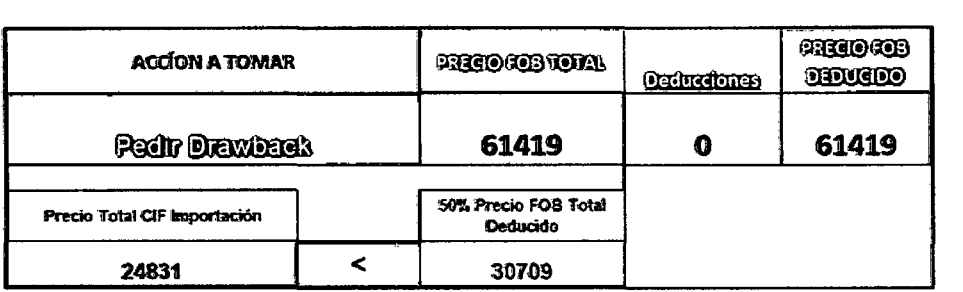

#### Fuente: Cardex Exportación15.11.2010

En este cuadro ya podemos ver que este producto si aplica para Drawback porque cumple la condición de que el Precio Total del CIF Importación es menor al 50% del precio FOB Total contando las deducciones.

 $\triangleright$  Llenado de pestaña Data - FAB LIMON 1000gr x 121T

En la parte superior colocamos el número de DUA de exportación, la sub partida nacional, el código de producto terminado, la cantidad de cajas exportadas, la fecha de facturación, el número de orden de producción, la fecha de liberación, la cantidad producida y el número de reporte de warehouse.

Para este producto terminado tenemos 2 lotes 0317 y 0318 y 2 órdenes de producción, por lo que realizamos el llenado para estos 2 lotes. Empezamos con el lote 0317:

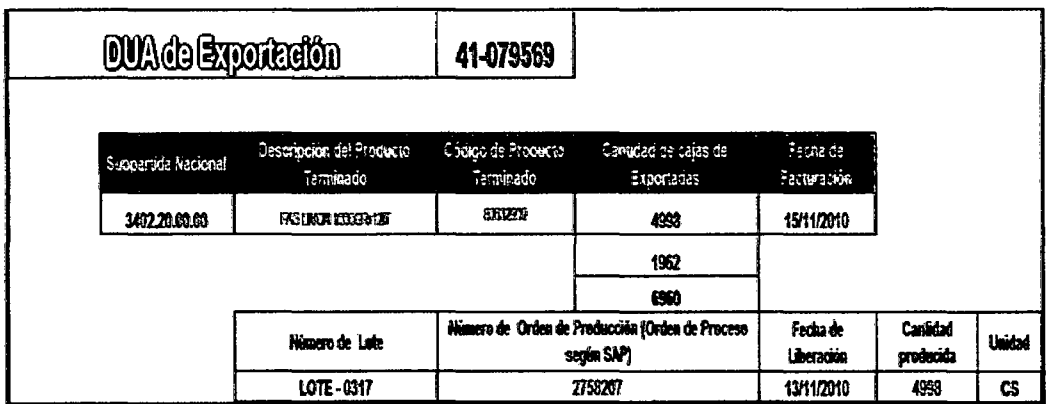

Fuente: Cardex Exportación 15.11.2010

En la parte inferior solo colocamos las órdenes de compra correspondiente al reporte de warehouse número 7 y automáticamente saldrán los datos de la orden de compra:

- $\checkmark$  DUA de importación / factura
- $\checkmark$  Precio CIF / Precio Total de la PO
- $\checkmark$  Cantidad Total de la PO
- ./ Unidad de Peso ( Peso Neto Kg o EA)
- $\checkmark$  Precio CIF unitario del material / Costo unitario ( compra local)

Gráfico N° 47

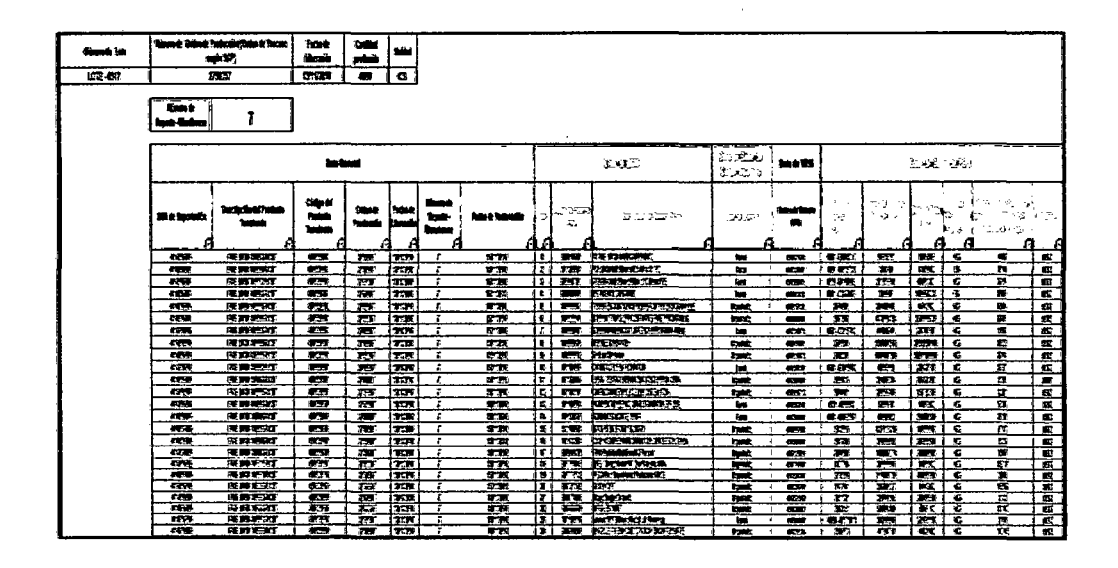

Fuente: Cardex Exportación15.11.2010

De la misma manera hacemos con el lote 0318 y las órdenes correspondientes al reporte de Warehouse N°8.

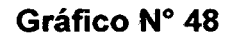

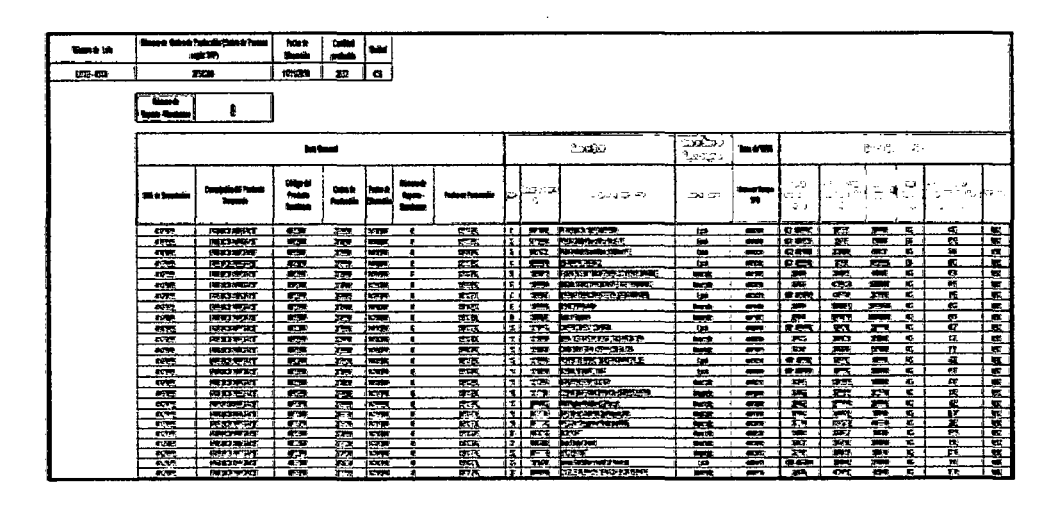

Fuente: Cardex Exportación 15.11.2010

Llenado de pestaña CIF Insumos - FAB LIMON 1000gr x 12IT:  $\blacktriangleright$ Esta pestaña se llena automáticamente con los datos ingresados en Data - FAB LIMON 1000gr x 12IT:

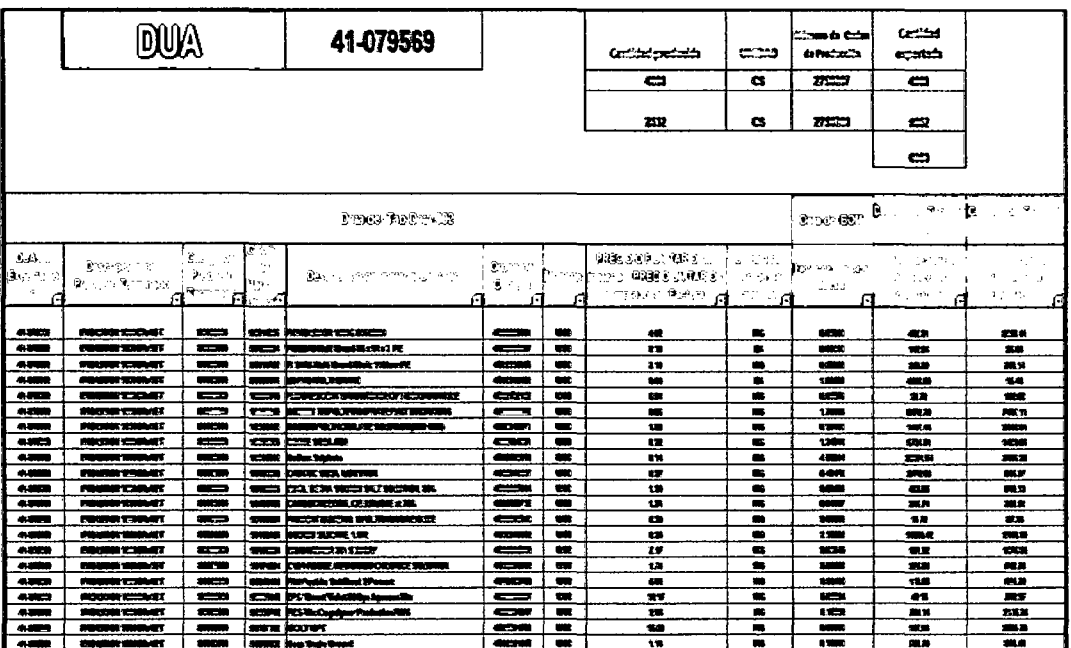

#### Gráfico Nº 49

Fuente: Cardex Exportación 15.11.2010

Luego tenemos el resumen de los cálculos en el siguiente cuadro donde se pone el precio total del FOB que extraemos de las facturas correspondiente al producto FAB LIMON 400gr x 30IT con lote 0317 y 0318: FOB Total = 23206+11226.7+23201.3+23201.3+561.3 = 81397.

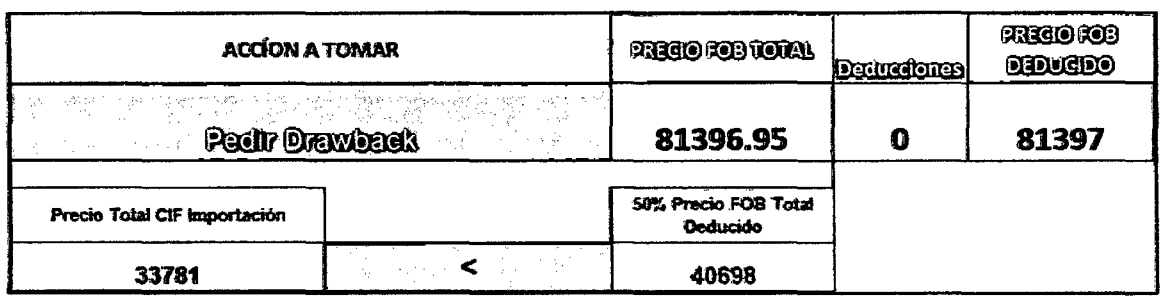

#### Fuente: Cardex Exportación15.11.2010

En este cuadro ya podemos ver que este producto si aplica para Drawback porque cumple la condición de que el Precio Total del CIF Importación es menor al 50% del precio FOB Total contando las deducciones.

> Llenado de pestaña Data- FAB FLORAL 400gr x 301T

En la parte superior colocamos el número de DUA de exportación, la sub partida nacional, el código de producto terminado, la cantidad de cajas exportadas, la fecha de facturación, el número de orden de producción, la fecha de liberación, la cantidad producida y el número de reporte de warehouse.

Para este producto terminado tenemos el lote 0318 y 2 órdenes de producción.

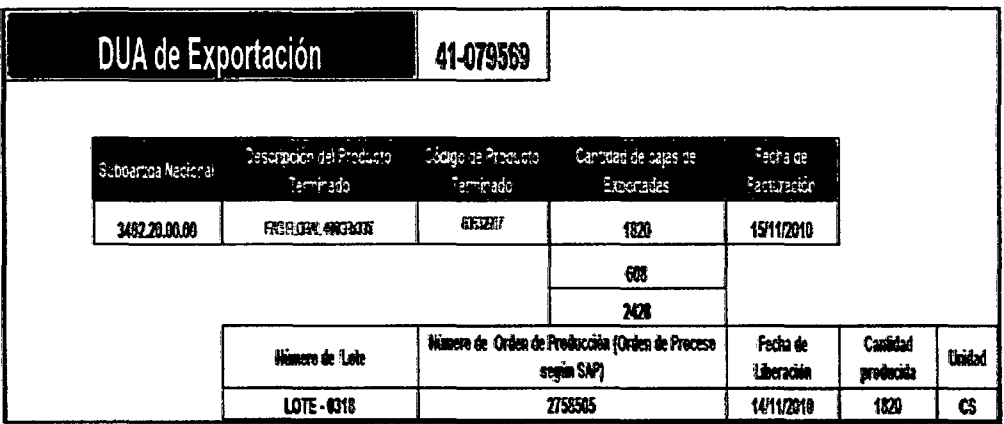

Fuente: Cardex Exportación15.11.2010

En la parte inferior solo colocamos las órdenes de compra correspondiente al reporte de warehouse número 9 y automáticamente saldrán los datos de la orden de compra:

- $\checkmark$  DUA de importación / factura
- $\checkmark$  Precio CIF / Precio Total de la PO
- $\checkmark$  Cantidad Total de la PO
- ./ Unidad de Peso ( Peso Neto Kg o EA)
- $\checkmark$  Precio CIF unitario del material / Costo unitario ( compra local)

# Gráfico Nº 52

| <b>liene la</b> |                     | Wance Coinse Inductio (Udasie Pacer<br>1989)   | <b>Has</b><br>3 roja   | <b>Colori</b><br>ain       | ίü.                                      |                              |                     |            |                                                 |                                                                                                    |                                                                                                    |                      |                           |                               |               |                     |                                                |                           |
|-----------------|---------------------|------------------------------------------------|------------------------|----------------------------|------------------------------------------|------------------------------|---------------------|------------|-------------------------------------------------|----------------------------------------------------------------------------------------------------|----------------------------------------------------------------------------------------------------|----------------------|---------------------------|-------------------------------|---------------|---------------------|------------------------------------------------|---------------------------|
| 55              |                     | 83                                             | محالا                  | o                          | G                                        |                              |                     |            |                                                 |                                                                                                    |                                                                                                    |                      |                           |                               |               |                     |                                                |                           |
|                 |                     |                                                |                        |                            |                                          |                              |                     |            |                                                 |                                                                                                    |                                                                                                    |                      |                           |                               |               |                     |                                                |                           |
|                 | tent                |                                                |                        |                            |                                          |                              |                     |            |                                                 |                                                                                                    |                                                                                                    |                      |                           |                               |               |                     |                                                |                           |
|                 | lari Ariss          | ١                                              |                        |                            |                                          |                              |                     |            |                                                 |                                                                                                    |                                                                                                    |                      |                           |                               |               |                     |                                                |                           |
|                 |                     |                                                |                        |                            |                                          |                              |                     |            |                                                 |                                                                                                    |                                                                                                    |                      |                           |                               |               |                     |                                                |                           |
|                 | <b>Jackett</b>      |                                                |                        |                            |                                          |                              |                     |            |                                                 | 工具                                                                                                    | こまコ<br>$\frac{\mathbf{0}}{\mathbf{0}}$ , $\frac{\mathbf{0}}{\mathbf{0}}$ , $\frac{\mathbf{0}}{\mathbf{0}}$ | lee FR               | (人名)理                     |                               |               |                     |                                                |                           |
|                 | Wżiętkó             | <b>Joseph Page</b>                             | tape<br>kia<br>سا      | ante.<br><b>Frank</b><br>a | likaat i<br>فسا                          | lime<br>w.<br>teten i<br>đ   | <b>Robert Banco</b> | d          | 22 P.E<br>$\mathcal{P}_\alpha$                  | 나이가 없어?                                                                                                    | نا الحد                                                                                                    | مذدها<br>v.          | $\sim$ $\sim$<br>$\Delta$ | $\lambda$                     | $\mathbf{14}$ | $\tilde{\tau}$<br>٩ | $\sim$<br>$\zeta \to$<br><b>Comment A</b><br>a | ी क                       |
|                 | m                   | <b>BELCHT</b>                                  | <b>CT</b>              | <b>IS</b>                  | <b>IRSEE</b>                             | ŧ                            | EZ.                 | i t        |                                                 | <b>CINERATION</b>                                                                                                    | ы                                                                                                    | CS.                  | eca                       | œ                             | 8             | к.                  | Æ                                              | Œ                         |
|                 | œ                   | ≋ದಿಯ                                           | œ                      | 13                         | FC                                       | т.                           | m                   | 1          |                                                 | <b>ER ROMANT</b>                                                                                                    | ы                                                                                                    | œ                    | ີ                         | n                             | ິ             | в                   | а                                              | a                         |
|                 | m                   | sacr                                           | 5                      | a                          | 花                                        | ٠.                           | 一                   | ь.         |                                                 | <b>m</b> month                                                                                                    | н                                                                                                    | c                    | œ                         | <b>TI</b>                     | o.            | E.                  | и                                              | ū                         |
|                 | ౚ                   | RECO                                           | œ                      | æ                          | ГQ                                       | ÷                            | 525                 | $\epsilon$ |                                                 | 드 또고                                                                                                    | ίø.                                                                                                    | œ                    | co                        | 13.                           | ro.           | 8                   | ü                                              | G                         |
|                 | <b>RES</b>          | <b>REACH</b>                                   | ▭                      | T.                         | lτα                                      | ŧ                            | t2                  | Ŧ          |                                                 | <b>C CORNEL</b>                                                                                                    | يبر                                                                                                    | ⇔                    | 鳳                         | m                             | o             | к                   | в                                              | o                         |
|                 | e.                  | 182CZ                                          | o                      | m                          | m                                        | 9.                           | ETI                 | ı.         |                                                 | o cosse                                                                                                    | 一流                                                                                                    | <b>CONT</b>          | е                         | œ                             | o             | к                   | ű                                              | I.                        |
|                 | 6.22<br>O           | 医鼻压力<br>応急くさ                                   | rat.<br>œ              | 石<br>m                     | li va<br>ו בו א                          | ÷<br>з.                      | e                   | ÷<br>ĸ     |                                                 | <b>Q CXACCO</b><br>ದ ಮಾ                                                                                                    | ш                                                                                                    | -<br>œ               | 65                        | a<br>$\mathbf{r}$             | r.            | E.                  | Ŧ                                              | и<br>σ                    |
|                 | <b>CO</b>           | ESCO                                           | œ                      | $\overline{1}$             | kπ                                       | ŧ                            | ٣<br>ದಾ             | ×          |                                                 | <b>DE 202</b>                                                                                                    | t                                                                                                    | -                    | t.<br>□                   | ਜ਼                            | ▭<br>o        | Е<br>r.             | Œ<br>a                                         | Q                         |
|                 | 橿                   | <b>RACT</b>                                    | ভে                     | 75                         | lse                                      | $\mathbf{r}$                 | ٣Ħ                  | ×          |                                                 | coco                                                                                                    | نت<br>fet                                                                                                  | ▱                    | ະຕ                        | <b>CS</b>                     | 写             | Е                   | U                                              | G                         |
|                 | <b>CO</b>           | ಣಂದ                                            | ਟ                      | E.                         | 81.                                      | ÷                            | 2,500               | ı          |                                                 | ದ ರಿಮಾನೂ                                                                                                    | ᆇ                                                                                                    | œ                    | 17,                       | ⋍                             | <b>THE</b>    | 4                   | 2                                              | a                         |
|                 | دی                  | 腹スクス                                           | œ                      | 唇                          | 813                                      | ٠                            | t. S                | 1          |                                                 | a cessa                                                                                                    | نت                                                                                                    | æ.                   | n                         | د                             | œ             | ٤.                  | 1                                              | Œ                         |
|                 | <b>IST</b>          | <b>ROCE</b>                                    | σ                      | m                          | ital                                     | ٠                            | m                   | ı.         |                                                 | <b>C EXIST</b>                                                                                                    | ίd                                                                                                    | <b>C3</b>            | e cz                      | o                             | 0             | с.                  | ū                                              | $\mathbf{a}$              |
|                 |                     |                                                |                        |                            |                                          |                              |                     |            |                                                 |                                                                                                    |                                                                                                    |                      |                           |                               |               |                     |                                                |                           |
| <b>Band in</b>  |                     | <b>Renno Scholz Polazie Scholz Pozza</b><br>理論 | <b>Fairly</b><br>lison | <b>Laint</b><br>ma         | w                                        |                              |                     |            |                                                 |                                                                                                    |                                                                                                    |                      |                           |                               |               |                     |                                                |                           |
| ಜಂದ             |                     | 70                                             | <b>FILED</b>           | o                          | G.                                       |                              |                     |            |                                                 |                                                                                                    |                                                                                                    |                      |                           |                               |               |                     |                                                |                           |
|                 | tarek<br>ları Azive | g                                              |                        |                            |                                          |                              |                     |            |                                                 |                                                                                                    |                                                                                                    |                      |                           |                               |               |                     |                                                |                           |
|                 |                     |                                                |                        | <b>Sections</b>            |                                          |                              |                     |            |                                                 | ી હૈ                                                                                                    | 22.844<br>đinari                                                                                           | <b>book 96</b>       |                           |                               | 數元 计规划        |                     |                                                |                           |
|                 | M.t. broken         | <b>Buckawak Police</b>                         | talputi<br>hin<br>فسا  |                            | <b>Diets Print</b><br><b>Inica Linux</b> | tarik<br>tan.<br><b>bday</b> | hond-federed        |            | . F<br>$\mathcal{L}_{\mathcal{A}}^{\text{max}}$ | חוקני היו                                                                                                    | $\mathbb{Z}^{n\times n}$ . $\mathbb{T}_n$                                                                  | <b>Stations</b><br>٠ | e se<br>$\alpha_{\rm{c}}$ | $\omega \rightarrow \infty$ . |               |                     | 限りによ<br>ホートゥー                                  | <b>AN</b>                 |
|                 | $\blacksquare$      | 随意广告                                           | $\mathbf{r}$           | Ð                          | le ch                                    | ÷                            | E ET                |            |                                                 | ।  ਸ਼ਰ ਕਿਸ਼ਿਕਟਰਾਂ                                                                                                    | a.                                                                                                    | $\mathbf{r}$         | œ                         | œ                             | œ             | ĸ                   | a                                              | α                         |
|                 | $\equiv$            | 原文工艺                                           | $\mathbf{r}$           | o                          | <b>FIRE</b>                              | £.                           | 813                 |            |                                                 | I CREATED                                                                                                    | ø                                                                                                    | 43                   | oca                       | n                             | o             | в                   | n                                              |                           |
|                 | $\sqrt{2}$          | REACKT                                         | σ                      | 727                        | la ser                                   | ٠                            | E CT                | <b>31</b>  |                                                 | <b>ET ETHORS</b>                                                                                                    | ◢                                                                                                    | 425                  | GC.                       | 17                            | CT.           | K.                  | n                                              | o                         |
|                 | 152<br>œ            | 腹道病症<br>約束にす                                   | o                      | ≂<br>ਨ                     | <b>INSER</b><br>la gra                   | î.<br>£.                     | EE!<br>ະສ           | κſ<br>зı   |                                                 | ದಾ ರಮಸ<br><b>CI MARSTARS</b>                                                                                                    | ø<br>صا                                                                                                    | -<br>œ               | œ<br>23                   | п<br>岩                        | ھە<br>o       | B.<br>ĸ.            | o<br>۰                                         | $\mathbf{r}$<br>$\bullet$ |
|                 | <b>RES</b>          | <b>REACH</b>                                   | ⋴<br>-                 | ≂                          | lez.                                     | ŧ                            | <b>CTL</b>          | τI         |                                                 | $\overline{a}$ $\overline{a}$ $\overline{$ | ᇰ                                                                                                    | $\blacksquare$       | ᇢ                         | t20                           | ᇰ             | K.                  | ű.                                             | $\mathbf{a}$              |
|                 | a                   | <b>SEACO</b>                                   | -                      | m                          | irm                                      | ¢                            | t w                 |            |                                                 | <b>HER CANADACT</b>                                                                                                    | a.                                                                                                    | 47                   | eca                       | $\Rightarrow$                 | 環             | K.                  | n.                                             |                           |
|                 | an s                | <b>DISTRICTS</b>                               | --                     | $\sim$                     | terra l                                  | $\mathbf{r}$                 | or .                |            |                                                 | isi <del>em</del> horrers                                                                                                    | <b>Service</b>                                                                                             | <b>COLL</b>          | $\mathbf{r}$              | m                             | <b>REAL</b>   | к.                  | $\mathbf{z}$                                   | п.                        |

Fuente: Cardex Exportación15.11.2010

Llenado de pestaña CIF Insumos - FAB FLORAL 400gr x 30IT  $\blacktriangleright$ Esta pestaña se llena automáticamente con los datos ingresados en Data - FAB FLORAL 400gr x 30IT.

# Gráfico Nº 53

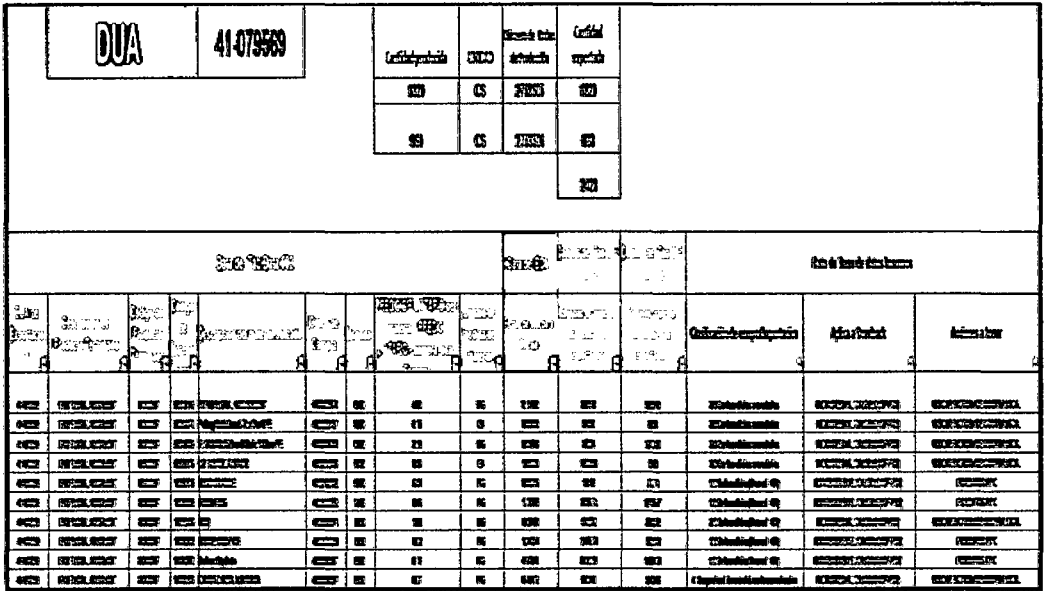

Fuente: Cardex Exportación15.11.2010

Luego tenemos el resumen de los cálculos en el siguiente cuadro donde se pone el precio total del FOB que extraemos de las facturas correspondiente al producto FAB LIMON 400gr x 30IT con lote 0317 y 0318: FOB Total =  $= 23842 + 4110 + 563 = 28516$ 

# Gráfico Nº 54

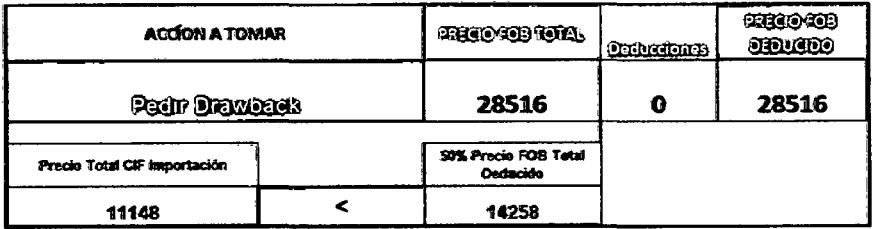

Fuente: Cardex Exportación15.11.2010

En este cuadro ya podemos ver que este producto si aplica para Drawback porque cumple la condición de que el Precio Total del CIF Importación es menor al 50% del precio FOB Total contando las deducciones.

<sup>~</sup>Llenado de pestaña Data- FAB FLORAL 200gr x 501T

En la parte superior colocamos el número de DUA de exportación, la subpartida nacional, el código de producto terminado, la cantidad de cajas exportadas, la fecha de facturación, el número de orden de producción, la fecha de liberación, la cantidad producida y el número de reporte de warehouse.

Para este producto terminado tenemos el lote 0318 y 1 orden de producción.

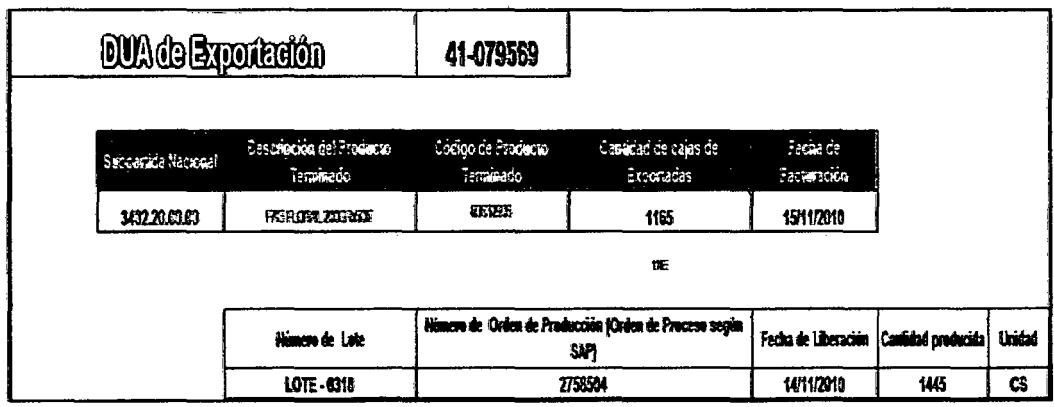

#### **Gráfico N° 55**

**Fuente: Cardex Exportación 15.11.2010** 

En la parte inferior solo colocamos las órdenes de compra correspondiente al reporte de warehouse número 9 y automáticamente saldrán los datos de la orden de compra:

- ./ DUA de importación *1* factura
- $\checkmark$  Precio CIF / Precio Total de la PO
- $\checkmark$  Cantidad Total de la PO
- $\checkmark$  Unidad de Peso ( Peso Neto Kg o EA)
- $\checkmark$  Precio CIF unitario del material / Costo unitario (compra local)

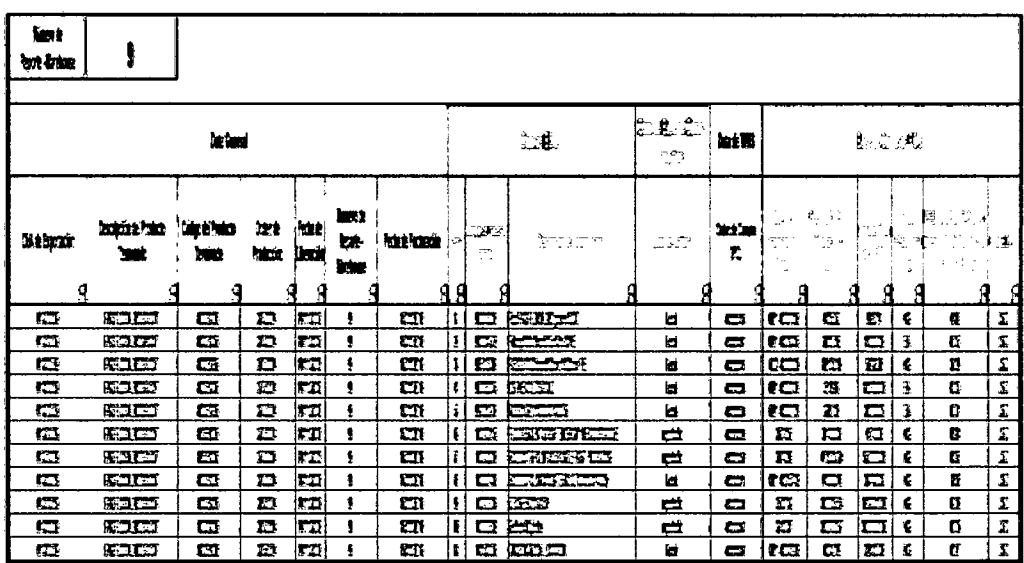

#### **Gráfico N° 56**

Fuente: Cardex Exportación15.11.2010

e) Llenado de pestaña CIF Insumas- FAB FLORAL 200gr x SOIT Esta pestaña se llena automáticamente con los datos ingresados en Data - FAB FLORAL 200gr x SOIT:

|           | <b>STORES CONTROLLED</b> |             |                   | 41479589                                          |                                                   |      |            |    | . .                      | فتنشوا |                |                               |                                       |                                                                   |
|-----------|--------------------------|-------------|-------------------|---------------------------------------------------|---------------------------------------------------|------|------------|----|--------------------------|--------|----------------|-------------------------------|---------------------------------------|-------------------------------------------------------------------|
|           |                          |             |                   |                                                   |                                                   |      | 节          | B  | 5331                     | 协      |                |                               |                                       |                                                                   |
|           |                          |             |                   |                                                   |                                                   |      |            |    |                          |        |                |                               |                                       |                                                                   |
|           |                          |             |                   |                                                   |                                                   |      |            |    |                          |        |                |                               |                                       |                                                                   |
|           |                          |             |                   |                                                   |                                                   |      |            |    |                          |        |                |                               |                                       |                                                                   |
|           |                          |             |                   | े आ देखें भाग                                     |                                                   |      |            |    | 302.30                   |        | 毫              |                               | had hadda kan                         |                                                                   |
| وزفيقا    | z.                       | ø           | ю<br>$\mathbf{a}$ | $\sim$                                            | Comp                                              |      | 電話の町<br>щ. |    | Georgia State            |        | z,<br>5.<br>m. | متبعتين                       | أطاشا أدحكه                           | سادحش                                                             |
| a est     |                          | -13         | ٠<br>$\cdots$     | - 2                                               | $\mathbf{u}_{\text{cyl},m}$<br>û.<br><b>11.00</b> |      | ,          | я  | 74                       |        | $\lambda$ (2)  |                               |                                       |                                                                   |
| 美国語       | 国理縣<br>202.00            | كالكا       |                   | NH 212201211                                      | <b>September</b>                                  | œ    | $\bullet$  | ж. | C <sub>2</sub>           | 93     | 825            |                               | <b>KANSIL</b>                         | 13 Corbandina anandrias (CMCR3/CF-700) WEDER COUNTER SECOND LOCAL |
| 483       | <b>ENTRANK</b><br>第2点    | . .         |                   | <b>BARKIZ PANG DATAWATAN SERI</b>                 | .                                                 | ш    | 也          | ۵  | $\overline{\phantom{a}}$ | ш      | 58             | $10-1$                        | 4204299                               | 【実況3行/機   電波設備を次度制定                                               |
|           | 健理人                      | نست         |                   |                                                   |                                                   |      |            |    |                          |        | 68             |                               | 400002.9                              |                                                                   |
| 4,000     | <b>WAST</b><br>確認職       |             | 1360              | hê shek<br>.                                      |                                                   | ч.   | ш          | Б. | <b>CEND</b>              | 93     |                | 110mm                         | EXEMPL                                | a (DKOLSATAN)) UNDERSTAND BECOMBINER                              |
| 400       | 302407<br>編號表            | an an       |                   | 好理事理的                                             | an a                                              | u.   | u          | а  | فتناد                    | 重造     | ж              | 1104<br>t Comducté maide      | 6,3,211                               | (CHECKE) TATAL HACKER DENIN DE COMPOLACIE                         |
| $\bullet$ | 2224                     | ست          | - 1               | <b>第277章 第3</b>                                   | <b>COMPUTER</b>                                   | œ    |            | 6  | <b>CHIN</b>              | u      |                |                               | <b>DECEMBRIE</b>                      | EX KAN E MPS KA                                                   |
| 41.56     | 强迫<br>高級                 |             |                   | <b><i>THEY'RE HORES ?!</i></b><br><b>SEAMONES</b> | دمت                                               | m    | û.         | 66 | ŧπ                       | 53     | n              | 125-india basi di CECLIST-70) | <b>The State</b>                      | <b>DE SEPRETI</b><br>医腹膜下层部形                                      |
|           | <b>解熱眼</b><br>man        | <b>BEEN</b> | $\sim$            | <b>I SHEPRIME</b> E SIS<br>T.                     | $\overline{\phantom{a}}$                          | دد ا | 68         | 塞  | 1979                     | m.     | œ              | 17546                         | <b>TARK A</b><br>(in End of District) | <b>UKAYA YEWKACIN Y</b><br>GELINE IN THE IN ITC                   |

Fuente: Cardex Exportación15.11.2010

#### <sup>~</sup>Llenado de pestaña Consolidado

En esta pestaña verificamos que se han cumplido las 2 condiciones para acceder a Drawback y la cantidad total del FOB por el cual tenemos que pedir la restitución.

La cantidad de FOB obtenida por la cual solicitar Drawback es \$ 215670, que significa 82% de la cantidad de FOB inicial que vimos en el Gráfico N°27 que fue \$262873 debido a aquellos productos que no aplicaron porque aún no se tenía implementado el proceso de trazabilidad.

Una vez obtenida la cantidad del FOB por el cual tenemos que pedir la restitución podemos calcular el 5% que deberíamos cobrar en la nota de crédito =215670\*5%= \$10783.

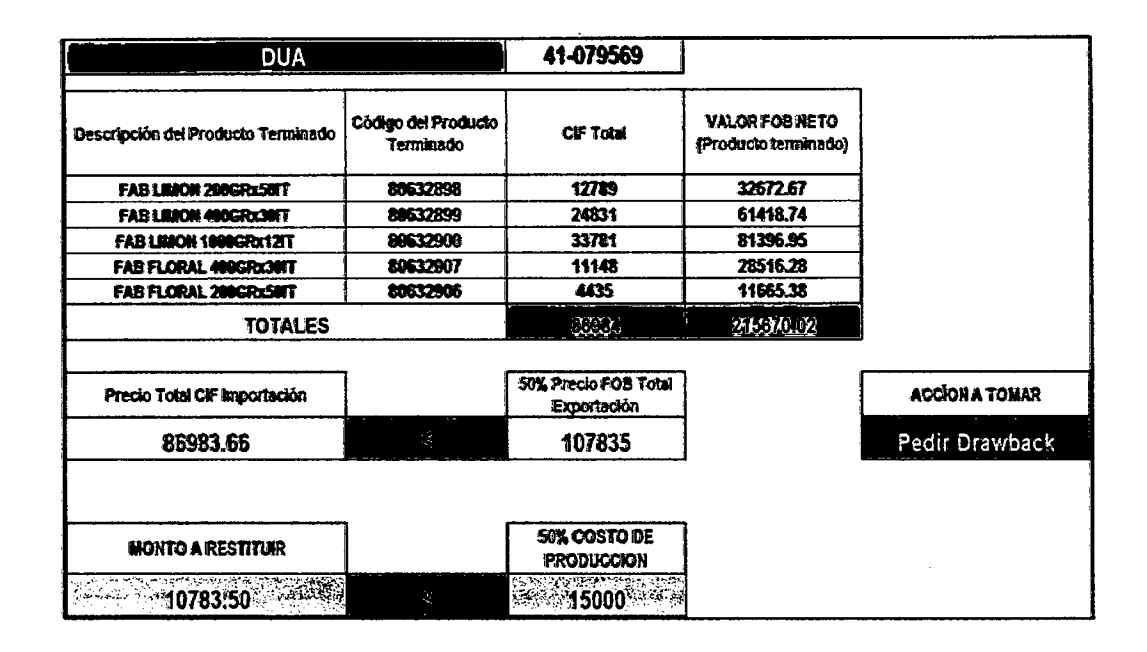

Fuente: Cardex Exportación15.11.2010

f) Se completan los documentos para la aplicación a Drawback ya mencionados anteriormente con la información de la exportación del 15/11/2010 a Ecuador, estos documentos se encuentran como anexo de la presente tesis.

7.- Se procede con la presentación de los documentos ante la SUNAT y se espera la comunicación para la recepción y cobro de la nota de crédito.

#### 4.3 VERIFICAR

En esta etapa se verifica la primera aplicación a Drawback que se ha tenido con fecha de DUA de exportación el 21 /12/2010 a Ecuador y para esto hemos establecido medidores del proceso de tal manera que podamos controlar los principales subprocesos.

# Gráfico Nº 59: Medidores del proceso

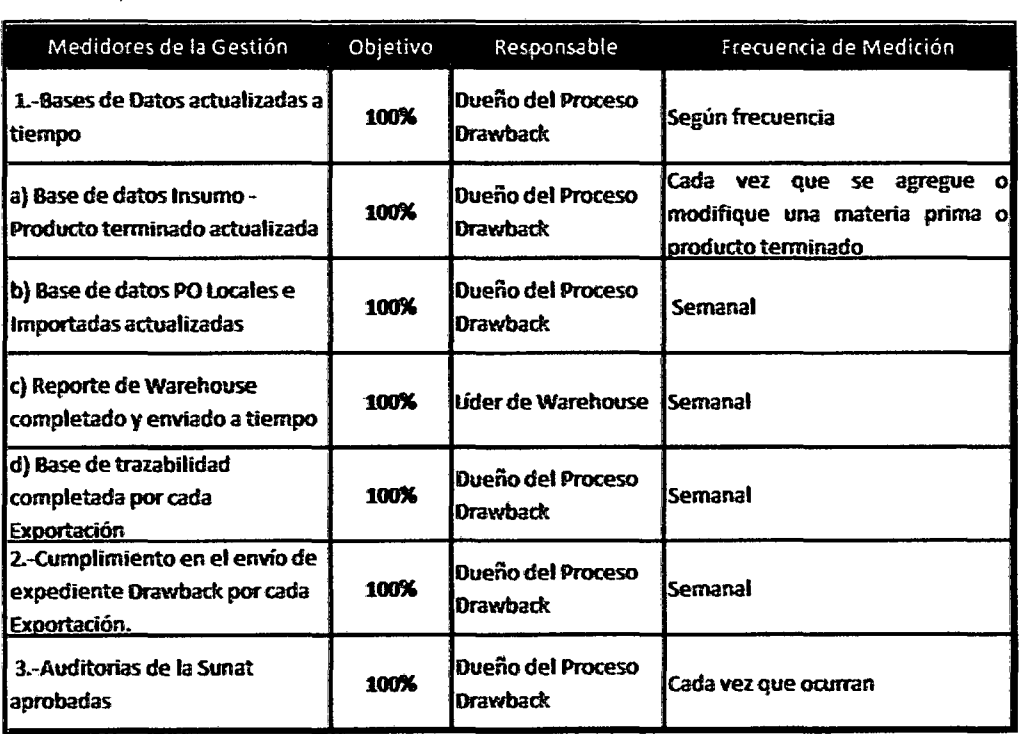

Fuente: Elaboración propia
Se presentó el expediente para la exportación con fecha de DUA de exportación 21/12/10 concretándose la primera aplicación a Drawback por lo tanto ya tenemos nuestra primeros resultados en los medidores establecidos, los cuales fueron positivos como podemos observar en el Gráfico N°60, cobrándose la primera nota de crédito por \$10783 dólares que en soles es 30495 nuevos soles como se puede observar en el Gráfico N°61.

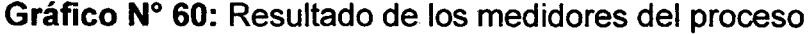

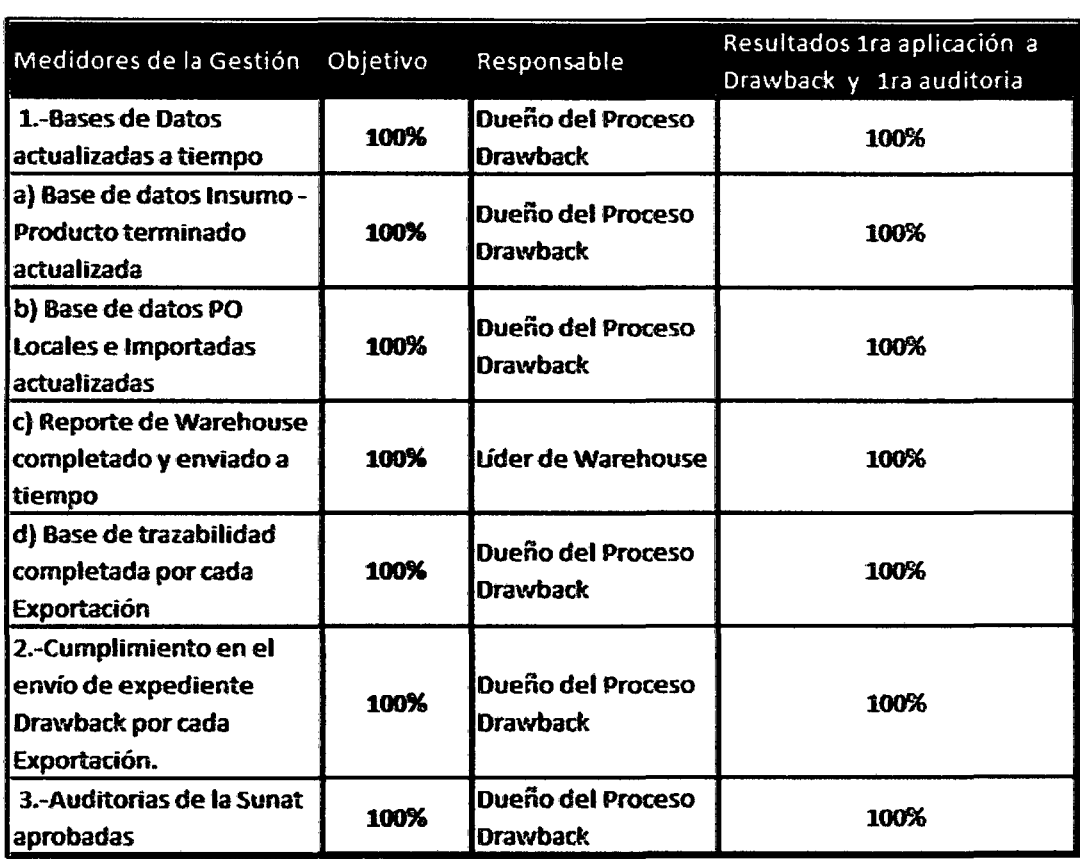

**Fuente:** Elaboración propia

Gráfico Nº 61 Cheque cobrado de la Nota de crédito por concepto de **Drawback** 

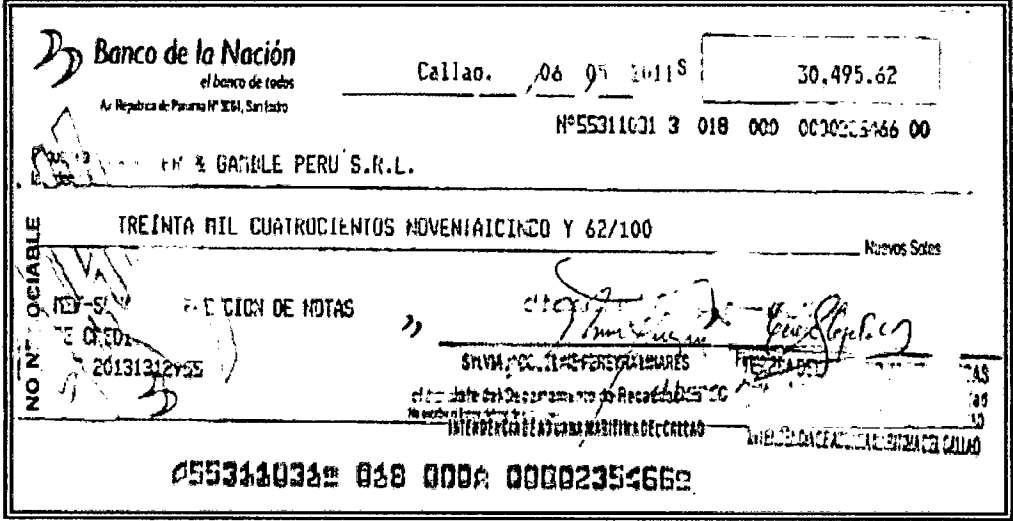

Fuente: Extraído del área de Finanzas

## 4.4 ACTUAR

En esta última etapa estandarizamos el proceso de acuerdo a lo que se ha desarrollado en los pasos anteriores con el objetivo de que el proceso implementado se mantenga en el tiempo.

Para esto se realiza los siguientes ítems:

<sup>~</sup>Documentación del Proceso:

Se procede a documentar la aplicación detallada en el punto 4.2.3 y almacenada dentro de los procedimientos del área de importaciones.

>- Capacitación del Proceso:

Se realiza la capacitación sobre el procedimiento a todos los involucrados en el proceso de aplicación a Drawback los cuales son:

- Responsable del proceso de Drawback
- Supervisor de Exportaciones
- Supervisor de Almacén de Materias Primas
- Operario de Almacén de Materias Primas

Además se califica al responsable de Drawback como entrenador del Proceso.

>- Creación de mapa de Información:

Se elabora un mapa de procesamiento de la información para la aplicación a Drawback que contiene las fuentes de información para el llenado de la base de datos de trazabilidad o Kardex central.

Ademas este mapa sirve para explicar de manera didáctica los campos de entrada, y los campos de salida de cada información contenida en la base de datos con las áreas y personas responsables hasta llegar a la parte final del proceso que es la consolidación de documentos y la aplicación a Drawback.

L COMBRI REMUNITAT DE BASA I<br>Barconalcón - Dardebach **EXAMPLE 2004000** 1. KRADTICE SE MES **CRASHED** £, eggene sanja<br>Hunklori vojanja<br>- Morearli opisanja<br>- Morearli opisanja i !l' !l ;:¡ "' ¡;¡ mata sa katalohia <sup>~</sup>1 ; <sup>~</sup>!i: naton iathun.<br>Gweliau **EXECUTOR CONTENT Seld Mod** <sup>~</sup>"' 1 "' **LUCKO LANCH** LHUL Ę ~ ~ ~ inter 1970's.<br>General de la Sa ā **TANEW (NEATHER TREATMENT) PARK N KING** ken.<br>Elektriki naziv telj telje **Highlinh AUSWOR** refor  $\frac{1}{2}$  $\begin{array}{cccc} \textbf{MSE} & \textbf{MSE} & \textbf{M$  $~^{\circ}$   $~^{\circ}$   $~^{\circ$ ericalism<br>Dividion Talentin<br>Adolerisme Reference<br>Adolerisme Reference h <sup>K</sup>*lt*  waxaani<br>maxaani ª " !!,<sup>~</sup> F~ " "' *¡¡* ~ ! il: "' "" .. ¡¡; <sup>~</sup> **MERICA 25 AND 25**  $\frac{1}{2}$  $\ddot{\phantom{a}}$ antina milita<br>Kata Marat **Agament MARRATOR CLEANAIL**  $\begin{matrix}\n\frac{1}{2} & \frac{1}{2} & \frac{1}{2$ metros | **KAN KEDIRIKAN HANK**<br>MARTING  $\vert$  $\ddot{\bullet}$ 

## Fuente: Elaboración propia

Gráfico N°62: Mapa de Procesamiento de Información de la Base de datos de

## trazabilidad. Anexo 15

## **CAPITULO V**

## **ANALISIS ECONÓMICO FINANCIERO**

## **5.1 CONSIDERACIONES PARA LA EVALUACIÓN**

#### **5.1.1** Determinación de la inversión

Nuestra inversión estará conformada por los activos fijos que están compuestas por 2 computadoras nuevas cuyos costos suman s/.16000 nuevos soles y el capital de trabajo que serán los pagos de personal y otros pagos relacionados a estos como uniformes, casilleros, etc, por los primeros 4 meses que dura la implementación del proceso y no se cuenta con ingresos.

La inversión total distribuida durante los primeros cuatro meses asciende a SI. 53600 y se describe en el Gráfico N°64.

A continuación se describen en qué consiste cada una de las posiciones contratadas y cuánto es la inversión mensual por cada uno de acuerdo al porcentaje del tiempo que han invertido en el proceso.

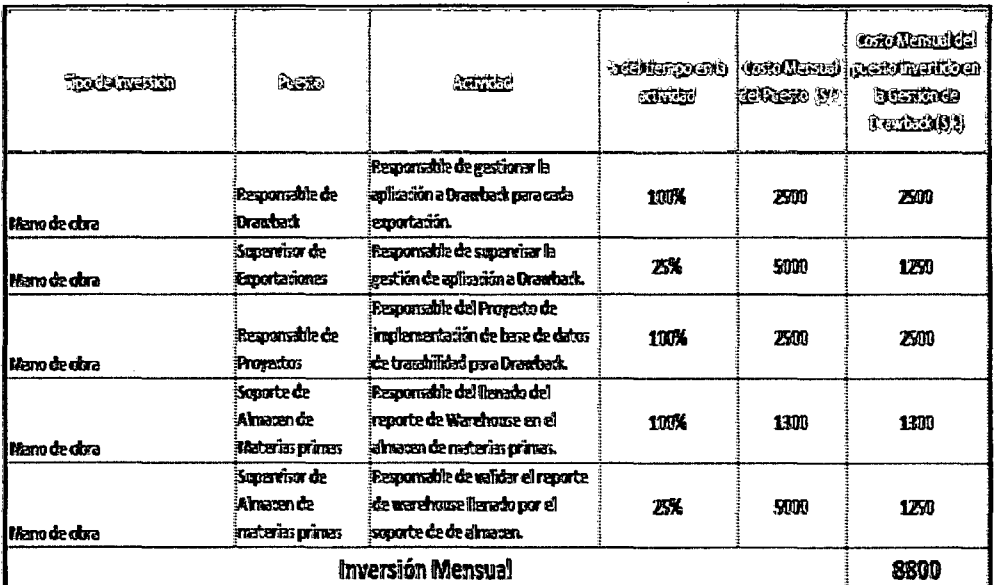

### Gráfico N° 63: Detalle de mano de obra

## Fuente: Elaboración propia

La duración de la implementación del proceso es de 4 meses por lo que durante este tiempo estarán involucradas todos las posiciones mencionadas en el Gráfico N° 63 y a partir del quinto mes la posición del responsable de la implementación del proceso desaparecerá ya que su razón de ser habrá concluido.

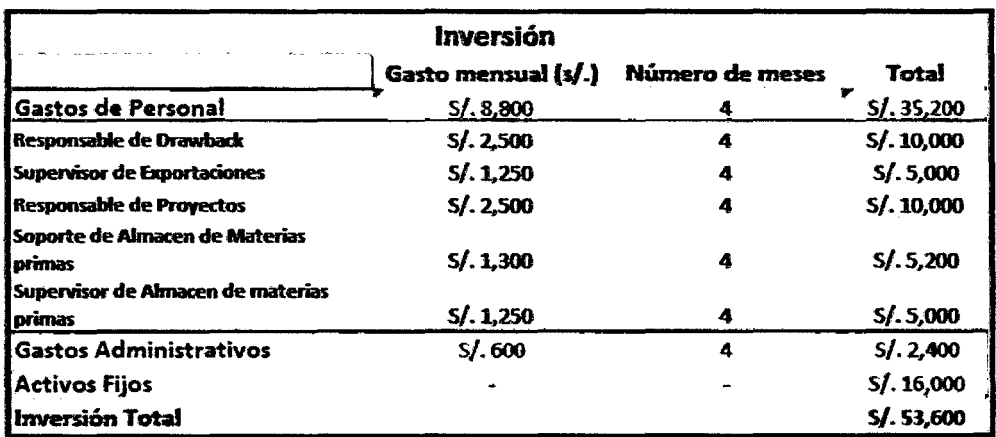

### Gráfico N° 64: Detalle de la Inversión inicial

Fuente: Elaboración propia

Al término de los 4 primeros meses ya empezaremos a recibir los ingresos por concepto de Drawback y los egresos por mano de obra continuarán excepto la del responsable del proyecto debido a que este ya terminó la implementación del proceso como ya se mencionó en el párrafo anterior.

5.1.2 Determinación de los ingresos

La generación de ingresos se da a través de las restituciones que recibe la empresa por aplicar a Drawback.

Se muestran el Precio FOB de las exportaciones mensuales de la compañía en soles durante el año 2009.

#### Gráfico N° 65: Precio FOB de exportaciones mensuales en el 2009

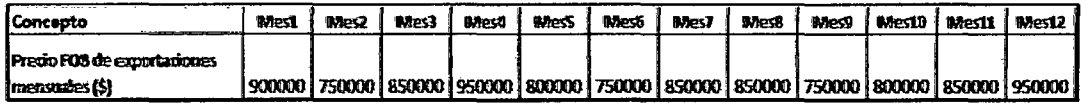

**Fuente:** Elaboración propia

Asumjendo que el 50% de las exportaciones es susceptible a la aplicación de Drawback, ya que el otro 50% podría no aplicar por ser producción con insumas importados antes de la implementación del sistema de trazabilidad o no aplicar por estar incluido en alguna restricción.

Según lo expresado anteriormente tenemos:

**Gráfico N° 66:** Ingresos por exportaciones susceptibles a pedir Drawback

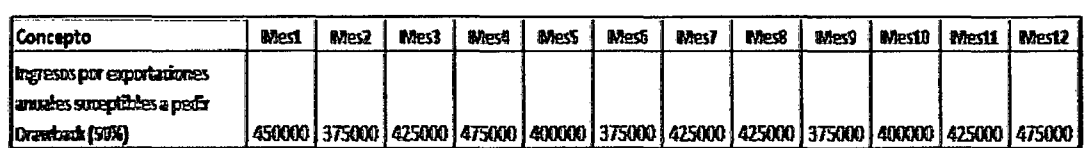

**Fuente:** Elaboración propia

Por lo tanto los ingresos por aplicar a Drawback serían el 5% del FOB de exportación mensual.

Gráfico Nº 67: Ingresos mensuales por concepto de Drawback en soles y dólares

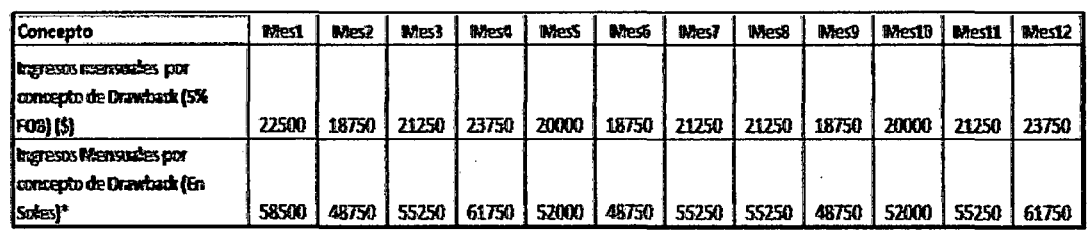

\*Tipo de cambio: 2.7

Fuente: Elaboración propia

## 5.2 EVALUACIÓN ECONÓMICA Y FINANCIERA

El flujo de caja del proyecto se realiza en un horizonte de un año de operación y la generación de ingresos se da a través de la restitución obtenida por aplicar a Drawback.

Para términos de viabilidad del proyecto tenemos un valor actual neto (VAN) de S/.298407 y una tasa interna de retorno (TIR) de 37%, por lo que los indicadores muestran que el proyecto es rentable y de un impacto positivo en su ejecución.

Además el periodo de recuperación de la inversión se da en el sexto mes. Véase Gráficos N° 70 y 71.

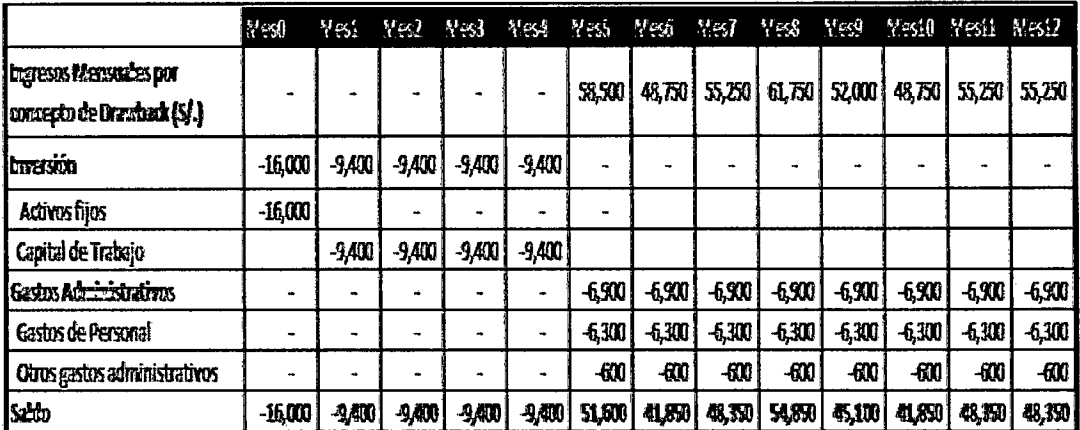

## Gráfico N° 68 Flujo de caja

Fuente: Elaboración propia

Cabe indicar que para la determinación del valor actual neto (VAN) se tomó el costo de oportunidad de capital de colocar la inversión total en un banco. Tomando como referencia una tasa de 12% anual.

Gráfico N° 69 Costo de Oportunidad de capital

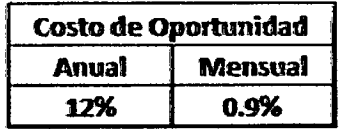

Fuente: Elaboración propia

#### Gráfico N° 70 Indicadores Financieros

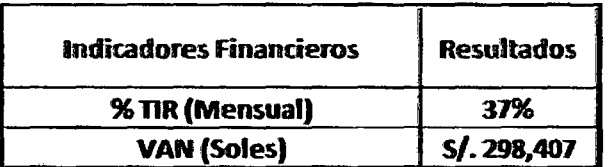

Fuente: Elaboración propia

Gráfico N° 71 Periodo de Recuperación del capital

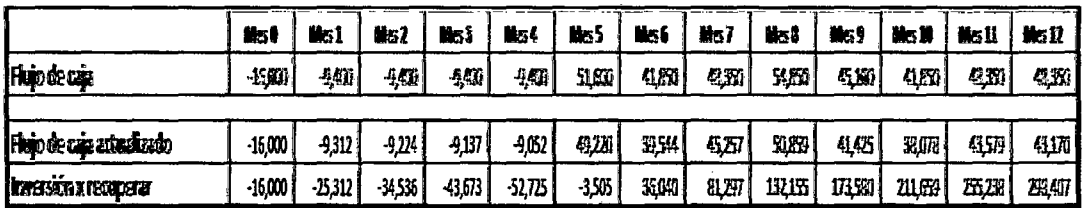

Fuente: Elaboración propia

#### 5.3 VENTAJAS DEL MODELO PROPUESTO

5.3.1 Nueva base de trazabilidad del producto terminado

Con el modelo propuesto se ha elaborado una base de trazabilidad que nos sirve de soporte para poder sustentar la trazabilidad del producto terminado exportado ante una auditoría de la SUNAT, teniendo este proceso robusto podemos proceder a la aplicación a Drawback que nos brindará la restitución del 5% del FOB de Exportación.

Esto significa aproximadamente un ingreso anual de \$250 mil dólares, con lo cual cumplimos el objetivo señalado inicialmente que es incrementar la rentabilidad de la empresa.

**5.3.2** Nuevo proceso de aplicación a Drawback

Con el modelo propuesto se ha establecido un proceso de aplicación a Drawback donde se enumeran cada uno de los pasos que se deben seguir para aplicar a este beneficio que han sido extraídas de fuentes oficiales como la página web de la SUNAT y la consolidación de documentos internos de la Empresa.

Asimismo se ha contratado a una persona encargada del proceso que haga este sostenible en el tiempo y a la vez pueda estar continuamente capacitándose en los distintos beneficios que ofrece el estado peruano y por ende cumplir el objetivo inicial que es incrementar la rentabilidad de la empresa.

#### **5.4 DESVENTAJAS DEL MODELO PROPUESTO**

#### **5.4.1** Riesgos del Proceso

Tal como indicamos al principio el aplicar a Drawback trae consigo una auditoría de la SUNAT, si esta no es aprobada la compañía se hace acreedora de una multa por hasta 50% del monto a restituir.

Por lo tanto es importante cumplir con los medidores de gestión establecidos e ir controlando según su frecuencia ya que el actualizar las bases de datos a tiempo y presentar todos los requisitos requeridos se garantiza que la auditoria sea aprobada al 100%.

> $\mathcal{A}$  $\bar{z}$

## **CONCLUSIONES Y RECOMENDACIONES**

### **CONCLUSIONES:**

- 1. Por lo expuesto en la presente tesis, si se implementa el proceso propuesto de trazabilidad a través de la metodología de la mejora continua que consta en: Diseño de la base de datos de trazabilidad, Consolidación de la Documentación para acceder a Drawback y la aplicación utilizando la base de datos de trazabilidad se logrará incrementar la rentabilidad de la empresa en aproximadamente \$250000 dólares anuales.
- 2. Implementar un proceso de trazabilidad ayuda a la empresa a tener registrado la historia del producto terminado desde la adquisición de la materia prima hasta el almacenamiento como producto terminado.
- 3. Implementar un proceso de trazabilidad en la empresa sirve de soporte para la aprobación de la auditoría hecha por la SUNAT post aplicación a Drawback.
- 4. El Titular del Drawback es el exportador que ha incorporado en sus productos, insumas o materias primas importadas que hayan cumplido con pagar los aranceles de importación, aun cuando el importador no sea el mismo que el exportador.
- 5. El uso de la mejora continua garantiza que el proceso sea sostenible en el tiempo ya que creamos un procedimiento del proceso y un mapa de procesamiento de la información para la base de datos de trazabilidad creada.

 $\mathcal{A}^{\pm}$ 

#### **RECOMENDACIONES:**

- 1 Incluir al área de administración y manejo de materiales en el programa de entrenamiento que tiene la compañía, teniendo como temas principales los relacionados a comercio internacional.
- 2 Incluir en los entrenamientos dictados para el área las actualizaciones de los beneficios arancelarios otorgados por el estado peruano.
- 3 Realizar un estudio de factibilidad para la inversión en el reforzamiento del sistema de trazabilidad usando tecnologías de información avanzadas como por ejemplo identificación por radiofrecuencia.
- 4 Implementar sistema de reconocimiento en el área y así poder incentivar las mejoras en todos los sub procesos del área, fomentando así la mejora continua.

# **GLOSARIO DE TÉRMINOS**

1.- Número de Orden de Compra (PO): Es el número que identifica el documento que emite el comprador para pedir mercaderías al vendedor, indicando cantidad, detalle, precio, condiciones de pago.

2.- Códigos de materia prima: Son los números que identifican a los elementos que intervienen en el proceso productivo para ser transfonnados en productos semielaborados o tenninados. los cuales pueden ser extraídos de la naturaleza, comprados localmente o importados de otros países.

3.- GCAS o Código del Producto terminado (PT): Es aquel número que identifica al producto que es el resultado de una línea de producción al cuál no se requiere agregarle nada mas ya que su proceso de fabricación ha concluido y está listo para su utilización y/o consumo.

4.- Lote de Producción: Es un conjunto de productos, cuyo tamaño, tipo, características y fecha de producción son idénticos y van asociados a un número que los identifica.

# **BIBLIOGRAFÍA**

1.- Chang, Richard Y. Mejora Continua de Procesos. Barcelona, España: Editorial Granica S.A.; 1996

2.- Delgado Cantú Humberto, Desarrollo de una Cultura de Calidad, México, D. F., Tercera Edición, 2006, Pág.266.

3.-Diario Gestión - Andina. Evalúan mantener tasa del drawback de 8%, [Fecha de consulta: 12 Julio 2012] Disponible en: http://gestion.pe/noticia/377302/evaluan-mantener-tasa-drawback; 2011

4.-Diario Gestión - Andina. La Sunat devolvió a exportadores US\$ 341.70 mlls por drawback, [Fecha de consulta: 12 Julio 2012] Disponible en: http://gestion.pe/noticia/692109/sunat-devolvio-exportadores-us-34170mlls-drawback ; 2011.

5.- Estébanez Ordoñez, 2010, Guía de Incoterms 2010, [Fecha de consulta: 10 Junio 2012]. Disponible en: http://www.areadepymes.com/?tit=cif-cost-insurance-and-freight-guia-deincoterms-2010&name=Manuales&fid=em0bcag

6.- Galgano Alberto, Los siete instrumentos de la calidad total, España, Ediciones Díaz de Santos 1995, Pág. 253.

7.- González Jiménez, lvette del Carmen. Sistema de identificación y trazabilidad mediante redes inalámbricas usando tecnología RFID. Tesis (Bachiller en Sistemas Computaciones administrativos) México, Veracruz, Universidad Veracruzana, Facultad de Contaduría y Administración.

8.- Nazario García, David de la Fuente. Organización de la producción en Ingenierías. Oviedo, España: Ediciones de la universidad Oviedo; 2006

9.-Nieva Vásquez, Osear. Los dos Regímenes Aduaneros de Drawback regulados en el Perú y su explicación dentro del Comercio Internacional. Tesis (Ballicher de Derecho) Perú, Lima, Pontificie Universidad Catolica, Facultad de Derecho, 2007.

10.- Llanos Ríos, Natalia. Construcción del Plan de trazabilidad en las diferentes líneas (Recepción) manejadas por Avinco S.A. Tesis (Bachiller en Ingeniería de Alimentos) Colombia, Caldas, Corporación Universitaria La Sallista, Facultad de Ingeniería de Alimentos, 2010.

11.- SUNAT, 2009, Restitución de Derechos arancelarios - Drawback [Fecha de consulta: 20 Junio 2012]. Disponible en: http://www.sunat.gob.pe/legislacion/procedim/despacho/perfeccionam/dra wback/procGeneral/inta-pg.07.htm

12.- Vargas Saavedra Teófilo, 2007, Documentos de Exportación, [Fecha de consulta: 15 Junio 2012]. Disponible en: http://bpa.peruv.com/documentos exportacion.htm#DOCUMENTOS COMUNES EN E **XPORTACION** 

## ANEXOS

Anexo 1: Base de Datos Insumo- Producto Terminado

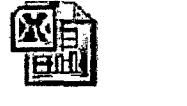

Anexo 2: Declaración Jurada DDJJ Tipo 002

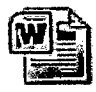

Anexo 3: Declaración Jurada DDJJ Tipo 003

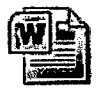

Anexo 4: Declaración Jurada DDJJ Tipo 004

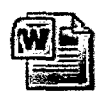

Anexo 5: Base de Datos de Órdenes de Compra (PO)

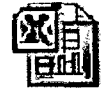

## Anexo 6: Price Tool

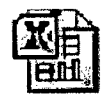

Anexo 7: Tráfico 2010

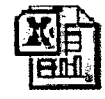

Anexo 8: Base de Datos BOM

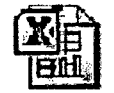

Anexo 9: Reporte de Warehouse

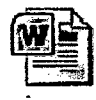

Anexo 10: Base de datos de trazabilidad o Kardex Central

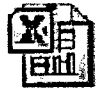

#### Anexo 11 : Solicitud de Restitución de Drawback

#### Señor:

# INTENDENTE DE LA ADUANA MARÍTIMA DEL CALLAO Presente.-

S.l.

EMPRESA XYZ., identificada con RUC N° 20100127165, con domicilio fiscal en Pardo y Aliaga N° 695, Distrito de San Isidro, Provincia de Lima, Departamento de Lima, debidamente representada por la Sra. Carmen Rosa Gómez Sánchez Vasquez, *con* poder inscrito en la Partida N° 11209572 del Registro de Personas Jurídicas de la Oficina Registra! de Lima, e identificada con DNI 25531269, ante usted nos presentamos para exponer lo siguiente:

Que, en nuestra condición de empresa productora - exportadora es nuestro deseo acogernos a la restitución simplificada de derechos arancelarios, a que se refiere el D.S. 104-95-EF y sus normas modificatorias, por cuanto los productos que exportamos definitivamente cumplen con los requisitos señalados en el citado Decreto Supremo, debiendo indicar que tales productos han sido fabricados/elaborados/producidos a través de terceros en: AV. Materiales 2920 (LOCAL PROPIO)

TOTAL FOB SUJETO A RESTITUCION US\$ 215,669.66 (DOSCIENTOS QUINCE MIL SEISCIENTOS SESENTA Y NUEVE 66/100 DOLARES DE LOS ESTADOS UNIDOS DE NORTEAMERICA).

Conforme lo establece el segundo párrafo del artículo 2° del D.S. N° 104-95-EF, para calcular el valor FOB sujeto a restitución, se ha deducido las comisiones y otros gastos deducibles en el resultado final de la operación de exportación, en dólares de los Estados Unidos de América

En este sentido, **DECLARO BAJO JURAMENTO** que en la producción del bien sujeto al beneficio han intervenido insumes importados cuyo valor CIF en el producto exportado no supera el 50% del valor FOB del mismo, de acuerdo al detalle, según corresponde, de la Sección 11 que forma parte de la presente solicitud. Asimismo, DECLARO BAJO JURAMENTO no haber hecho uso de Regímenes Temporales y/o de Perfeccionamiento Activo, así como de Franquicias Aduaneras Especiales y/o exoneraciones o rebajas arancelarias de cualquier tipo por la adquisición de los insumes importados directamente.

Agradeciendo anticipadamente la atención que presta a la presente, quedo de usted.

Atentamente,

Nombre, firma y sello del Solicitante o Rep.Legal de la Empresa

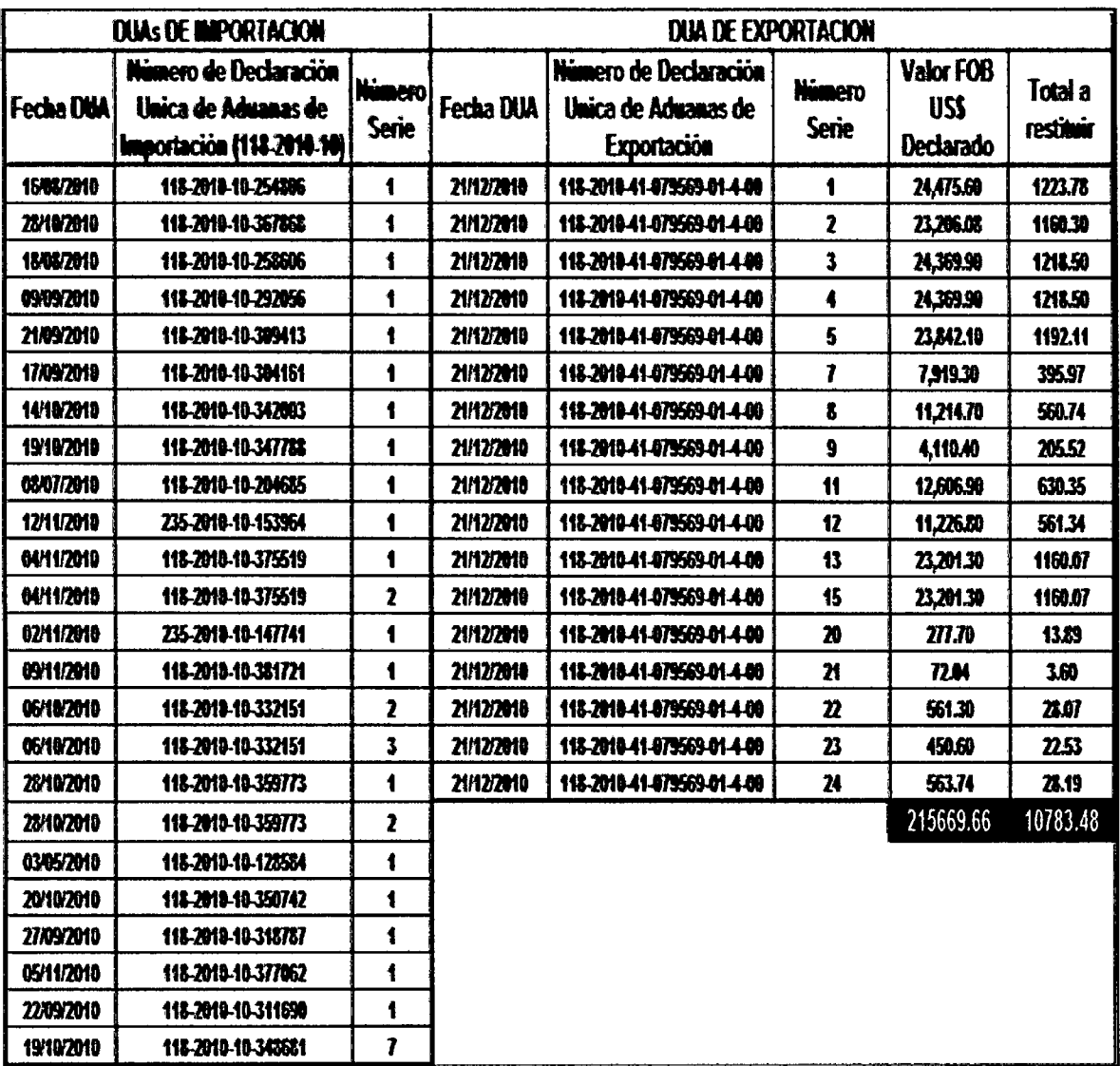

# Anexo 12: Cuadro Resumen CUAs Importación - Exportación

Fuente: Elaboración Propia

### Anexo 13: Cuadro Insumo - Producto

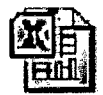

Anexo 14: Mapa de Procesamiento de Información de la base de datos de trazabilidad

 $\sim$   $\sim$ 

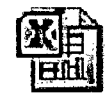

 $\sim$ 

 $\sim$ 

 $\sim 10^7$ 

# **Anexo 15: PROCESO DE RESTITUCION DE DERECHOS ARANCELARIOS- DRAWBACK**

#### **PUBLICADO POR LA SUNAT Fecha de Publicación: 18/03/2009**

#### **l. OBJETIVO**

Establecer las pautas para la restitución de los derechos arancelarios, con la finalidad de lograr el correcto cumplimiento de las normas que lo regulan.

#### **11. ALCANCE**

Está dirigido al personal de la Superintendencia Nacional de Administración Tributaria - SUNAT, y operadores de comercio exterior que intervienen en el trámite de la restitución de derechos arancelarios.

#### **111. RESPONSABILIDAD**

La aplicación, cumplimiento y seguimiento de lo establecido en el presente Procedimiento es de responsabilidad de las Intendencias de aduana de la República, Intendencia de Fiscalización y Gestión de Recaudación Aduanera (IFGRA), de la Intendencia Nacional de Sistemas de Información (INSI) y de la Intendencia Nacional de Técnica Aduanera (INTA).

#### IV. **VIGENCIA**

A partir del día de su publicación

#### **V. BASE LEGAL**

-Texto Único Ordenado de la Ley General de Aduanas, Decreto Supremo **N°** 129-2004-EF publicado el 12.09.2004 y su Reglamento aprobado por Decreto Supremo Nº 011-2005-EF publicado el 26.01.2005.

- Ley General de Aduanas, aprobado mediante Decreto Legislativo No.1053, publicado el 27.06.2008 y su Reglamento aprobado con Decreto Supremo No.010-2008-EF, publicado el 16.01.2009.

- Tabla de Sanciones aplicables a las infracciones previstas en la Ley General de Aduanas, aprobada con Decreto Supremo No.031-2009-EF.

-Reglamento del Procedimiento de Restitución Simplificado de Derechos Arancelarios, aprobado por Decreto Supremo N° 1 04-95-EF publicado el 23.06.1995 y sus modificatorias Decreto Supremo **N°** 093-96-EF publicado el 27.09.1996, Decreto Supremo **N°** 072-2001-EF publicado el 25.04.2001, Decreto Supremo **N°** 156-2001-EF publicado el18.07.2001,

Decreto Supremo N° 001-2003-EF publicado el 08.01.2003, Decreto Supremo Nº 077-2004-EF publicado el 12.06.2004 y Decreto Supremo Nº 176-2004-EF publicado el 07.12.2004, Decreto Supremo No.135-2005-EF del 13.10.2005 y Decreto Supremo N° 018-2009-EF publicado el 30.01.2009.

- Ley No.28438, Ley que regulariza infracciones de la Ley General de Aduanas.

- Ley No.29326, Ley que establece disposiciones complementaras en relación con la restitución indebida de derechos arancelarios.

- Lista de Partidas Arancelarias excluidas de la restitución de derechos arancelarios, aprobada por Decreto Supremo N° 127 -2002-EF publicado el 25.08.2002 y modificada por Decreto Supremo N° 056-2003-EF publicado el 06.05.2003, y Decreto Supremo No.098-2006-EF publicado el 06.07.2006.

- Normas referidas al Procedimiento de Restitución Simplificado de Derechos Arancelarios, Resolución Ministerial N° 138-95-EF/15 publicada el 03.09.1995, Resolución Ministerial N° 195-95-EF publicada el 31.12.1995 y Resolución Ministerial Nº 156-98-EF/10 publicada el 08.07.1998.

- Ley de Delitos Aduaneros, Ley N° 28008 publicada el 19.06.2003 y su Reglamento aprobado mediante Decreto Supremo N° 121-2003-EF publicado el 27.08.2003.

- Texto Único Ordenado del Código Tributario aprobado por Decreto Supremo N° 135-99-EF publicado el 19.08.1999 y normas modificatorias.

- Criterios de Vinculación, artículo 24° del Reglamento de la Ley del Impuesto a la Renta aprobado por Decreto Supremo N° 122-94-EF publicado el 21.09.1994 modificado por el Decreto Supremo N° 045-2001- EF publicado el 20.03.2001.

- Ley de Títulos Valores, Ley N° 27287 publicada el 19.06.2000.

- Ley de Procedimiento Administrativo General, Ley N° 27 444 publicada el 11.04.2001.

- Ley que regulariza infracciones de la Ley General de Aduanas, Ley N° 28438 publicada el 28.12.2004.

- Reglamento de Organización y Funciones de la Superintendencia Nacional de Administración Tributaria, aprobado por Decreto Supremo N° 115-2002-PCM publicado el 28.10.2002.

#### VI. **NORMAS GENERALES**

#### **Definición**

1. El Procedimiento de Restitución Simplificado de Derechos Arancelarios, en adelante restitución, permite obtener como consecuencia de la exportación, la devolución de un porcentaje del valor FOB del producto exportado, en razón que el costo de producción se ha visto incrementado por los derechos arancelarios que gravan la importación de insumas incorporados o consumidos en la producción del bien exportado .

#### **.Oel beneficiario**

2. Pueden ser beneficiarias de la restitución las empresas productoras exportadoras, entendiéndose como tales a cualquier persona natural o jurídica que elabore o produzca la mercancía a exportar cuyo costo de producción se hubiere incrementado por los derechos de aduana que gravan la importación de los insumas incorporados o consumidos en la producción del bien exportado.

3. También se entiende como empresa productora- exportadora, aquella que encarga a terceros la producción o elaboración de los bienes que exporta, siendo requisito que la producción adquirida haya sido objeto de un acuerdo o contrato escrito entre la empresa exportadora y la empresa productora.

Tal condición se acredita con la presentación de la respectiva factura por la tercerización del proceso productivo. El contrato correspondiente podrá ser exigido por la Administración Aduanera para efectos de fiscalización posterior.

4. En aplicación de lo dispuesto por la Tercera Disposición Final de la Ley N° 28438, precísese que mantienen la calidad de productoresexportadores, quienes de acuerdo con lo acordado en el contrato de colaboración empresarial sin contabilidad independiente, actúan como operadores de los citados contratos, siempre que importen o adquieran en el mercado local insumas importados o mercancías elaboradas con insumas importados para incorporarlos en los productos exportados; actúen en la última fase del proceso productivo aun cuando su intervención se lleve a cabo a través de servicios prestados por terceros, y, exporten los productos terminados.

#### **De los insumos importados, bienes exportados y el beneficio**

5. Los bienes exportados que pueden acogerse al beneficio de la restitución deben cumplir los requisitos que se indican en los siguientes numerales, para lo cual se deberán tener en cuenta las siguientes definiciones:

- El concepto de insumo, para efecto de la inclusión o exclusión del beneficio, incluye materias primas, productos intermedios, partes y piezas, los mismos que se sujetaran a las definiciones señaladas en el artículo 13º del Decreto Supremo 104-95-EF.

- Se entenderá como valor del producto exportado, el valor FOB del respectivo bien, excluidas las comisiones y cualquier otro gasto deducible en el resultado final de la operación de venta para su exportación definitiva , en dólares de los Estados Unidos de América.

6. Los insumas importados utilizados en los bienes de exportación definitiva, pueden ser los siguientes:

a. Importados directamente por el beneficiario.

b. Adquiridos a importadores ubicados en el país (proveedores locales).

c. Mercancías elaboradas con insumos importados por terceros

7. No podrán acogerse a la restitución, las exportaciones de productos que tengan incorporados insumas extranjeros:

a. Ingresados bajo los regímenes de Admisión Temporal para Reexportación en el Mismo Estado y/o para Perfeccionamiento Activo, salvo que hubieren sido previamente nacionalizados pagando el íntegro de los derechos arancelarios.

b. Nacionalizados al amparo del régimen de Reposición de Mercancías en Franquicia.

c. Nacionalizados con exoneración arancelaria, con preferencia arancelaria o franquicias aduaneras especiales otorgadas por Acuerdos Comerciales Internacionales, salvo que el exportador realice la deducción sobre el valor FOB del monto correspondiente a estos insumas, lo que es posible sólo en el caso de insumas importados para el consumo adquiridos localmente sin transformación.

d. Nacionalizados con tasa arancelaria cero, siendo único insumo importado.

Asimismo, no se concederá el beneficio por el uso exclusivo de combustibles importados o cualquier otra fuente energética cuando su función sea la de generar calor o energía para la obtención del producto exportado, así como los repuestos y útiles de recambio que se consuman o empleen en la obtención de dicho bien.

#### **De la declaración aduanera**

8. La Declaración Aduanera de Mercancías - Formato DUA o DS de Importación para el consumo puede ser usada parcialmente cuando en el proceso productivo del bien exportado no se hubiere utilizado la totalidad de los insumas ingresados al amparo de dicha declaración, pudiéndose destinar el saldo de la mercancía al mercado local.

También puede solicitarse nuevamente el beneficio de restitución al realizar otro despacho de exportación definitiva. Asimismo, se podrán acumular dos o más declaraciones en una sola exportación.

#### **Monto de la restitución**

 $\mathbb{I}$ 

9. La restitución será otorgada por un monto equivalente al ocho por ciento (5%) del valor FOB del producto exportado que figura en la Declaración Aduanera de Mercancías - Formato DUA o DS de exportación, con un tope de cincuenta por ciento (50%) de su costo de producción.

1 O. A fin de determinar el monto total a ser solicitado a restitución, respecto del valor FOB debe deducirse, en el caso que hubieran, las comisiones y cualquier otro gasto deducible en el resultado final de la operación de exportación.

11. Las empresas productoras - exportadoras de productos con contenido de oro, en cualquier proporción, deberán deducir el costo del oro del valor FOB de exportación, sin perjuicio de las demás deducciones señaladas en el numeral anterior.

#### **Carácter excluyente de la restitución**

12. La solicitud de restitución tiene carácter de Declaración Jurada y en ella el beneficiario deberá declarar no haber hecho uso de otro régimen de perfeccionamiento, así como de franquicias aduaneras especiales y/o exoneraciones o rebajas arancelarias de cualquier tipo.

Debiendo adicionalmente el beneficiario declarar, cuando se trata de una empresa vinculada, que la suma de las exportaciones definitivas de las empresas que forman parte de su conjunto económico no supera el límite fijado en el artículo 3° del Decreto Supremo N° 1 04-95-EF modificado por el artículo 1° del Decreto Supremo N° 077 -2004-EF y Decreto Supremo N° 135-2005-EF.

13. Se considera para la determinación de empresa vinculada, el concepto de conjunto económico o vinculación económica establecido en el artículo 24° del Reglamento de la Ley del Impuesto a la Renta.

#### **Requisitos de acogimiento**

i,

14. Las solicitudes deberán presentarse por montos a restituir no inferiores a quinientos dólares de los Estados Unidos de América (US\$ 500,00), los interesados podrán acumular exportaciones realizadas por la misma Intendencia o por diferentes Intendencias de aduana, hasta alcanzar o superar el monto mínimo antes mencionado.
15. La restitución procederá siempre que:

a. La OUA o OS de exportación definitiva indique la voluntad de acogerse al beneficio.

b. El producto de exportación no forme parte de la lista de partidas arancelarias excluidas del beneficio, en función del límite establecido por subpartida arancelaria y por empresa exportadora no vinculada, aprobada por el Ministerio de Economia y Finanzas.

c. La solicitud de restitución es presentada en un plazo máximo de ciento ochenta (180) días hábiles computados a partir de la fecha de embarque consignada en la DUA o OS de exportación definitiva regularizada.

d. Los insumas utilizados hayan sido importados (fecha de numeración de la OUA o OS de Importación para el consumo) dentro de los treinta y seis (36) meses anteriores a la fecha de exportación definitiva (fecha de embarque que se consigna en el rubro 10 "TRANSPORTISTA" en la DUA).

e. El valor CIF de los insumas importados utilizados no supere el cincuenta por ciento (50%) del valor FOB del producto exportado.

f. Las exportaciones definitivas de los productos no hayan superado dentro del año calendario el monto de veinte millones de dólares de los Estados Unidos de América (US\$ 20 000 000), establecido por el artículo

3° del Decreto Supremo N° 1 04-95-EF modificado por Decreto Supremo N° 077-2004-EF y Decreto Supremo N° 135-2005-EF, por subpartida arancelaria y por empresa exportadora no vinculada.

Tratándose de empresas que se han fusionado por absorción, en la cual una de las sociedades es incorporada a otra ya existente, o formen parte de una nueva sociedad que absorbe a todas las pre-existentes, el tope antes mencionado se calculará sumando las exportaciones realizadas por las empresas absorbidas y las de la nueva empresa creada, de corresponder. Es responsabilidad de la sociedad absorbente comunicar a la Intendencia Nacional de Técnica Aduanera la modificación de sus estatutos para su actualización en el SlGAD.

### **Deudas tributarias aduaneras pendientes**

16. Las intendencias de aduana podrán retener parcial o totalmente el monto a restituir, cuando el beneficiario tenga pendiente de cancelación con la SUNAT deudas tributarias aduaneras o de tributos internos y recargos vencidos y no garantizados, entendiéndose como tales:

a. El establecido mediante liquidación de cobranza o resolución notificada y no pagada ni reclamada dentro del plazo de Ley.

b. El establecido por resolución no apelada en el plazo de Ley o por resolución emitida por el Tribunal Fiscal.

c. Aquel cuyo pago ha sido materia de aplazamiento o fraccionamiento, cuando se incumplan las condiciones bajo las cuales se otorgó el beneficio.

d. Costas pendientes de pago en proceso de cobranza coactiva.

La Superintendencia Nacional Adjunta de Tributos Internos comunica a las intendencias de aduanas para efectos de la retención en el monto a restituir por motivo de la existencia de deudas de tributos internos.

# **La Nota de Crédito**

17. La restitución se efectuará por medio de una Nota de Crédito, la cual será emitida en moneda nacional, considerándose para ello el tipo de cambio promedio ponderado compra correspondiente a la fecha de emisión de la Nota de Crédito. Asimismo tendrá una vigencia de ciento ochenta (180) días calendario a partir de su emisión.

Una Solicitud de Restitución puede dar origen a la emisión de una o más de una Notas de Crédito o Cheques No Negociables.

18. Las Notas de Crédito podrán ser redimidas mediante la emisión de Cheque No Negociable, siempre que se hubiere indicado dicha intención en la Solicitud de Restitución.

19. El plazo de vigencia de los cheques así como su pérdida o extravío se sujetará a lo dispuesto en la Ley de Títulos Valores.

## **De la fiscalización**

20. La empresa productora - exportadora deberá proporcionar a la Administración Aduanera durante el proceso de fiscalización, la documentación e información necesaria que sustente la procedencia del beneficio, para tal efecto debe llevar el registro del porcentaje de insumos importados incorporados o consumidos en el producto exportado y de las mermas, residuos y subproductos, desperdicios con y sin valor comercial, generados en el proceso productivo.

21. La Administración Aduanera a través de la Intendencia de Fiscalización y Gestión de la Recaudación Aduanera- IFGRA, controla y verifica de manera selectiva en base a indicadores de riesgo el cumplimiento de las obligaciones a cargo del solicitante, la veracidad de la información proporcionada y el uso de medios de pago.

Si durante el proceso de fiscalización la IFGRA constata el incumplimiento de alguno de los requisitos exigidos para el acogimiento al beneficio, ésta procede a emitir la resolución que ordene el reembolso de lo indebidamente restituido considerando el interés moratorio respectivo.

Además se determinará las sanciones aplicables, disponiendo asimismo la realización de las demás acciones que correspondan por el incorrecto acogimiento al beneficio.

Cuando la IFGRA o la intendencia de aduana operativa determine que no corresponde otorgar una parte del beneficio solicitado, por verificarse el incumplimiento de lo dispuesto por el Decreto Supremo N° 1 04-95-EF y sus normas complementarias y/o del Decreto Legislativo 1053 (incluso el Texto Único Ordenado de la Ley General de Aduanas - Decreto Legislativo 809, de ser aplicable) y su Reglamento; la intendencia de aduana donde se presentó la solicitud, mediante Resolución, declara la improcedencia en parte de lo solicitado y deja sin efecto la nota de crédito y/o cheque emitido, emitiéndose una nueva nota de crédito sustituta por el monto que corresponda; siempre y cuando la nota de crédito o cheque no haya sido recibido o retirado por el beneficiario.

22. En caso que la Nota de Crédito Negociable sea dejada sin efecto por haberse emitido sobre la base de información falsa, las DUAs de exportación que ampararon su emisión no podrán ser utilizadas para un posterior acogimiento de devolución, en la parte afectada.

23. La IFGRA lleva el control, y conciliación de los cheques emitidos por las intendencias de aduana de la República; coordina con el Comité de Caja del Ministerio de Economía y Finanzas y establece la cifra máxima mensual contra la cual las intendencias de aduana podrán girar cheques por redención de las Notas de Crédito, asimismo realiza la conciliación correspondiente con la cuenta corriente abierta para estos efectos.

La IFGRA informará al Ministerio de Economía y Finanzas sobre el movimiento del Procedimiento Simplificado de Restitución de Derechos Arancelarios, indicando cuando corresponda, las subpartidas nacionales que por empresa han alcanzado el monto, expresado en términos FOB de exportación, establecido en el artículo 3° del Decreto Supremo N° 104-95- EF.

# **De los registros en el sistema**

24. El Sistema Integrado de Gestión Aduanera (SIGAD) a través de los Módulos de Restitución, Liquidaciones de Cobranza y Documentos Valorados permitirá al funcionario aduanero accesar a la información bajo la modalidad de ingreso, consulta, modificación o generación de reportes ejecutivos, según le corresponda, en tal sentido la actualización de los datos en el SIGAD y la calidad de los mismos respecto de lo declarado por el usuario, es responsabilidad del funcionario aduanero encargado de su ingreso.

## **De la aplicación de las Leyes No.28438 y No.29326**

25. Para efectos de la regularización de infracciones por motivo de restitución indebida de derechos arancelarios, los beneficiarios se ciñen a lo dispuesto en la Ley No.28438, Ley No.29326, Procedimiento Específico IFGRA-PE.32: Regularización de infracciones - Ley No.28438 y demás normatividad complementaria.

### VIl . **DESCRIPCION DEL PROCESO**

# **A . TRAMITE DE LA SOLICITUD**

# **Acogimiento a la Restitución**

1. En la numeración de la DUA de exportación, el despachador de aduana manifiesta a solicitud de la empresa beneficiaria, la voluntad de acogimiento a la restitución, consignando a nivel de cada serie de la Declaración Aduanera de Mercancías- Formato DUA (casilla 7.28 "Reg. Aplic.") o de la Declaración Simplificada - OS de exportación definitiva (casilla 6.6 "otros"), el código N° 13.

2. En la numeración de la OS y durante la regularización de la DUA, el SIGAD verifica el cumplimiento de lo dispuesto en el literal b), numeral 13 de la sección VI del presente procedimiento, según la fecha de embarque del producto exportado.

Para efecto de aplicar las excepciones de exclusión señaladas en los textos de las subpartidas nacionales de la Lista aprobada por el Ministerio de Economía y Finanzas, el Despachador de Aduana en la transmisión electrónica de los datos de la DUA de Exportación debe enviar el código "1" en el campo TIPO\_MARGE del detalle de la Declaración (ADUADET1.TXT), adicionalmente debe consignar dicho código en la casilla 7 .28, tratándose de la OS de exportación definitiva se consigna en la casilla 6.02.

3. El trámite de la exportación definitiva se efectúa de acuerdo al procedimiento establecido para dicho régimen (INTA-PG.02 e INTA-PE.02.01).

# **Presentación de la solicitud de restitución**

4. La empresa productora – exportadora puede solicitar ante la aduana operativa la devolución del monto correspondiente a la restitución optando entre la trasmisión electrónica de la Solicitud de Restitución o la presentación documentaría de la Solicitud de Restitución.

5. En caso que la empresa productora- exportadora opte por transmitir la Solicitud de Restitución, deberá tener en cuenta lo siguiente:

a. La empresa productora-exportadora transmite la Solicitud de Restitución en forma directa o a través de un despachador de aduana. El SIGAO valida los datos transmitidos; de resultar conforme, asigna un número a la solicitud, en caso contrario procede a devolver el envío electrónico con la indicación del error o los errores en los que se hubiese incurrido en la transmisión.

b. La empresa productora-exportadora tiene un plazo de cinco (05) días hábiles, contados a partir del día siguiente de la fecha de numeración de la Solicitud de Restitución, para presentar ante el área encargada de la tramitación del beneficio, dos copias impresas de la solicitud numerada por el SIGAO y suscrita por el representante legal de la empresa, así como los siguientes documentos sustentatorios de la restitución:

b.1 Copia simple de la OUA o OS de Exportación.

b.2 Copia simple de la OUA o OS de Importación de los insumos utilizados en la producción del bien de exportación, debidamente cancelada.

b.3 Copia SUNAT de la factura del proveedor local correspondiente a compras internas de insumos importados por terceros y declaración jurada de su proveedor local que indique no haber hecho uso de regímenes de perfeccionamiento, así como de franquicias aduaneras especiales y/o exoneraciones o rebajas arancelarias de cualquier tipo por la adquisición de dichos insumos.

En el caso que la solicitud de restitución se sustente en adquisiciones de mercancías elaboradas con insumas importados (Art.1 04 del Decreto Supremo Nº 010-2009-EF) que van a ser utilizadas en el proceso de producción o exportación del bien final, los beneficiarios deben presentar la copia SUNAT de la factura del proveedor local y acreditar el cumplimiento de los requisitos señalados en los numerales 7 y 13.

Estos numerales corresponden a los incisos d) y e) del rubro VI del presente procedimiento, con la respectiva declaración jurada de su proveedor local que indique los datos de la DUA o OS de Importación.

b.4 Copia de la factura que acredite el servicio prestado, en caso de producción o elaboración por encargo. El encargo puede ser parcial o total, el exportador puede proporcionar al productor el insumo importado materia del beneficio de restitución, el mismo que se sustenta con la presentación de los documentos señalados en los incisos b.2) y/o b.3) precedentes, según corresponda.

b.5 Garantía por un monto no inferior al solicitado, bajo cualquiera de las modalidades señaladas en el artículo 211° del Reglamento de la Ley General de Aduanas aprobado por Decreto Supremo Nº 010-2009-EF, que garantice las deudas tributarias aduaneras más recargos exigibles que el solicitante pudiera mantener a la fecha de presentación de la Solicitud de Restitución, cuando requiera que la Nota de Crédito se emita dentro del segundo día hábil siguiente de presentada dicha solicitud.

Dicha garantía debe tener una vigencia mínima de dos meses computados a partir de la fecha de presentación de la solicitud.

El funcionario aduanero designado por el Jefe del área que administra el régimen efectúa la recepción de los documentos, verifica que éstos cumplan lo indicado en el presente numeral con la información requerida en los incisos a) y b}, e ingresa al módulo correspondiente del SIGAD el número asignado en la transmisión electrónica de la Solicitud de Restitución, asimismo emite la Boleta de Recepción, como constancia de la presentación de los documentos antes mencionados.

Vencido el plazo de cinco (05) días hábiles sin que se hayan presentado los documentos, la solicitud transmitida queda sin efecto.

6. En los casos que no se hubiese realizado previamente la transmisión electrónica de la Solicitud de Restitución, la empresa productora exportadora · presenta ante el área de recaudación de cualquier intendencia de aduana de la República, la mencionada solicitud con carácter de declaración jurada en original y copia, adjuntando los documentos que la sustentan detallados en el numeral precedente.

7. El funcionario aduanero encargado de la recepción de los documentos verifica que éstos correspondan a los señalados en el numeral precedente e ingresa en el módulo correspondiente del SIGAD, la siguiente información de la Solicitud de Restitución:

a. RUC de la persona natural o jurídica y documento de identidad del representante legal;

b. Valor FOB total sujeto a restitución;

c. Costo del oro utilizado en el producto de exportación, cuando corresponda;

d. Marca con un aspa el rubro "Cheque" si la empresa solicita la redención de la Nota de Crédito. De ser el caso, hace lo propio en el rubro "Garantía" ingresando el tipo de garantía, código de la entidad garante, número, monto y fecha de vencimiento.

Culminada la operación de ingreso de datos, el SIGAD genera una Boleta de Recepción cuyo original se entrega al solicitante y la copia se adjunta a los documentos presentados.

## **lnsumos importados adquiridos por terceros**

8. El beneficiario, en el caso de insumas importados adquiridos de terceros, al momento de la presentación de la solicitud de restitución de derechos arancelarios, deducirá del valor FOB de exportación a que se refiere el Artículo 104º del Decreto Supremo Nº 010-2009-EF el monto de dichos insumas que:

a. Hubiesen ingresado al país con mecanismos aduaneros suspensivos o exoneratorios de aranceles o de franquicias aduaneras especiales o con cualquier otro régimen devolutivo o suspensivo de derechos y gravámenes aduaneros.

b. El exportador considere que no ha podido determinar adecuadamente si la importación de esos insumas, a la fecha de presentación de la solicitud de restitución, se ha realizado mediante el uso de mecanismos aduaneros suspensivos o exoneratorios de aranceles o de franquicias aduaneras especiales o con cualquier otro régimen devolutivo o suspensivo de derechos y gravámenes aduaneros. La presente deducción es aplicable a los insumas o materias primas importadas que han sido adquiridas localmente. No están comprendidas las mercancías adquiridas en el mercado local y que fueron elaboradas con insumas importados.

El beneficiario debe consignar la información correspondiente a la factura de compra local en la sección 111 de la solicitud de restitución.

9; Procederán las deducciones del valor FOB de exportación definitiva, de los insumas que ingresaron al país al amparo de los regímenes de admisión temporal para perfeccionamiento activo o admisión temporal para reexportación en el mismo estado adquiridos de terceros, siempre que no hayan sido materia de transformación o incorporados en productos intermedios, antes de la correspondiente transferencia.

# **De la revisión de la documentación sustentatoria**

10. En los casos de transmisión electrónica de la Solicitud de Restitución, el funcionario aduanero encargado de la revisión verifica que los documentos presentados correspondan a la información transmitida:

a. De ser conforme la documentación, registra la aceptación en el SIGAD. Al momento de registrarse la conformidad, el SIGAD efectúa los descargos de las DUA o OS de Aduanas de Importación y Exportación correspondientes, rechazando las Solicitudes de Restitución en caso no tengan saldo en la cuenta corriente por haber excedido su utilización y registra automáticamente los motivos del rechazo. Otorgada la conformidad, se continúa con el trámite establecido en el numeral 13 y siguientes del presente Rubro, tomando en cuenta que de haberse presentado garantía, ésta debe ser registrada en el Módulo Control de Fianzas  $-$  SIGAD, de acuerdo a lo dispuesto por el Procedimiento Específico Garantías de Aduanas Operativas.

b. De no estar conforme los documentos, registra los motivos del rechazo en el SIGAD y devuelve al interesado con indicación del motivo del rechazo en la Boleta de Recepción, quedando sin efecto la solicitud transmitida.

11. Cuando no se hubiese realizado previamente la transmisión de la Solicitud de Restitución, el funcionario aduanero encargado de la revisión documentaria ingresa y/o verifica en el SIGAD, la siguiente información:

a. Número de la DUA o OS de Exportación Definitiva (código de aduanaaño- código de régimen- número), fecha de embarque, serie y valor FOB sujeto a restitución por cada serie.

El SIGAD verifica en cada serie la voluntad de acogimiento a la restitución; asimismo, el funcionario aduanero encargado contrasta que la serie y descripción de la mercancía exportada coincida con la documentación presentada y lo consignado en el Cuadro de Insumo Producto.

b. Número de la DUA o OS de Importación para el consumo (código de aduana - año - código de régimen - número) y serie. El funcionario aduanero encargado contrasta el RUC del importador y la descripción de la mercancía que indica el SIGAD con los documentos presentados y lo consignado en el Cuadro de Insumo Producto.

c. Facturas de compras locales y de producción o elaboración por encargo: Ingresa el número de la factura, RUC del proveedor o fabricante y fecha de emisión.

Convalidados los datos por el SIGAD, de ser conforme el sistema genera un número correlativo de aceptación, y se procede al refrendo de la Solicitud de Restitución (original y copia). De presentarse, la garantía se registra en el Módulo Control de Fianzas - SIGAD, de acuerdo a lo dispuesto por el procedimiento específico Garantías de Aduanas Operativas.

De no ser conforme los datos se devuelven los actuados al interesado con indicación del motivo del rechazo en el rubro "observaciones" de la boleta de recepción.

En caso de rechazos reportados por el SIGAD, generados por causas de orden operativo, el funcionario aduanero responsable de atender las Solicitudes de Restitución deberá coordinar con las áreas pertinentes de Exportaciones y Sistemas la subsanación de los mismos.

## **De los errores subsanables**

12. Cuando la observación corresponda a errores subsanables, el funcionario aduanero encargado procede a notificar al beneficiario en el rubro "observaciones" de la boleta de recepción para que dentro del plazo máximo de dos días hábiles efectúe la subsanación correspondiente, indicando que, si no subsana la observación se tendrá por no presentada su solicitud.

Para efectos de lo dispuesto en el párrafo precedente, entiéndase por errores subsanables aquellos errores materiales tales como: errores de transcripción o de cálculo que se verifiquen de los documentos que se adjuntan a la solicitud de restitución, omisión de sello o firma. No son errores subsanables aquellos que se encuentren vinculados al cumplimiento de los requisitos señalados en el Decreto Supremo N° 104- 95-EF, normas complementarias y modificatorias.

Durante el plazo otorgado para la subsanación, queda suspendido el cómputo del plazo señalado en el numeral 3, literal B de la sección VIl.

### **Verificación de las deudas tributarias aduaneras y recargos**

13. El funcionario aduanero designado por el Jefe del Área, verifica a nivel nacional en el Módulo de Restitución aquellas deudas tributarias vencidas y no garantizadas a favor de la Administración Aduanera que pudiera mantener a la fecha el beneficiario. De presentar deudas exigibles, genera un reporte detallado de los mismos y de las solicitudes afectadas con el importe correspondiente, notificándole al solicitante dentro de los tres (03) días hábiles de efectuada la verificación. De existir incidencias durante la notificación (dirección inexacta *1* falta datos, no permite entrega *1* no recibe, dirección no corresponde al destinatario u otros), inmediatamente de recepcionado el cargo por parte de la empresa de mensajería o acta de verificación de domicilio levantada por quien realizó dicho acto.

El funcionario aduanero encargado mediante informe electrónico comunica a su Jefe inmediato adjuntando el documento antes citado, quien autoriza por el mismo medio el ingreso de esta información en el Módulo de Restitución y en la base de datos "Empresas No Habidas" del portal de la SUNAT, de acuerdo al procedimiento establecido en la Circular N° INFA-CR-002.2001 del 16.07.2001, suspendiéndose el trámite hasta subsanar la situación; el registro de no habidos podrá ser consultado en el portal de la SUNAT y el solicitante que desee revertir dicha situación debe presentar una declaración jurada señalando la dirección de su domicilio actual, procediéndose a su retiro del registro y la prosecución del trámite correspondiente, previa acción de verificación por parte del funcionario aduanero de la intendencia de aduana de la jurisdicción.

Dicha notificación puede ser materia de descargo, el cual se sustenta con la presentación de copia de la Liquidación de Cobranza cancelada o del Recurso presentado dentro del plazo previsto en la Ley respecto de la deuda consignada en el reporte de adeudos. Vencido el plazo de diez (10) días contados a partir del día siguiente de la notificación del reporte sin que se haya presentado el descargo correspondiente, la intendencia de aduana procederá a realizar la retención parcial o total del monto a restituir hasta la cancelación del adeudo.

# **B. NOTA DE CREDITO**

# **Emisión de la Nota de Crédito o Cheque No Negociable**

1. Culminada la verificación de deudas, de corresponder, se procede a emitir en el Módulo de Restitución - SIGAD la(s) respectiva(s) Nota(s) de Crédito en original y copia a nombre del beneficiario, siendo firmada por dos funcionarios aduaneros designados por el Intendente de Aduana para tal efecto.

Una vez entregados, tanto la(s) Nota(s) de Crédito o el(los) Cheque(s), estos documentos surten efecto como títulos valores, por lo que no podrán ser anulados por el SIGAD.

De haberse presentado garantía por el monto a restituir, la citada Nota de Crédito se expide inmediatamente después de numerada la Solicitud de Restitución, sin perjuicio de realizar posteriormente la verificación de adeudos detallada en el numeral precedente. La garantía es liberada, bajo responsabilidad, al día siguiente de culminada la verificación antes indicada, salvo que se hubiere determinado la existencia de adeudos, en cuyo caso vencido el plazo de diez (10) días siguientes a la notificación del Reporte de Adeudos se procede a ejecutar la garantía.

La Solicitud de Restitución (copia) y las DUAs o DS de exportación definitiva e importación para el consumo, con excepción de la Garantía y fotocopias de las facturas emitidas por el proveedor o productor nacional, son devueltos al beneficiario a través de la notificación respectiva dentro de los dos (02) días de generada la Nota de Crédito y antes de su entrega al beneficiario (excepto aquellos que hubieren garantizado el monto solicitado). En caso de verificarse que se trata de personas naturales o personas jurídicas no habidas, se procede conforme a las acciones señaladas en el numeral 6 precedente.

2. Si el beneficiario solicita la redención de la Nota de Crédito, previa verificación de que se cuente con el saldo autorizado para giro en el mes correspondiente, se emite un Cheque No Negociable por el mismo importe de la Nota de Crédito, el cual es firmado por los funcionarios cuyas rúbricas se encuentren registradas en la Dirección General del Tesoro Público. Asimismo se emite el respectivo Comprobante de Pago en original y copia.

La Intendencia de la Aduana Aérea del Callao atenderá las solicitudes de redención de las Notas de Crédito que emitan las intendencias de aduana de provincia.

Para este efecto emite el Cheque No Negociable sobre la base de los datos recibidos vía electrónico y lo envía conjuntamente con el Comprobante de Pago (original y dos copias) emitido por ella misma, a la Intendencia de Aduana de origen, dentro del término legal que estima el presente procedimiento.

3. La Nota de Crédito y/o Cheque No negociable será puesto a disposición del interesado a mas tardar al décimo primer día hábil siguiente de la presentación de la Solicitud de Restitución y dentro del segundo día hábil siguiente cuando se garanticen los montos a restituir, de contar oportunamente con los fondos remitidos por el Ministerio de Economía y Finanzas.

En los casos en que la Solicitud de Restitución se hubiese transmitido, el plazo antes señalado debe computarse a partir de la fecha en que el beneficiario presente copia impresa de la Solicitud de Restitución ante el área de la aduana operativa encargada de la tramitación.

4. La distribución de la Nota de Crédito, es de la siguiente forma:

- Original: Beneficiario

- Copia : intendencia de aduana - Área de Recaudación

5. Para ser efectiva la entrega del Cheque No Negociable, el beneficiario endosa la Nota de Crédito a favor de SUNAT y firma el documento denominado Comprobante de Pago como constancia de su recepción, distribuyéndose de la siguiente forma:

-Original: intendencia de aduana (emisora)- Área de Recaudación

- 1 ra. Copia : Beneficiario

- 2da. Copia : intendencia de aduana (receptora) - Área de Recaudación

Las intendencias de aduana de provincia remitirán a la intendencia de aduana Aérea del Callao para el control respectivo, la 2da copia del Comprobante de Pago.

La Nota de Crédito, una vez endosada a favor de la Administración Aduanera será inutilizada precisando que ha sido objeto de redención e indicando el número del Cheque correspondiente a su atención.

6. El Área encargada mantiene actualizado el archivo por número correlativo de Notas de Crédito, la que estará acompañada de la Solicitud de Restitución (original), fotocopia de la factura del proveedor o productor nacional, Comprobante de Pago y Reporte de Deudas Tributarias Aduaneras y recargos de corresponder.

De haber presentado la empresa beneficiaria Carta Poder, ésta será registrada y archivada por separado, para su consulta por parte del funcionario aduanero encargado de la entrega de la Nota de Crédito o Cheque en trámites posteriores.

7. La Nota de Crédito o Cheque No Negociable será recabado en el Área de Recaudación de la Intendencia de Aduana por donde ingresó a trámite la Solicitud de Restitución. Para efecto de la entrega del beneficio, el funcionario aduanero encargado previamente verifica en el Módulo de Restitución el cumplimiento de la notificación de documentos a que se refiere el numeral 1 precedente, excepto cuando se hubiere garantizado el monto cuya devolución se solicita.

Estarán facultados para retirar los mencionados documentos, en el caso de personas jurídicas, el representante legal de la empresa debidamente acreditado u otra persona facultada mediante poder otorgado ante Notario Público, siendo responsables los beneficiarios de la comunicación oportuna ante Administración Aduanera de la revocatoria de dicho poder; en caso de personas naturales la Nota de Crédito o Cheque No Negociable deberá ser retirado necesariamente por el propio beneficiario.

8. Si producto de la atención de la solicitud y/o como consecuencia de la acción de verificación por parte del funcionario aduanero de la Intendencia de la jurisdicción, se identifican circunstancias, hechos atípicos u otros que hagan presumir del uso indebido del Procedimiento Simplificado de Restitución de Derechos Arancelarios por parte del beneficiario o de otros contribuyentes, se genera el respectivo informe electrónico, dirigido a su jefe inmediato con copia a la Gerencia de Inteligencia de la IFGRA.

## **Uso de la Nota de Crédito**

9. La Nota de Crédito es aplicable al pago de los tributos que recaude la SUNAT, así como para la cancelación de sanciones e intereses determinados por esta entidad y que sean ingresos del Tesoro Público.  $\vec{v}$ 

Si como efecto de su uso existiera un saldo a favor del beneficiario, éste quedará registrado en el SIGAD para su utilización en futuros pagos a solicitud de parte en la misma Intendencia, para tal efecto, se debe entregar al usuario una constancia de dicho saldo y quedar en poder de la intendencia de aduana el original de la Nota de Crédito. El SIGAD llevará el control de la utilización del referido saldo hasta cubrir la totalidad de la Nota de Crédito, procediéndose entonces a colocar el sello de UTILIZADO.

1 O. La Nota de Crédito puede ser utilizada ante cualquier intendencia de aduana de la República.

11. Las Notas de Crédito podrán ser transferidas a terceros por endose del beneficiario. Dentro de los cinco (5) días siguientes de producida dicha transferencia, se debe comunicar este hecho a la intendencia de aduana que emitió el documento, indicando el nombre y el número de RUC del adquiriente. El funcionario aduanero encargado debe ingresar la información al Módulo de Restitución de Derechos Arancelarios- SIGAD.

12. Las controversias que pudieran producirse entre los endosantes como consecuencia de la transferencia de las Notas de Crédito, en ningún caso involucran responsabilidad alguna de la Administración Aduanera, quedando a salvo el derecho de los interesados de dilucidar sus controversias por la vía correspondiente.

13. El uso de la Nota de Crédito para la cancelación de la deuda tributaria aduanera y/o recargos, se efectuará previo endose a favor de la Administración Aduanera esta información deberá ser registrada en el Módulo de Documentos Valorados- SIGAD.

14. La Nota de Crédito será recepcionada como medio de pago para la cancelación de una o más obligaciones, sólo por el Área de Tesorería de las Intendencias de Aduana, previa verificación de su validez, a través del SIGAD, colocándosele el sello de "UTILIZADO".

En un plazo máximo de 24 horas de utilizada en su totalidad la Nota de Crédito, el funcionario aduanero responsable de la Intendencia de Aduana remite el original de la misma a la Intendencia de Aduana emisora del documento, conservando una copia para su registro y control, tomando como base la fecha de su uso.

## **Pérdida o destrucción parcial o total de la Nota de Crédito**

15. En caso de pérdida o destrucción parcial o total de una Nota de Crédito, el beneficiario y el Área de Recaudación de la Intendencia de Aduana que emitió el documento, procederán de acuerdo a lo establecido en los artículos 9° y 10° del la R.M. N° 138-95-EF/15 del 03.09.95.

# **C. CASOS ESPECIALES**

1. En el retorno definitivo al país de productos exportados, o en la modificación de sus valores FOB, por los que se hubiere percibido la restitución de derechos arancelarios, el beneficiario debe presentar un escrito ante el área de Trámite Documentaría de la Intendencia de Aduana emisora con indicación del número y fecha de la Solicitud de Restitución, DUA de Exportación Definitiva y de la Nota de Crédito y/o Cheque, así como el monto restituido a devolver, sobre la base de lo cual el Área de Recaudación generará una Liquidación de Cobranza por el monto a devolver mas los intereses legales vigentes establecidos por el BCR.

El cual será calculado automáticamente por el SIGAD hasta la fecha de la cancelación.

2. La cancelación de la Liquidación de Cobranza se realizará en las entidades bancarias autorizadas por la Administración Aduanera.

#### IX. **INFRACCIONES, SANCIONES Y DELITOS**

Es aplicable lo dispuesto en la Ley General de Aduanas aprobada mediante el Decreto Legislativo **N°** 1053, su Tabla de Sanciones aprobada mediante el Decreto Supremo N° 031-2009-EF, la Ley de Delitos Aduaneros aprobada mediante la Ley N° 28008 y su Reglamento aprobado mediante Decreto Supremo N° 121-2003-EF y otras normas aplicables.

Complementariamente, la Ley N° 29326 dispone las siguientes infracciones:

a. Cuando las exportaciones de productos por los que se obtuvo la restitución indebida tengan incorporados insumas que hayan sido importados directamente por el exportador y que hubieran sido ingresados al país mediante el uso de mecanismos aduaneros suspensivos o exonerados de aranceles o franquicias aduaneras especiales o con el uso de cualquier otro régimen devolutivo o suspensivo de derechos y gravámenes aduaneros.

Sin perjuicio de la obligación de devolver el monto restituido, tratándose del supuesto señalado en el párrafo anterior, la multa equivale al cincuenta por ciento (50%) del monto restituido indebidamente.

b. Cuando las exportaciones definitivas de productos por los que se obtuvo la restitución indebida tengan incorporados insumas que hayan sido adquiridos de proveedores locales y que hubieran sido ingresados al país mediante el uso de mecanismos aduaneros suspensivos o exonerados de aranceles o franquicias aduaneras especiales o con el uso de cualquier otro régimen devolutivo o suspensivo de derechos y gravámenes aduaneros.

Sin perjuicio de la obligación de devolver el monto restituido, tratándose del supuesto señalado en el párrafo anterior, la multa equivale al veinticinco por ciento (25%) del monto restituido indebidamente.